## UNIVERSIDADE FEDERAL DO RIO GRANDE DO SUL CURSO DE PÓS-GRADUAÇÃO EM ENGENHARIA CIVIL

## ANÁEISE EXPERfMENTAL E WMÉRICA DE ISOLADORES METÁLICOS NA POSIÇÃO HORIZONTAL SUBMETIDOS AO CHOQUE

## **JUAN PABLO RAGGIO QUINTAS**

Dissertação apresentada ao corpo docente do Curso de Pós-Graduação em Engenharia Civil da Escola de Engenharia **da** Universidade Federal do Rio Grande do Sul, para obtenqão do titulo de Mestre em Engenharia.

Porto Alegre, dezembro de 1993

Esta dissertação foi julgada adequada para obtenção do título de MESTE EM **ENGENHARIA e aprovada em sua fom final pelo Orientador e pelo Curso de Pós-**Graduação.

*il Cacle, S. Vauceus*<br>Prof. José Carlos Ferraz Hennemann<br>Orientador

Prof. Ademar Gilberto Groehs

Coordenador do Curso de Pós-Graduação em Engenharia Civil

#### **BANCA EXAMINADORA**

Prof. José Carlos Ferraz Hennemann (Orientador) **Bh. D.** , **S.M.U.IUSA** 

**Prof.** Alberto Tamagna **M.Sc.** , **CPGECAYFRGS** 

**Marcelo M. Rocha Dr.** , **Univ. Inmbmck** 

**Mílton A. Zaro Dr.**, **PPGEMM/UFRGS** 

**Aos meus pais Javier e Raquel**  ao meu irmão Daniel, **ao Prof. Aíberto Tamagna.** 

 $\frac{1}{\sqrt{2}}\sum_{i=1}^{n} \frac{1}{\sqrt{2}}\left(\frac{1}{\sqrt{2}}\right)^2$ 

#### **AGRADECIMENTOS**

Ao Prof. José Carlos Ferraz Hennemann pela orientação e amizade.

Ao Prof. Alberto Tamagna pela orientação, apoio e insentivo ao longo do curso de mestrado e principalmente na realização desta dissertação.

Aos funcionários desta Universidade, em especial a Alfredo D'Andrea, pela companhia e força compartida nos ensaios. Ao pessoal dos laboratórios de Medições Mecânicas e Usinagem pela colaboração prestada e amizade.

Ao amigo Helio Roesler pela ajuda nas duvidas e idéias solucionadas.

Ao amigo Leonidas Ferreira Coutinho pela ajuda na tradução do "abstract".

A hete Avancini pela confeeqão dos desenhos e a Maisa Maurente Semeria pelas legendas nos gráficos.

A Sra. Juliana 2,. Bonilha pela orientaqão na preparqão das referências bibliográficas.

Aos colegas de curso pelo convívio. Em especial ao meu grande amigo Acir Mercio Loredo Souza pelo incentivo e confiança mesmo distante.

A meus pais, familiares e amigos, pelo estímulo e confiança que sempre demonstraram.

A todos que de alguma maneira contribuíram para a realização deste trabalho.

# **SUMÁRIO**

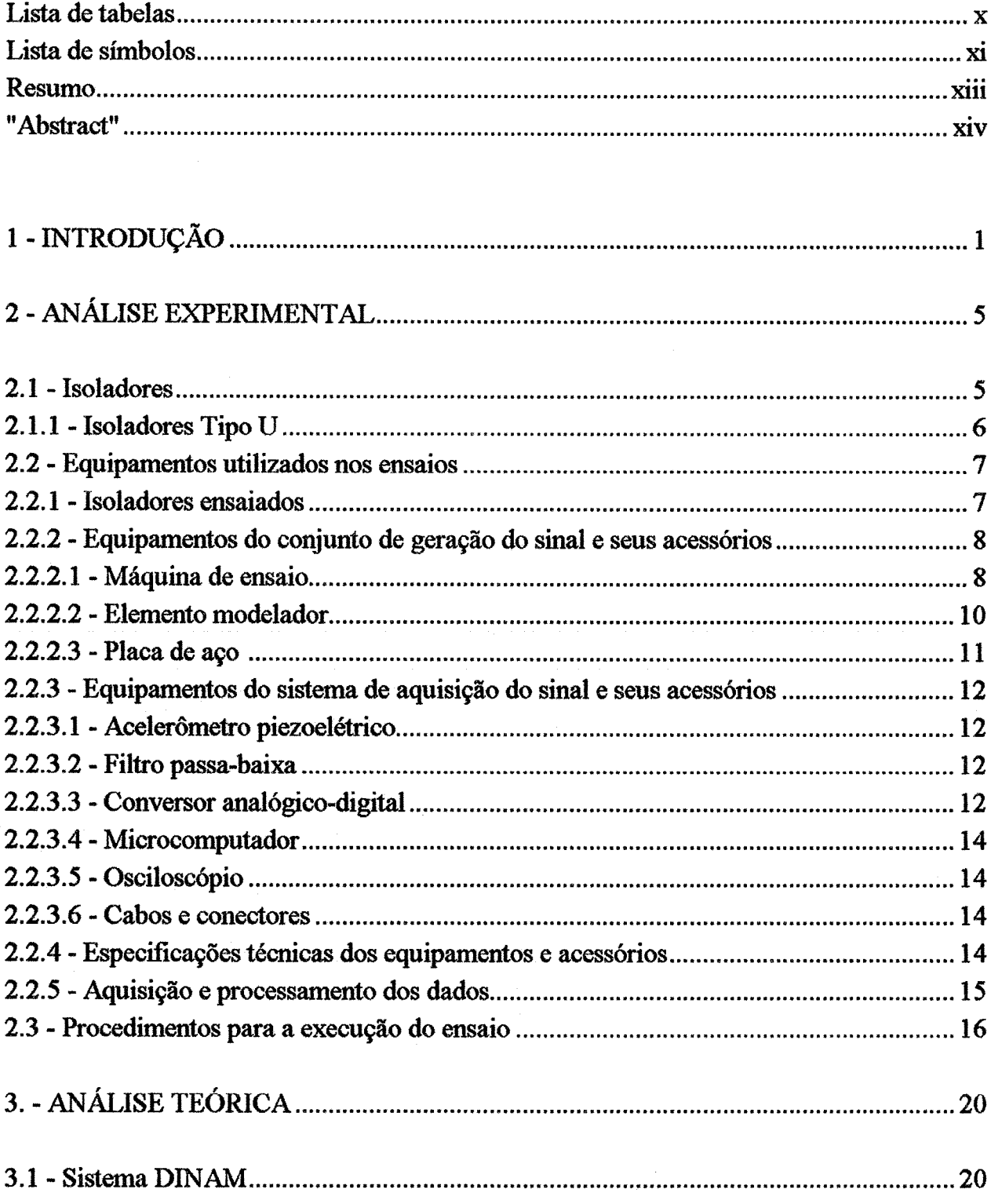

 $\bar{v}$ 

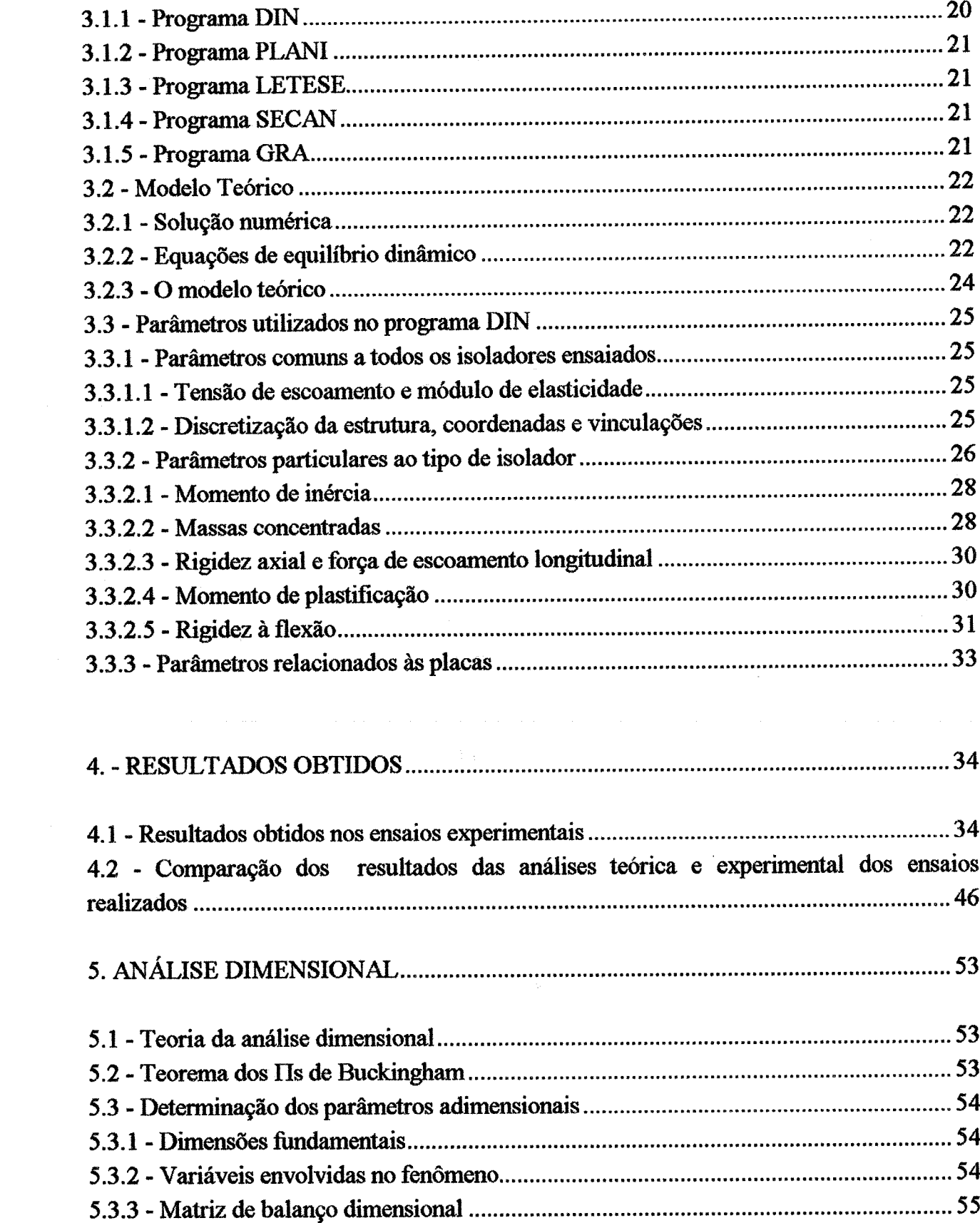

 $\frac{1}{2} \frac{1}{2} \frac{1}{2} \frac{1}{2}$ 

 $\label{eq:2} \frac{1}{\sqrt{2}}\left(\frac{1}{\sqrt{2}}\right)^2\left(\frac{1}{\sqrt{2}}\right)^2\left(\frac{1}{\sqrt{2}}\right)^2.$ 

الي<br>مناف

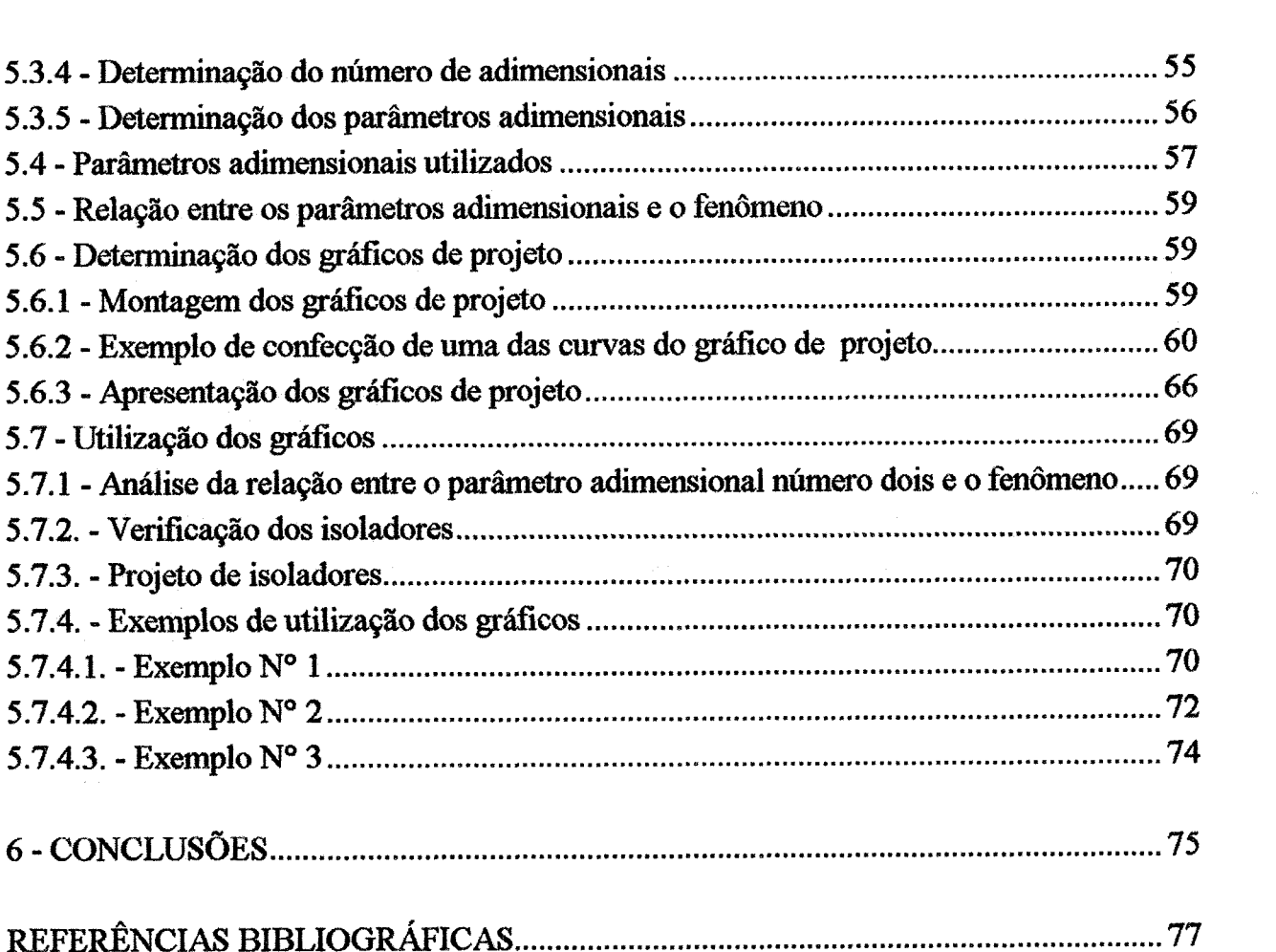

 $\hat{\mathcal{A}}$ 

## **LISTA DE FICJURAS**

# Figura

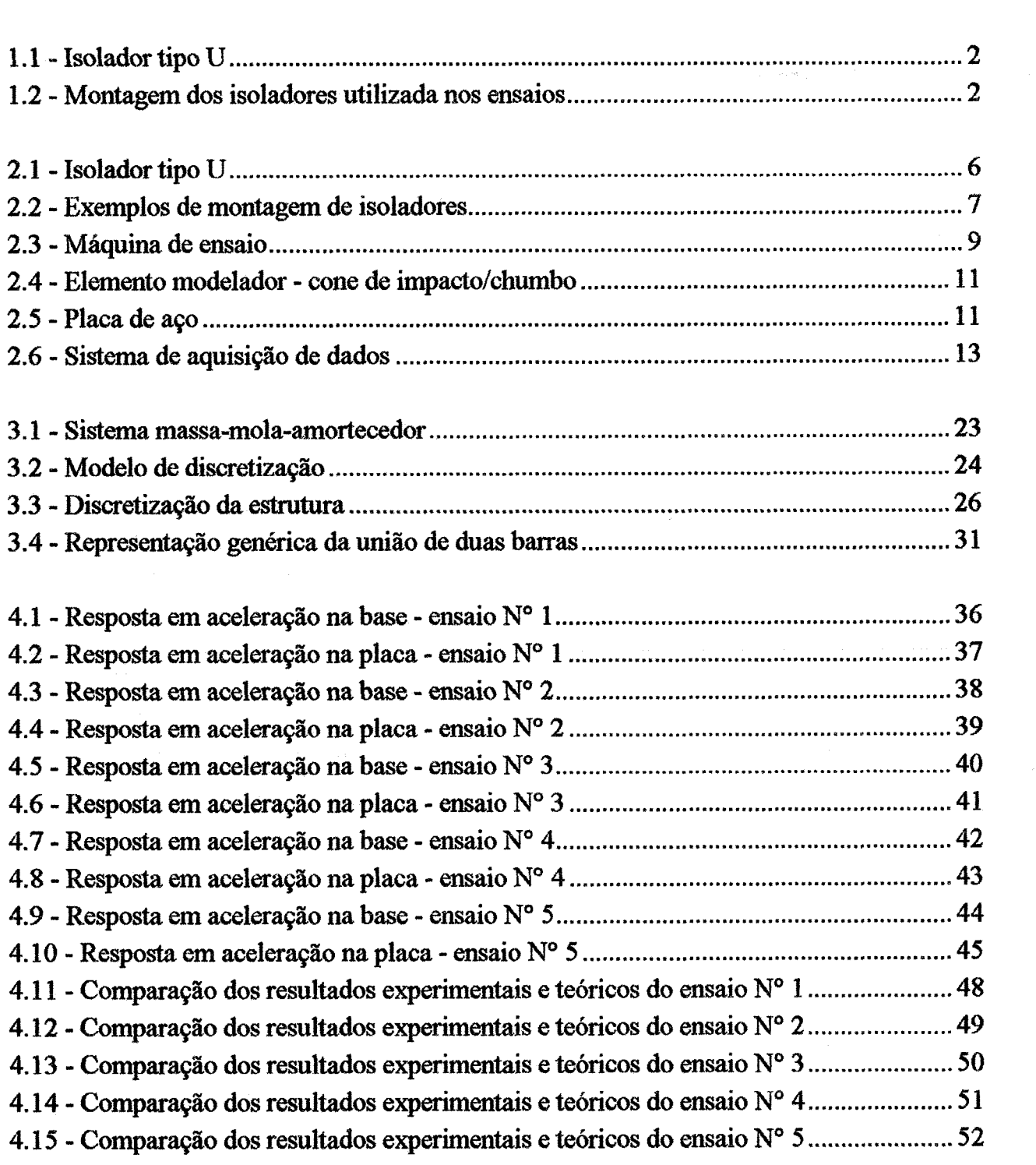

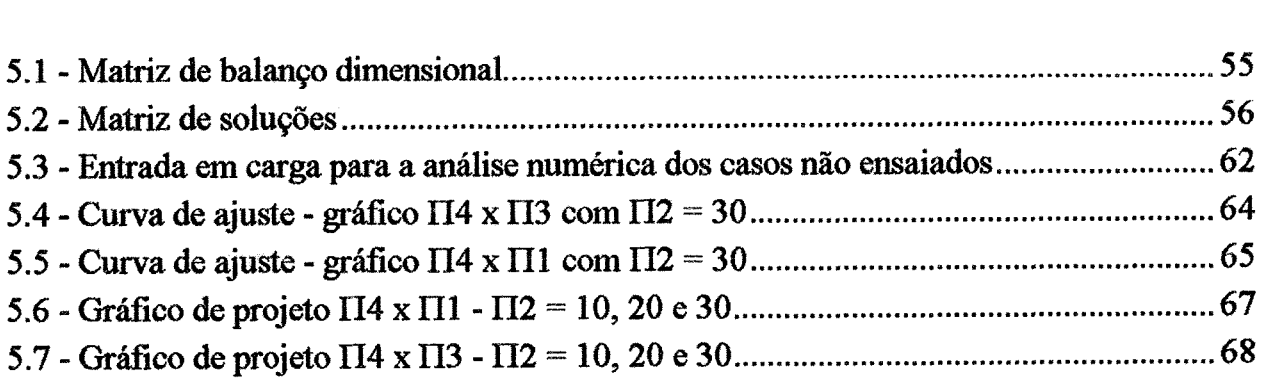

 $\hat{\mathcal{L}}$ 

L,

 $\tilde{\Phi}^{(1)}_{\mu\nu\rho\sigma\sigma}$ 

 $\bar{\mathcal{A}}$ 

## LISTA DE TABELAS

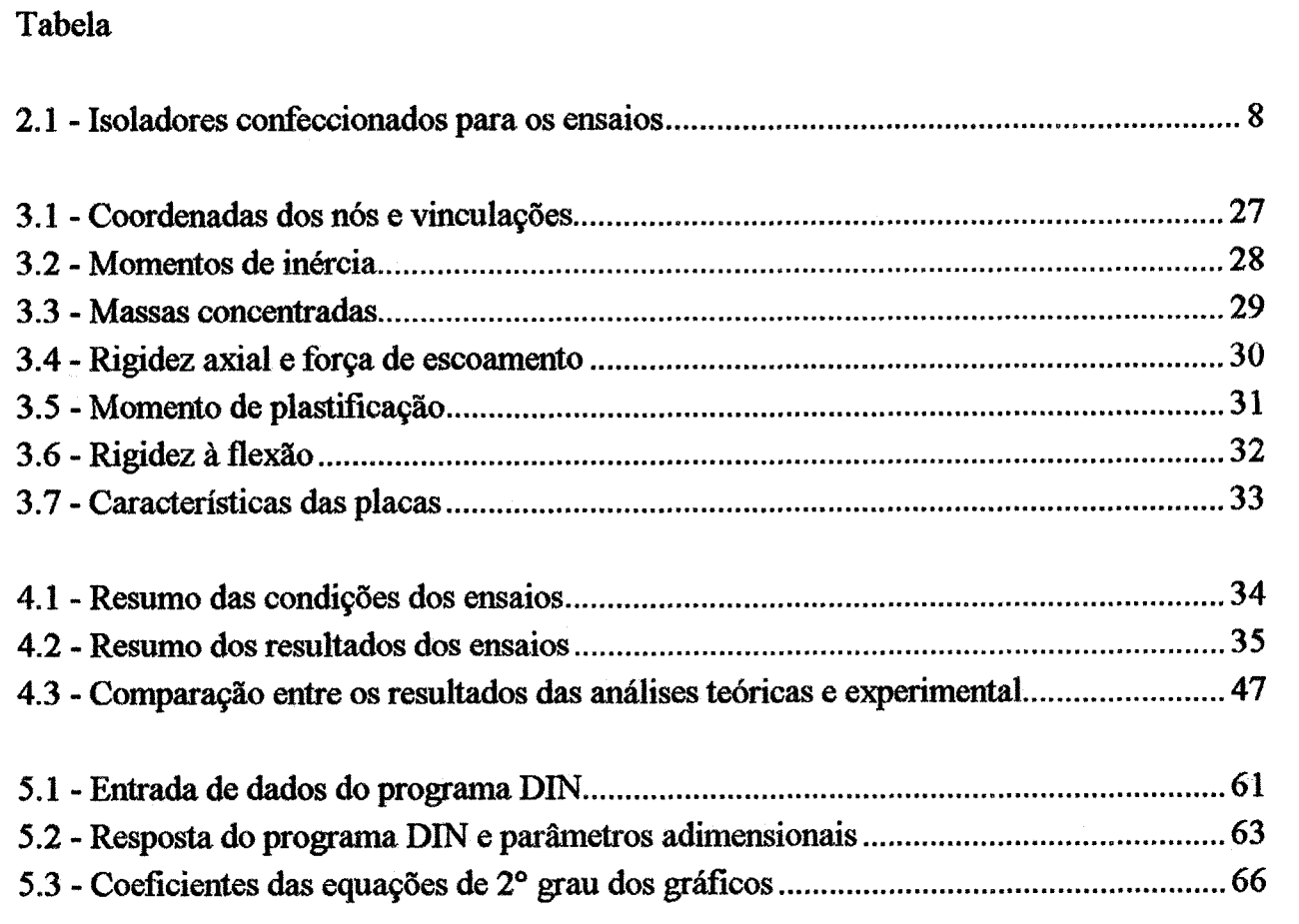

### **LISTA DE SÍMBOLOS**

- **AB**  acelerômetro da base
- **AP**  acelerômetro **da** placa
- F<sub>c</sub> fator de calibração dos acelerômetros
- **g**  aceleraç50 da gravidade
- H altura de queda
- T, tempo entre o primeiro e o segundo impacto
- $f(t)$  conjunto de pontos que define a curva lida em milivolts
- $\tau$  tempo de duração do impacto
- $\vec{X}_r$  vetor deslocamento
- $\vec{X}_r$  vetor da derivada primeira (velocidade) de  $\vec{X}_r$
- $\vec{\ddot{X}}$  vetor da derivada segunda (aceleração) de  $\vec{X}_r$
- **g**  matriz de massa do sistema
- c matriz de amortecimento viscoso
- & m& **de rigidez** da mola
- F(t) vetor das forças externas aplicadas
- **X,**  vetor deslocamento absoluto na placa
- $\bar{X}_h$  vetor deslocamento absoluto na base
- $\ddot{X}_{b}$  vetor da derivada segunda (aceleração) de  $\ddot{X}_{b}$
- m, massas concentradas nos nós
- k constantes de rigidez elástica **das** molas axiais
- \y ângulos que defmem a ciira~:ão de cada elemento
- **k,**  constantes de rigidez a fiexão **das** molas torcionais
- c coeficientes de amortecimento viscoso equivalente
- I momento de inércia
- b largura do isolador
- h espessura do isolador
- E módulo de elasticidade
- A área da seção transversal
- $\sigma_e$  tensão de escoamento à tração
- **K,**  rigidez **axial**
- Fe<sub>t</sub> força de escoamento
- Mp momento de plastificação do isolador
- f<sub>d</sub> fator de carga dinâmica

kt, - rigidez a flexão do nó **k** 

Ei - módulo de elasticidade do nó i

**Ej** - módulo de elasticidade do nó **j** 

**Ii** - momento de inércia do nó i

**Ij** - momento de inércia do nó **j** 

L, - comprimento do elemento i

L, - comprimento do elemento **j** 

e - espessura do isolador

m - massa da placa

ch - elemento modelador - cone de impacto/chumbo

f, - freqüência natural da estrutura formada pelos isoladores e a placa

Ape - aceleragão do pico de entrada (base)

Aps - aceleração do pico de saída (placa)

Y - deslocamento máximo da placa

**ti** - tempo de impacto

**tf** - período fundamental da estrutura

**A\*, A2,** . .., **A,** - parâmetros físicos envolvidos no fenômeno

 $\Pi_1$ ,  $\Pi_2$ , ...,  $\Pi_n$  - produtos independentes dos parâmetros  $A_1, A_2, ..., A_n$ 

 $k_1, k_2, \ldots, k_n$  - índices para representar as variáveis envolvidas no fenômeno

**r** - ordem da matriz dimensional

 $\pi$ l - parâmetro adimensional número 1 calculado

 $\pi$ 2 - parâmetro adimensional número 2 calculado

 $\pi$ 3 - parâmetro adimensional número 3 calculado

**n4** - parâmetro adimensional número 4 calculado

II1 - parâmetro adimensional número 1 adotado na dissertação

 $\Pi$ 2 - parâmetro adimensional número 2 adotado na dissertação

II3 - parâmetro adimensional número 3 adotado na dissertação

**H4** - parâynetro adimensional niimero 4 adotado na dissertagão

**V** - velocidade ao quadrado

#### **ABSTRACT**

This dissertation presents a theoretical-experimental analysis of U shaped shock absorbers horizontally mounted, with the objective of elaboration of a graphical design and verification procedure.

Five groups of absorbers were submitted to impact tests in a free fall machine. Test results were given in terms of accelerations and displacements.

The system composed by the absorbers **was** analyzed as a rigid body spring model **(RBSM)** and **the** dynamic response was obtained by the direct integration of the equilibrium equations, using a computer program that uses the central finite difference method.

The numerical and experimental results showed good agreement, allowing the analysis of severa1 **other** cases that were not previously testeti.

Dimensionless graphs were constructed using dimensional analysis principles, in order to obtain a graphical design **md** verification procedure for shock absorbers, that could be used even by non-experienced designers or by designers without familiarity with dynamics.

#### **RESUMO**

Nesta dissertação foi realizada uma análise teórico-experimental de isoladores ao choque do tipo U metálicos colocados na posigão horizontal, com o objetivo de elaborar um procedimento de projeto e verificação com base em gráficos.

Cinco conjuntos de isoladores foram submetidos a ensaios de impacto em uma máquina de choque do tipo queda-livre, que junto com uma instrumentação adequada, forneceram. resultados **em** termos de acelerações e deslocamentos.

A análise numérica desses ensaios foi realizada através de um programa computaciona1 que utiliza um algoritmo de integrqão direta **das** equaqões de equilíbrio dinâmico de um modelo de barras rígidas em linha com massas concentradas nos nós. O programa leva **em** conta, ainda, **as** não-linearidades física e geométrica

Comparando-se os resultados da análise teórica **em** relação à experimental constatou-se uma boa aproximação, a qual possibilitou que **wirios** casos fossem analisados numericamente além dos ensaiados.

Com a finalidade de obter um procedimento gráfico de verificação e projeto de isoladores, os princípios da analise dimensional foram usados na construqão de gráficos adimensionais que podem ser usados, até mesmo, por projetistas não especializados ou nâo familiarizados com a análise dinâmica de estruturas.

#### 1. INTRODUÇÃO

Os equipamentos eletrônicos utilizados em veículos em movimento podem sofrer vibrações originadas no próprio veículo ou geradas pelo tipo de terreno onde ele se movimenta. Pode sofrer ainda impactos repentinos devido a choques ou colisões que o veículo possa receber.

Toda colisão ou choque ocasiona uma redução repentina da velocidade, ou seja, uma forte desacelerqão **em** um curto período de tempo.

Para protegê-los e não deixar que recebam diretamente a desaceleragão, esses equipamentos são fixados ao veiculo por meio de elementos que se deformem plasticamente enquanto dure a colisão.

Geralmente os elementos utilizados são um conjunto de peças de aço com formato e dimensões específicas. Quando eles se deformam plasticamente absorvem energia, assim o equipamento não recebe diretamente toda a energia gerada pelo impaeto.

Fez-se nesta dissertação um estudo teórico-experimental do isolador tipo U metálico (ver figura 1.1). **Este** isolador é utilizado para proteger ao choque equipamentos que não necessitem manter o alinhamento com outras estruturas após o impacto. A montagem utilizada no trabalho é a horizontal superior, apresentada na figura 1.2. São utilizados principalmente na indústria naval como suporte de equipamentos eletro-eletrônicos. Neste trabalho fez-se uma comparqão entre os resultados obtidos de uma série de ensaios destrutivos com os obtidos através de uma análise teórica por meio de um programa de computador.

No **final** do trabalho apresentam-se gráficos de projeto que permitem escolher isoladores ou verificar isoladores já existentes de uma forma fácil e rápida.

A análise experimental consistiu **em** medir **as** acelera@es provocadas pelo choque no equipamento a ser isolado e no veículo que transporta este equipamento. Para isso utilizaram-se dois conjuntos de equipamentos: os de geração de sinal e os de aquisigão de dados.

Para **gerar** o sinal utilizou-se uma máquina de ensaios de choque tipo queda livre, que junto com seus acessórios, simulam uma colisão que deforma plasticamente os isoladores. Ela se encontra no Laboratório de Vibrações desta Universidade, e foi modificada para que os ensaios pudessem ser realizados na posição horizontal. Para simular o equipamento a ser isolado utilizaram-se placas de aço de diferentes pesos.

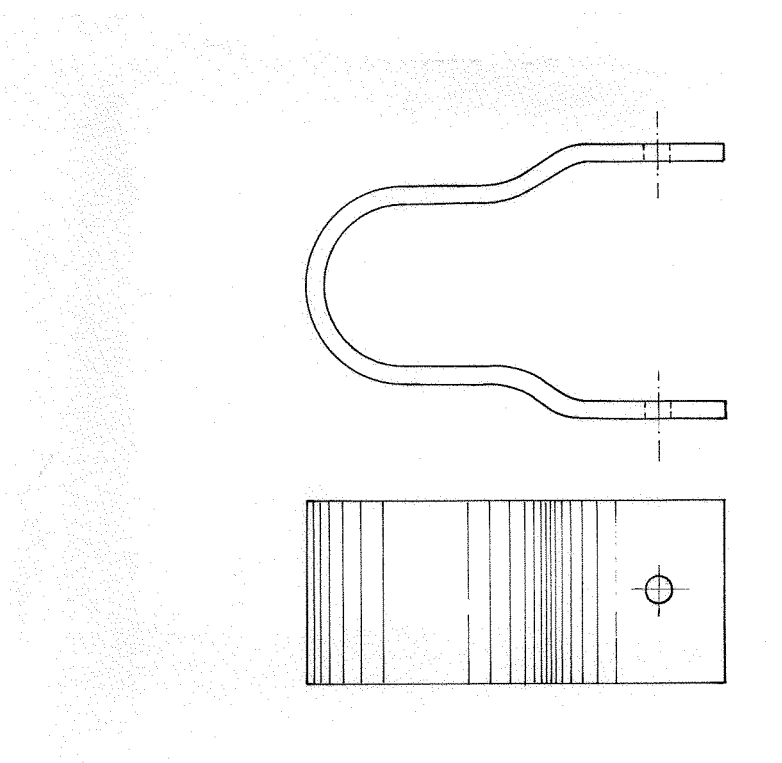

Figura 1.1 - Isolador tipo U

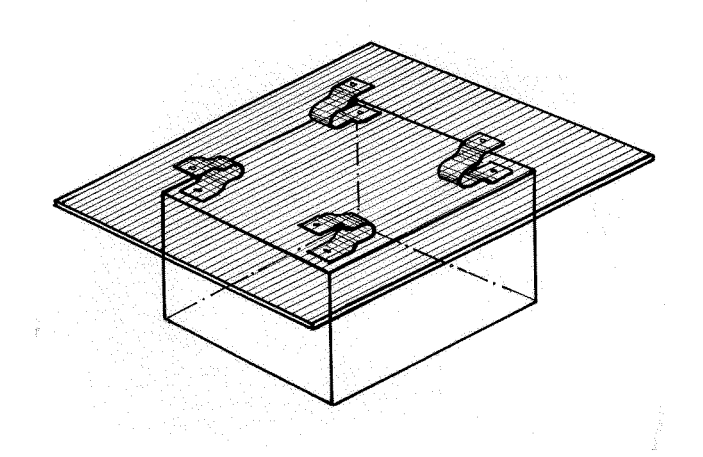

Figura 1.2 - Montagem dos isoladores utilizada nos ensaios

Para medir as acelerações que caracterizam o fenômeno são utilizados acelerômetros piezoelétricos. Para adquirir esses sinais conectam-se os acelerômetros a um conversor analógico-digital, que por sua vez é conectado a um microcomputador que controla o processo de aquisição e grava os dados adquiridos.

Com estes equipamentos foram executados cinco ensaios diferentes, ou seja, **em**  cada ensaio foram variadas **as** condigões de massa do equipamento a ser isolado, resistência do isolador (espessura), intensidade do impacto (altura de queda), etc..

Paralelamente à execução dos ensaios foi feita a análise numérica de cada situação ensaiada em laboratório. **Esta** análise foi realizada através de um programa comgutacional que utiliza um algoritmo de integração direta das equações de equilíbrio dinâmico de um modelo de barras rígidas em linha, com uma relação constitutiva tipo elastoplástico perfeito. Como carregamento utilizou-se o próprio pico de aceleração da base, obtido no ensaio. O modelo teórico adotado é constituído de massas concentradas nos nós e de molas e leva em conta as não-linearidades física e geométrica devido às grandes deformações e à plastificação do material. Fizeram-se ensaios de tração para determinar o limite de escoamento e o módulo de elasticidade do material dos isoladores e calcularam-se as propriedades mecânicas dos isoladores para serem utilizadas nesta analise.

Comparando-se os resultados dos ensaios realizados e da análise teórica feita verificou-se que ela representa de forma confiável o fenômeno estudado. A partir daí, por intermédio da modificação da entrada de dados do programa computacional, os resultados foram expandidos para inúmeros casos não ensaiados.

Utilizando-se a análise dimensional desenvolvida na refêrencia [11] calcularam-se os parâmetros IIs adimensionais que relacionam entre si as principais variáveis envolvidas no fiômeno **em** estudo. Com esses parâmetros construíram-se gráfcos que condensam os resultados obtidos da análise computacional e proporcionam um procedimento de projeto e verificação de isoladores.

O presente trabalho *6* a continuação **das** dissertações de mestrado de Eduardo **André**  Perondi [10] e Helio Roesler [11]. Na primeira foi dada atenção especial aos programas computacionais e à solução numérica por diferenças finitas centrais; já na segunda foi enfatizada a parte referente aos resultados das análises teórica, experimental e dimensional. Nesta dissertação mudou-se a posição dos isoladores em relação à direção do impacto, já que nas teses anteriores os ensaios eram na posição vertical e nesta é na posição horizontal. Modificou-se a máquina de choque, aprimorou-se a instrumentação dos ensaios e utilizouse a análise dimensional desenvolvida anteriormente para a construção dos gráficos.

Esta dissertação possui quatro partes distintas. A primeira é a análise experimental, que é desenvolvida no capítulo 2, e envolve as descrigões dos isoladores, dos equipamentos do conjunto de geração do sinal, dos equipamentos do sistema de aquisição de dados e explica o procedimento para a execução de um ensaio e a metodologia utilizada desde a fabricqão dos isoladores **at6** a medição das deformações para a comparação dos resultados.

A segunda parte é a málise teórica que é desenvolvida no capítulo 3, e envolve a descrigão dos programas computacionais utilizados, mostra **as** equações de equilíbrio, o modelo teórica da estrutura e o cálculo de todas as propriedades mecânicas e parâmetros utilizados nos programas.

A terceira parte mostra os resultados obtidos nos ensaios experimentais e a comparação destes resultados com os obtidos na análise teórica. Todos os gráficos e tabelas se encontram no capítulo 4.

Na quarta parte, que se encontra no capítulo 5, é utilizada a análise dimensional. Explica-se resumidamente o teorema dos  $\Gamma$ Is de Buckingham, determinam-se os parâmetros adimensionais utilizados para a confecção dos gráficos de projeto, explica-se a relação desses parâmetros com o fenômeno estudado, dá-se um exemplo de como determinar um gráfico e explica-se o procedimento para a escolha ou verificação de isoladores utilizando estes gráficos.

No capítulo 6 são apresentadas as conclusões finais desta dissertação.

## **2. - ANÁLISE EXPERIMENTAL**

Neste capitulo são descritos os isoladores e todos os equipamentos e acessórios utilizados nos ensaios para medir as acelerações ocorridas no equipamento a ser isolado e no veículo que transporta o equipamento. No fim do capitulo são explicados os procedimentos para a execução de um ensaio.

#### 2.1. - ISOLADORES

Na engenharia os principais problen~as dinâmicos ocorrem **em** termos de vibraç0es e choques. No caso de problemas de choque, pode-se minimizar os seus efeitos danosos através da redução das amplitudes das forças transmitidas aos equipamentos e componentes a serem protegidos. Isto é conseguido através da colocação de isoladores entre os equipamentos e a fonte geradora ou transmissora dos impulsos de choque.

Um exemplo típico é o caso da colisão de um veículo que transporta um determinado equipamento que não pode ser danificado. A colisão provoca uma desaceleração de grande intensidade em um pequeno período de tempo. Neste caso, uma maneira eficiente de isolar o equipamento é fixá-lo ao veículo por meio de um ccmjunto de **peças** que se deformem plasticamente durante o impacto. Com isso, é absorvida parte da energia do mesmo como energia de deformação, e o tempo de impacto no equipamento é aumentado. Isto causa uma diminuição no pico de aceleração.

Na proteção ao choque, é importante que os isoladores satisfaçam às seguintes características:

a) Rigidez e capacidade de deformação, de modo que possa responder a choques de várias amplitudes e durações, sempre reduzindo de forma conveniente a severidade **da** sua transmissão ao equipamento isolado.

b) Proteger o equipamento dos efeitos da vibração transiente dos membros estruturais **em** resposta ao choque e de uma possível vibração excessiva ocasionada peío maquinário de propulsão.

a d<br>Leol

#### **2.1.1.** - **Isoladores Tipo U**

Os isoladores tipo U metálicos atuam por deformação plástica quando sujeitos a uma carga de choque em uma direção predeterminada. Na figura 2.1 é mostrada a **geometria de um isolador, bem como as suas medidas.** 

Este isolador é eficiente em casos de impactos na direção prevista que não **ocasionem deslocamentos fora da sua capacidade.** 

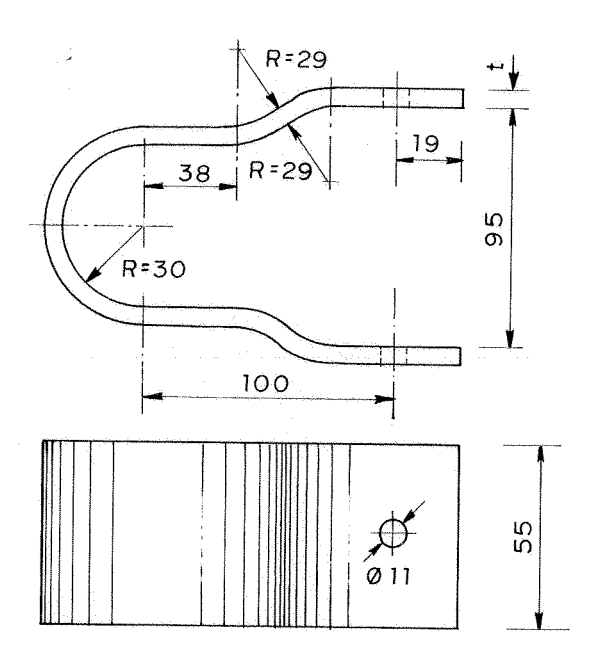

**Figupa 2.1** - **Isolador tipo U** 

Os isoladores tipo **U** podem ser montados de diversas maneiras. Na figura 2.2 estão representados alguns exemplos de montagem.

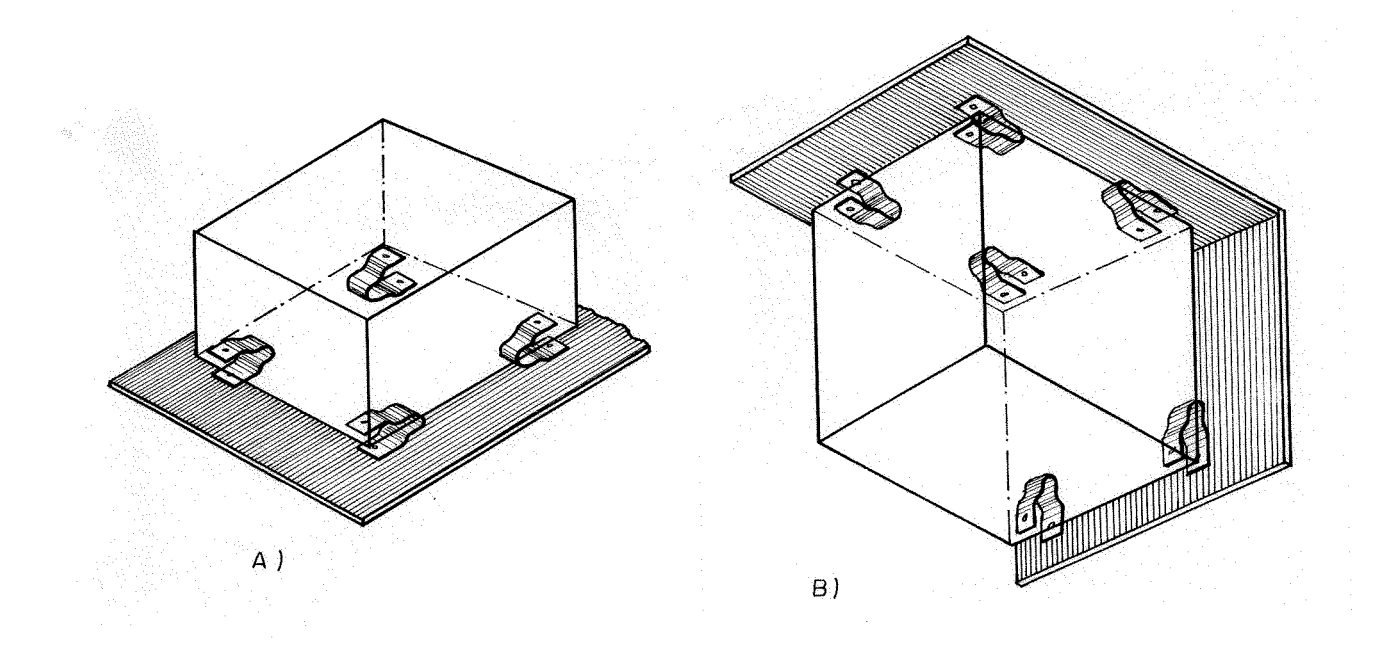

Figura 2.2 - Exemplos de montagem dos isoladores.

#### **2.2.** - **EQUIPAMENrrOS U1'ILjZAI)OS NOS ENSAIOS**

Os ensaios foram realizados eom a utilização de dois conjuntos de equipamentos, os de geração de sinal e os de aquisição de dados. Nos itens seguintes são descritos esses equipamentos e os materiais utilizados nos ensaios.

#### **2.2.1.** - Isoladores ensaiados

Os isoladores utilizados nos ensaios foram confeccionados a partir de chapas de aço **ABNT** 1020 nas espessuras de **2,3; 3,l** e 4,8 mm. Estas chapas foram cortadas em peças de 55 x 350 mm. No total foram confecionados 5 conjuntos de 4 isoladores de cada

espessura. Na tabela 2.1 se encontra um resumo das características dos isoladores confeccionados para os ensaios.

| <b>ISOLADOR</b> | <b>MAT. PRIM.</b> | <b>ESPESSURA</b> | <b>OUANTIDADE</b> |
|-----------------|-------------------|------------------|-------------------|
|                 | ACO ABNT 1020     | $2,3$ mm         | 20 peças          |
|                 | ACO ABNT 1020     | $3.1 \text{ mm}$ | 20 pecas          |
|                 | ACO ABNT 1020     | $4.8 \text{ mm}$ | 20 pecas          |

Tabela 2.1 - Isoladores confeccionados para os ensaios.

**2.2.2** - Equipmmtos do conjunto de geraqão do sinal e seus acessórios.

A seguir são descritos os equipamentos que possibilitam a geração do choque, bem como seus acessórios.

**2.2.2.1** - Máquina de ensaio.

O equipamento que produz o choque necessário ao ensaio é chamado de máquina de choque. Ela é do tipo queda-livre e simula o que seria a colisio de um veículo.

A máquina de choque possui duas partes principais: uma móvel, onde é fixada a estrutura a ser ensaiada e uma fixa, que é rigidamente ligada ao solo e serve como suporte para a parte móvel e o mecanismo de elevação da mesma. A parte móvel pode ser içada até uma altura de 1,5 metros. Na figura **2.3** está representada a máquina de ensaio.

O conjunto de isoladores e placa de aço, que simulam o equipamento a ser isolado, são fixados na parte móvel.

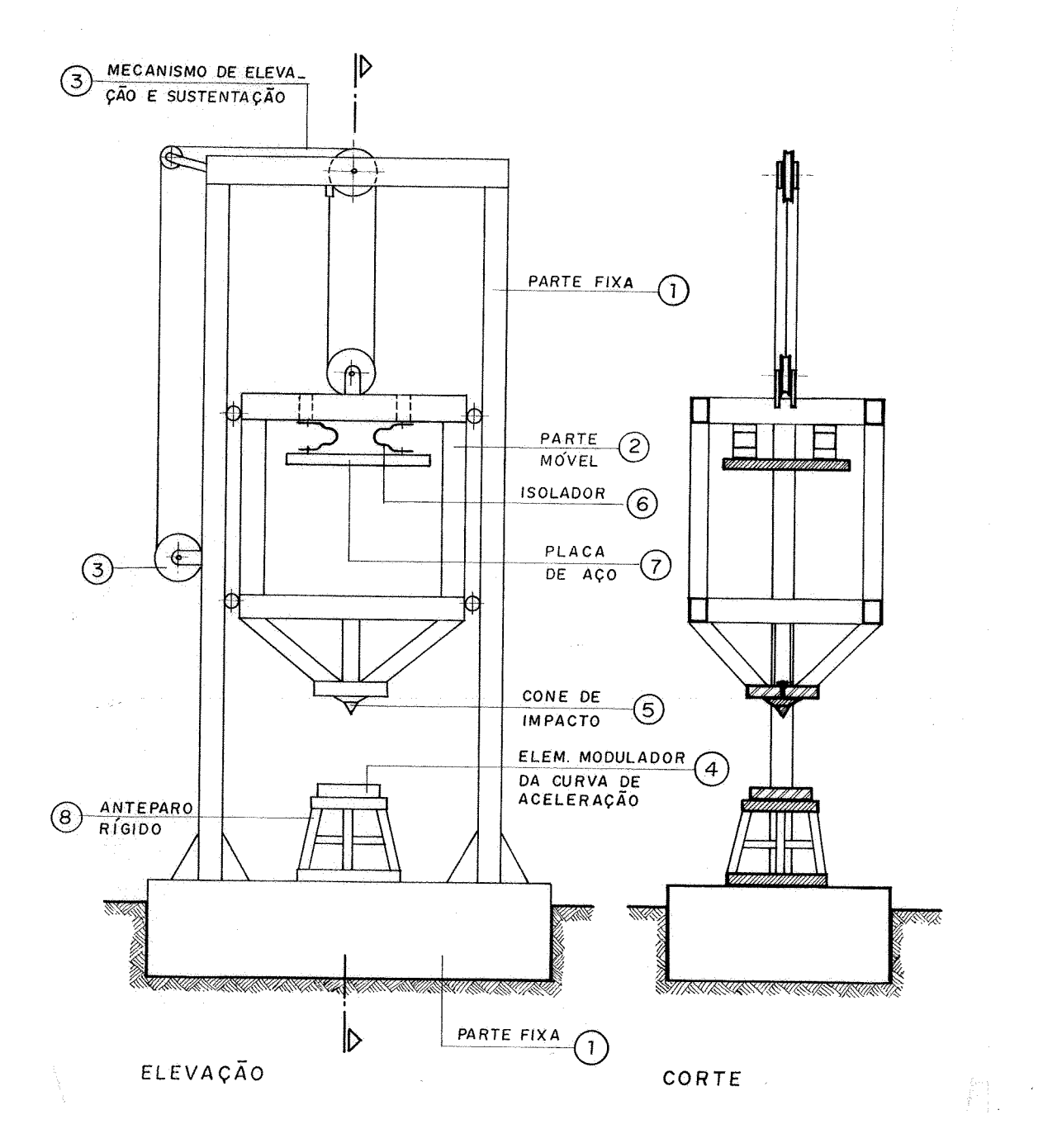

 $\hat{\rho}_{\rm A}$  $\hat{\beta}$ 

Figura 2.3 - Máquina de ensaio.

 $\frac{1}{2}$ 

A parte móvel é içada por meio de um mecanismo de elevação até a altura desejada. Quando é acionado o mecanismo de liberação, a parte móvel desce em quedalivre até que a sua parte inferior se choque contra um anteparo rígido que pertence à parte fixa da máquina. Isto provoca a desaceleração necessária para simular o choque e deformar os isoladores.

Entre a parte inferior da parte móvel e o anteparo rígido da parte fixa é colocada uma placa de chumbo que modela a curva de aceleração. Durante a queda, a parte móvel corre **em** guias que garantem que o choque será perpendicular ao solo.

A parte móvel foi modificada para que os ensaios pudessem ser feitos na direção horizontal. Dois trilhos de ago com perfil **em** U foram soldados na parte superior da parte móvel **em** posições equidistantes para **poder** fixar o conjunto a ser ensaiado, 01% seja, a placa de qo e os isoladores. Foram retirados dois trilhos que se utilizavam para os ensaios na posição vertical.

**E** importante ressaltar, que com essas mo&ifca~6es7 amáquina de choque está capacitada a realizar ensaios combinando as posições horizontal e vertical (ver figura 2.2 caso B).

#### **2.2.2.2.** - Elemento modelador

Este elemento modela a curva de aceleração, ou seja, a curva de aceleração fica aproximadamente igual à forma de um dente-de-serra. Ele consiste de um cone de aço fixado na parte inferior da estrutura móvel da máquina de choque e de uma placa de chumbo de 50 mm de espessura, que é penetrada pelo cone durante o impacto. A placa de chumbo fica apoiada no **anteparo** rígido da parte fixa da máquina de choque. Na figura 2.4 pode-se observar este elemento **em** detalhe.

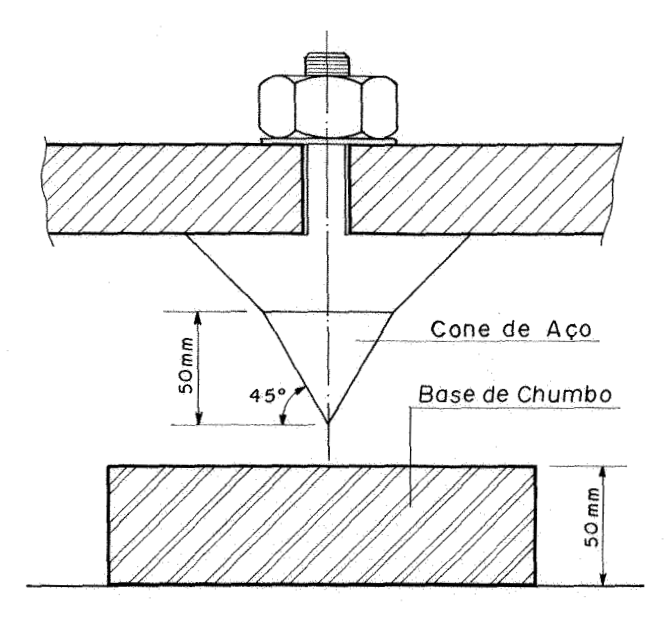

**Figura 2.4** - **Elaaito modelador** - **cone de impaçto/chumbo.** 

## **2.2.2.3.** - **Placa de aqo**

**Utilizou-se como equipamento a ser protegido dos efeitos do choque urna placa de**  aço que é suportada pelos isoladores da forma como é representada na figura 2.5, e tem **como principal característica a sua massa** 

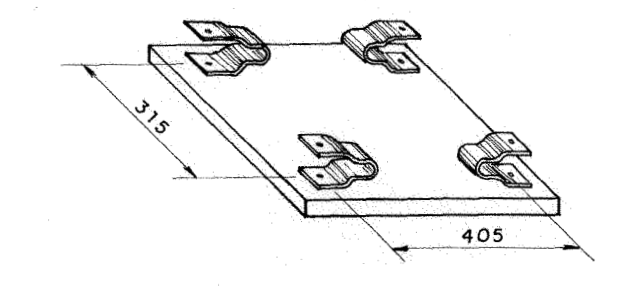

**Figura 2.5** - **Placa de aço.** 

**2.2.3** - Equipamentos do sistema de aquisição do sinal e seus acessórios.

O sistema de aquisição de dados consiste no equipamento necessário para transformar a aceleração ocorrida no ensaio, em um sinal digital armazenado na memória do microcomputador. Este sistema, apresentado esquematicamente na figura 2.6, é composto por acelerômetros, filtros, osciloscópio, conversor analógico-digital, microçomputador, programas computacionais especificas e acessórios (cabos e conectores), que serão descritos a seguir.

#### 2.2.3.1. - Acelerômetro piezoelétrico

O transdutor utilizado nos ensaios para medir as acelerações da placa e da máquina de choque foi o acelerômetro piezoelétrico. Os acelerômetros utilizados nos ensaios são compostos por dois discos de bário-titânio, com uma faixa de freqüência de operação linear de 1 a 10.000 Hz, e de amplitude de aceleração de 0,01 a 10.000 m/s<sup>2</sup>.

#### **2.2.3.2.** - Filtro passa-baixa

Para evitar a interferência dos ruídos de alta freqüência captados pelos cabos e equipamentos de ensaio por efeitos de antena, foram utilizados dois filtros passa-baixa, um em cada acelerômetro. Estes filtros eliminam todas as vibrações acima de uma freqtiência determinada. Portanto, quando for mencionado "filtro em **600 Hz",** significa que todas as freqüências acima de **600** Hz são eliminadas.

#### **2.2.3.3.** - Conversor analógieo-digital

O equipamento de conversão analógico-digital (AID) faz a transformação do sinal elétrico (analógico) gerado pelo acelerômetro em um sinal digital.

A conversão de uma corrente eleírica num sinal digital envolve dois passos básicos: amostragem e codificação. No passo de amostragem é feita uma observação periódica discreta dos valores instantâneos do sinal analógico. Na codificação cada uma destas observações é convertida para **um** código digital.

O instrumento de conversão A/D utilizado foi um multiprogramador STD-85MP. Ele é uma unidade gerenciadora de cartões hncionais destinada ao controle e aquisiqão de dados malógicos ou digitais. O multiprogamador possui um cartão multiplexador **STD-8604** com dez canais habilitados e um conversor anal6gico-digital rápido **STB-8504.** 

**Qs** sinais entram diretamente no cartão multiplexador **(STD-8604),** que trabalha **ern** concordância com um conversor analógico-digital rápido **(STD-8504).** As entradas do multiplexador suportam sinais de  $\pm$  10 V. No nosso caso, o sinal de entrada (proveniente dos filtros) é da ordem de **50** mV.

Os sinais lidos pelo multiprogramador são gravados no disco rígido do microcomputador. Este é conectado ao multiprogramador por intermédio do cartão STD-8410 que é uma interface GPIB para microcomputadores compatíveis com o IBM-PC. Este cartão controla a comunicac;ão entre o mimcomputador e o multiprogramador **STD-**  85MP.

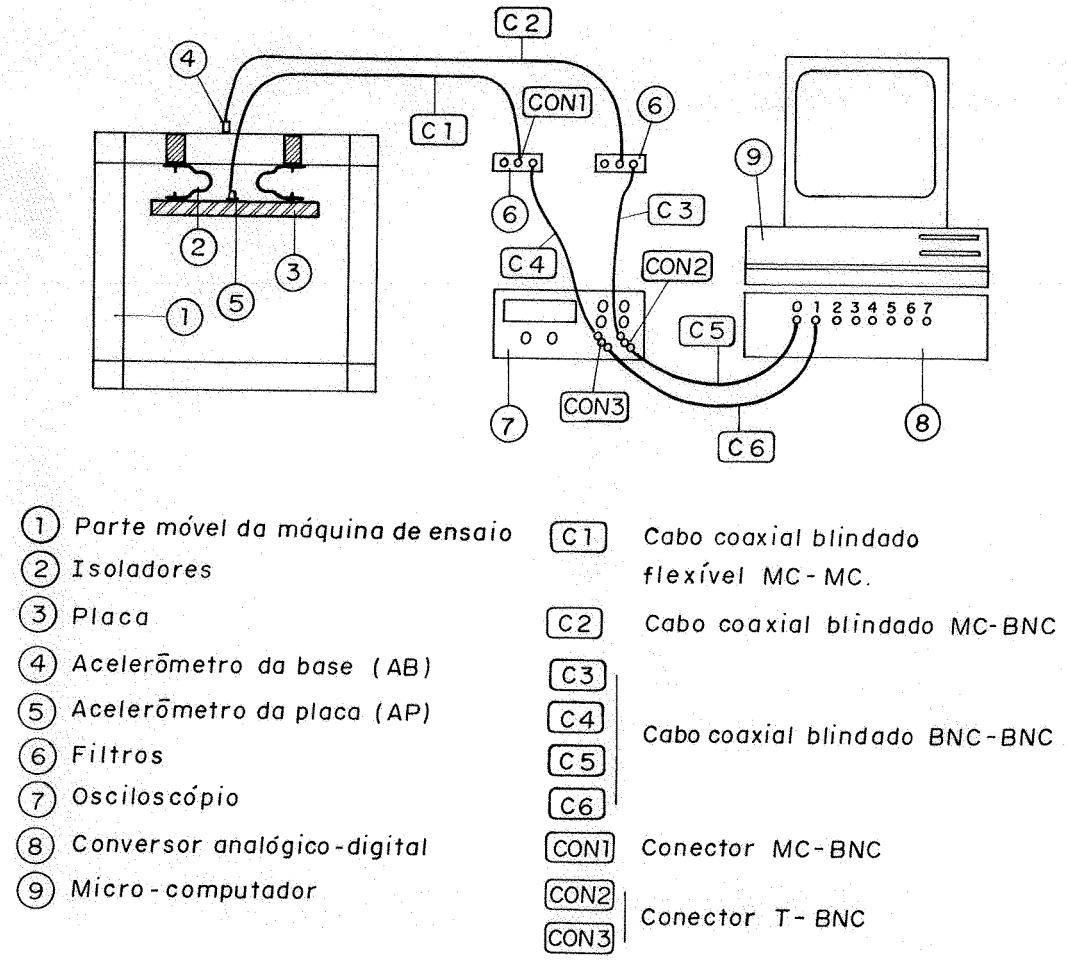

Figura 2.6 - Sistema de aquisição de dados

#### 2.2.3.4. Microcomputador

O microcompuhdor utilizado nos ensaios foi urn **PC-AT 286** de **10** MHz, com disco rígido de 20 Mb, memória principal de 640 Kb e com o canal 1 de DMA ("Direct Memory Access") livre. Este microcomputador possui colocada em um de seus conectores internos (slots) a placa de interface GPIB. No disco rígido encontram-se gravados os programas de aquisição e processamento dos dados adquiridos, sistema AQdados, ver referência [15].

Este equipamento é utilizado **em** duas etapas distintas do ensaio, primeiro para adquirir os dados e depois para processá-los: separar os canais, mostrar o gráfico do arquivo, fazer a transformada rápida de Fourier, etc.

#### 2.2.3.5. - Osciloscópio

O osciloscópio é utilizado para testar o funcionamento dos acelerômetros, filtros e cabos. Ele permite ter uma noção da amplitude do sinal a ser gerado pelos acelerômetros, bem como o nível de ruído de alta freqüência que haverá durante o ensaio.

#### **2.2.3.6.** - Cabos e conectores

Os cabos e conectores servem para ligar os equipamentos entre si. São utilizados cabos coaxiais blindados tipo BNC-BNC, cabo coaxial blindado BNC-MC (micro-plug), cabo coaxial blindado flexível MC-MC e conectaes T-BNC e BNC-MC. É importante antes do ensaio verificar o funcionamento destes cabos, pois os ensaios são destrutivos.

#### **2.2.4.** - Especificações técnicas dos equipamentos e acessórios

- AcelerOmetro da placa **(AP):** Briiel& Kjaer Tipo **4328**
- Acelerômetro da base *(AF3):* Brtiel& Kjaer 'I'ipo **4329**
- Máquina de choque: LV **UFRGS**
- Cabo Nº 1: coaxial blindado flexível MC-MC
- Cabo Nº 2: coaxial blindado BNC-MC

- Cabos Nº 3, 4, 5 e 6: coaxial blindado BNC-BNC

- Conector N° 1: BNC-MC
- Conectores No **2** e 3: T-BNC
- Filtros passa-baixa: LV **UFRGS**
- Osciloscópio: Yokogawa **DL 1200A**
- Microcomputador: INTECM PC-AT **20286 10 MHz**
- Conversar analógico/di@tal: Multiprogramador **STD-85MP**

2.2.5. - Aquisigão e processamento dos dados

Para realizar estas etapas são utilizadas diversas rotinas de processamento de dados desenvolvidas no Laboratório de Vibrações (LV) que formam o sistema AQdados. Este sistema *6* utilizado para adquirir e tratar sinais no tempo provenientes de qualquer transdutor ou instrumento com saída em volts.

Os programas de processamento e tratamento de dados deste sistema, utilizados nesta dissertação, foram os seguintes:

1) Adquirir: É o programa que executa e controla a aquisição dos dados. Ele recebe os dados transmitidos pelo multiprogramador através de uma interface GPIB, gravando-os em um arquivo que ele mesmo cria no disco rígido.

**2)** Escolher canais: **O** programa de aquisigão grava os dez canais em um único arquivo, através deste programa criam-se arquivos do tipo seqüencial para cada canal adquirido,

3) Graficas: Faz o gráfico dos arquivos gerados pelo **sistema** de aquisição na tela e/ou impressora. **Apresenta** rotinas **de** amp1ia~;ão (Zoom) **e** corte de arquivos **cm** posições determinadas. Permite também a varredura dos valores discretos do arquivo, elemento a elemento. Sua capacidade máxima é de dois arquivos de cada vez, que podem ser visualizados ao mesmo tempo. Possui também uma opção que mostra as principais informações do arquivo na tela e/ou impressora.

5) Integração Numérica: Calcula a integral de um arquivo através do método de Simpson num intervalo determinado.

8) Média Intervalos variáveis: Calcula a média aritmética do arquivo de dados, substraindo-a, de cada elemento, de forma a gerar um novo arquivo de média aritmética zero.

9) TransFormada &ida **de** Fourier: Realiza a transformada **dureta** de Fourier, calculando o módulo da mesma para cada frequência.

14) Filtro digital: Filtro digital passa-baixa, não recursivo a número variável de pontos de operaqão.

16) Connbinaçiio línear: Permite ás seguintes oprqões lineares **de** arquivos de dados, elemento a elemento:

a) Soma de dois arquivos

b) Multiplicaqão de um arquivo **por** um valor fixo

c) Soma de um valor fixo a um arquivo

**d)** Qualquer combhaqão **das** operaçcães a), b) e c).

#### **2.3.** - PROCEDIMENTOS PARA A EXECUÇÃO DO ENSAIO.

Com base nos equipamentos e acessórios expostos nos itens anteriores, é descrito a seguir como é montado e realizado um ensaio.

Os isoladores e a placa são montados conforme a figura 2.5 na máquina de ensaios. Utilizam-se quatro pârafùsos sextavados MIO x **1,5** x 30 mm para **fixar** os isoladores na parte superior da parte móvel da máquina de ensaios e quatro puafios sexkavados **318" x**  1" **x 314''** rosca W com quatro porcas sextavadas de **318"** para **fixar** os isoladores à placa de aço.

No centro geométrico da placa é colocado um dos acelerômetros **(AP).** Na parte superior da **parte** móvel da máquina de choque (ver **figura** 2.6) é colocado o outro acelerômetro (AB).

A fixação dos acelerômetros é feita através de um parafuso de cabeça cilíndrica com sextavado interno de **118"** x **318"** rosca **W.** É feito um furo com uma broca de **2,5** mm no local desejado e depois faz-se uma rosca com um macho laminador de rosca de 1/8" rosca W.

Cada um dos acelerômetros é ligado a um filtro passa-baixa, estes por sua vez ajustados para filtrar o sinal **em 600 Hz.** *O* acelerômetro da placa (AP) é ligado por intermédio do cabo coaxial blindado flexível MC-MC e o coneetor MC-BNC. Já o acelerôrnetro da base (AB) utiliza o cabo coaxial blindado MC-BNC. Cada filtro por sua vez é ligado ao osciloscópio por intermédio de um cabo coaxial blindado BNC-BNC. *O*  acelerômetro AB é ligado no canal 1 do osciloscópio que através de um T-BNC e um cabo coaxial blindado BNC-BNC e conectado ao canal O do conversor analógícoldigital. *O*  acelerômetro AP é conectado no canal 2 do osciloscópio e no canal 1 do conversor utilizando a mesma configuração de cabos.

A partir deste momento podem-se **faaer** os testes nos equipamentos e cabos. Usualmente utiliza-se um martelo para excitar a estnttura *e* verifica-se no osciloscópio se os acelerômetros geram um sinal satisfatório.

*O* próximo passo é preparar o microcomputador para a aquisição de dados. Utilizamos para isso o sistema de aquisição de processamento de dados AQdados. A opção 1) Adquirir, deste sistema habilita o progania de aquisição de dados. Foi utilizada a configuração a seguir para a aquisição:

> Canal inicial: O Número de canaís: 2 Numero de pacotes: 6000 Divisor 1: 2 Divisor 2: 154 Time out: 7

Canal inicial igual a O significa que a aquisição iniciará pelo canal 0. Número de canais igual a 2 significa que o multiprogamador **fará** a aquisi~ão de dois canais, ou seja, faremos a aquisigão nos canais O e 1 do conversor. *O* divisor 1 e divisor 2 definem o numero de pontos a serem adquiridos por segundo. No nosso caso 5000 pontos/canal/segundo. Estes valores se encontram definidos na tabela 2.3 da referência **6151.** *O* time out indica o tempo em segundos que o programa **deve** esperar para que o multiprogramador preencha o espaço de memória designado para os dados (buffer). Este número também é retirado da tabela 2.3 da referência [15]. O número de pacotes é o número de pontos a serem adquiridos por canal e define a duragão da aquisiqão. No nosso caso **1,2** segundos (6000 pontos / 5000 pontos / segundo). O valor de pacotes é escolhido pelo usuáno dependendo do tempo que desejar adquirir e das limitações do sistema.

A partir daí, tem-se tudo pronto para a excecução do maio, só faltando testar o funcionamento do conversor analógico/digital. Para tanto eleva-se a parte móvel da máquina de ensaios até a altura desejada, excita-se novamente a estrutura com o martelo, só que agora aciona-se a aquisigão, ou seja, pressiona-se a tecla **"ENI'ER"** ao mesmo tempo da batida do martelo na parte móvel da máquina de choque.

No momento que o multiprogramador é acionado ele procede à aquisição dos dez canais habilitados que possui. Como utilizamos apenas dois canais temos que separá-los por intermédio da opção 2) Escolher canais, do sistema AQdados. A seguir visualizamos o registro adquirido na opção 3) Graficar.

Verificando que a aquisição ocorreu sem problemas e com um nível de ruído aceitável, prepara-se novamente o programa de aquisição de dados. Tendo tudo pronto ao mesmo tempo que a parte móvel da máquina de choque é liberada, aciona-se a tecla "ENTER" do microcomputador que dá início a aquisição de dados.

No momento **em** que acontece o choque da parte móvel com a parte fixa, surge uma desaceleração súbita que é transmitida à placa pelos isoladores. A aceleração correspondente à base é transmitida pelo acelerõmetro **AR,** enquanto que a aceleraqão absoluta da placa é medida pelo acelerômetro AP.

Após a aquisição procede-se a separação dos dois canais. Feita a separação tira-se a média dos arquivos (opção 8 do sistema AQdados). Neste ponto, a resposta **aimída** *está* **em**  milivolts. Para sua conversão em m/s<sup>2</sup>, é necessária sua multiplicação pelo fator de calibração **F,** descrito na referência **[lu].** 

O método de calibração utilizado baseia-se no fato de que a variação na velocidade de um sistema e dada pela integral defmida da aceleração imposta ao sistema, **em** relação ao tempo de exposição do mesmo a esta excitação. A fórmula utilizada para calcular o fator é a seguinte:

$$
F_c = \frac{\sqrt{2. g. H} + g(T_c / 2)}{\int_{0}^{T} f(t) dt}
$$
 (2.1)

Onde:

 $F_c$  = fator de calibração

g = aceleração da gravidade

 $H =$ altura de queda

**'I',** = tapo entre o primeiro e o segundo impacto

 $f(t)$  = conjunto de pontos que define a curva de aceleração lida em milivolts

 $\tau$  = tempo de duração do impacto

Pode-se ver que o numerador do fator de calibração é a soma de duas velocidades. O primeiro termo do numerador representa a velocidade de inicio do choque da parte móvel da máquina de ensaios, que é a velocidade de um corpo **em** queda livre. O segundo temo do numerador representa a velocidade de fim do choque que é calculada levando-se em conta que a aceleração da gravidade necessita da metade do tempo em que a estrutura está no **ar** durante o repique para anular a própria velocidade do fim do choque. O denominador representa a integral do conjunto de pontos que define a curva de aceleração imposta ao sistema adquirida **em** milivolts.

F<sub>c</sub> é considerado constante ao longo de todo o arquivo lido e é dado em m/(s<sup>2</sup>·mV). Nesta dissertação foi calculado um fator de calibração para cada ensaio.

O sistema AQdados possui a opção de filtrar digitalmente os arquivos adquiridos (opção 14). Se a filtragem for feita **em** uma faixa que não interfia no fenômeno possibilita uma visualização mais nítida do registro. Para determinar essa faixa, foram calculadas as frequências naturais dos ensaios por intermédio da transformada rápida de Fourier do sistema AQdados (opção 9). Como as freqüências calculadas dos ensaios se encontram abaixo de 50 **Hz,** optou-se nesta dissertação fazer uma filtragem digital na freqüência de 200 **Hz.** 

Antes de retirar os isoladores procede-se â medição dos deslocamentos para sua comparação com os resultados da análise teórica. Tira-se o contorno dos isoladores **em** um papel milimetrado, tendo assim a forma e **as** medidas da deformada final.

## 3. - ANÁLISE TEÓRICA

A análise tebrica consiste **em** adaptar a entrada de dados de um programa computacional que simula o fenômeno em estudo, eom a fmalidade de verifcar se os resultados obtidos se aproximam suficientemente dos encontrados experimentalmente, a ponto de extrapolar os resultados para casos não ensaiados.

A entrada de dados compreende: a modelagem da estrutura através de coordenadas e vinculag6es; as propriedades mecânicas que caracterizam o material dos isoladores (massas concentradas dos nós, rigidez axial, forga de escoamento longitudinal, momento de plastificagão e rigidez à flexão) e o carregamento externo sobre a estrutura.

Nesta análise o conjunto formado pelos isoladores e pela placa é discretizado em uma estrutura de barras com massas concentradas nos nós, e a entrada em carga é adotada como sendo a própria resposta em termos de aceleração na base obtida no ensaio.

A seguir são descritos os programas utilizados nesta análise, é explicado o modelo teórica e calculadas todas as propriedades mecânicas utilizadas nestes programas.

#### **3.1.** - **SISTEMA** BINM

O sistema DINAM, ver referência **1101,** é um conjunto de programas computacionais de análise dinâmica não-linear de estruturas aliado a recursos **gráficos** de pósprocessamento de resultados. É constituído de cinco programas computacionais que hncionam sob o ambiente DOS em microcomputadores compatíveis com a linha IBM-PC.

#### **3.1.1.** - Programa **DIN**

**E** o programa principal do sistema e que realiza a analise dinhica propriamente dita. É a implementação computacional de um algoritmo de integração direta das equações de equilíbrio dinâmico do sistema em estudo. Esta implementação foi feita valendo-se do método das diferenças finitas centrais e considerando as não-linearidades física e geométrica. A não-linearidade física através da utilização de um método constitutivo

geométrica. A não-linearidade física através da utilização de um método constitutivo elasto-plástico perfeito para o material e a não-linearidade geométrica através da redefinição das coordenadas da estrutura a cada passo de integração.

**3.1.2.** - Programa **PLANI** 

É a planilha de **entrada** de dados do programa **DIN.** Combina recursos de edição de textos com funções de planilhas eletrônicas.

**3.1.3.** - Programa **LETESE** 

Este programa desenha na tela do microcomputador os resultados obtidos em deslocamento através do programa DIN. Ele desenha, a partir de dados já calculados, as sucessivas deformadas da estrutura, desenhando a deformada atual e apagando a anterior, simulando o movimento real de deformação da estutura em estudo. Foi utilizado para a comparação de deformadas e para a detecção de erros.

en<br>Morto estas

**3.1.4.** - Programa **SECAM** 

A principal utilização deste programa é de separar as coordenadas dos arquivos gerados pelo programa DIN para a posterior confecção de gráficos a partir dos resultados.

3.1.5. - Programa GRA

É um programa que gera gráficos a partir dos resultados fornecidos pelo programa DIN e processados pelo SECAN.

#### **3.2.** - MODELO TEOHCO

Apresentamos a seguir as características da solução numérica, as equações de equilíbrio dinâmico e a idealização do modelo teórico dos isoladores e placa.

**3 '2.1.** - Solução numérica

A témica normalmente utilizada no estudo de problemas dinâmicos de estruturas complexas é a de dividir a estrutura a ser estudada em um número finito de elementos, objetivando resolver o problema através da busca de soluções simultâneas de um sistema de equações diferenciais ordinárias. Esta discretização implica, para fins de análise, na substituição da estrutura real por um modelo que deve estar adaptada a uma análise matemática alem de tentas aproximar **as** propriedades da estrutura real como um todo.

A solução numérica implementada no programa **DIN** utiliza a discretização **da**  estrutura em elementos de barras rígidas (Rigid Body Spring Model - **MSM),** ver referência [10], representada por um modelo matemático com o qual são estabelecidas as equações de equilíbrio dinâmico do sistema.

O sistema de equações ordinárias resultante é integrado diretamente no tempo, de forma a fornecer a resposta dinâmica desejada. A solução numérica foi implementada computacionalmente valendo-se do método das diferenças finitas centrais com atualização das coordenadas a cada passo de integração (não-linearidade geométrica) e com um modelo constitutivo elasto-plástico perfeito para o material (não-linearidade física).

3.2.2. - Equações de equilíbrio dinâmico

O conjunto formado pela parte móvel da máquina de ensaios e a montagem dos isoladores com a placa foi considerado como um sistema de massa, mola e amortecedor de um grau de liberdade conforme está esquematicamente representado na figura 3.1.
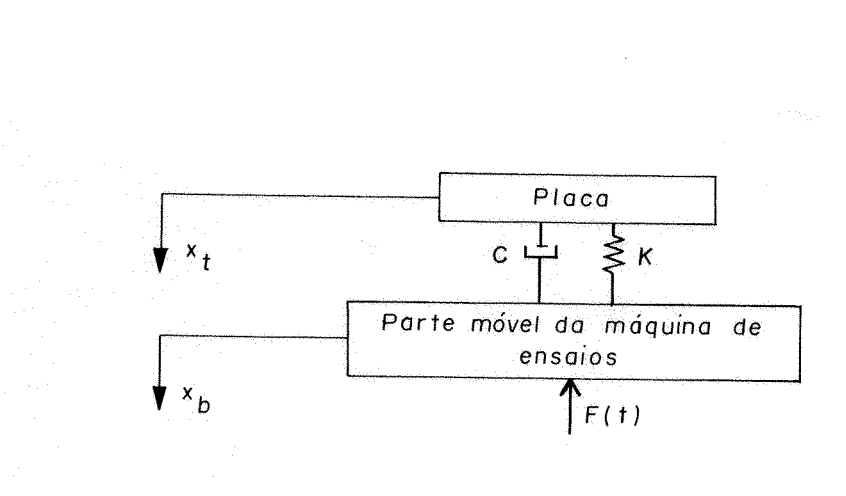

Figura 3.1 - Sistema massa-mola-amortecedor

**A equação de equilíbrio do movimento do sistema para um sistema com vários graus de liberdade** *6* **a seguinte:** 

$$
\underline{\mathbf{M}}\overline{\mathbf{X}}_{\mathbf{r}} + \underline{\mathbf{C}}\overline{\mathbf{X}}_{\mathbf{r}} + \underline{\mathbf{K}}\overline{\mathbf{X}}_{\mathbf{r}} = \overline{\mathbf{F}}(\mathbf{t})
$$
\n(3.1)

**Onde:** 

 $\bar{X}_1$ : é o vetor deslocamento  $\vec{X}_r$ : é o vetor da derivada primeira (velocidade) de  $\vec{X}_r$  $\vec{X}_r$ : é o vetor da derivada segunda (aceleração) de  $\vec{X}_r$ **h:: 6 a matsiz de rigidez da mola**  C: é **a matriz de amorteeimmto viscoso**  M: é **a matriz de massa do sistrma**  ~(t): é **o vetor das forças externas aplicadas** 

Serão adotadas as coordenadas generalizadas  $\bar{X}_t$  e  $\bar{X}_b$  como sendo os deslocamentos absolutos da placa e da base respectivamente em relaqão a um eixo fixo de coordenadas (ver figura 3.1). A partir destas coordenadas pode-se defuiir o deslocamento relativo entre a placa e a parte móvel da máquina de ensaios como:

$$
\vec{X}_r = \vec{X}_t - \vec{X}_b \tag{3.2}
$$

.<br>ย. Assim pode-se utilizar a aceleração obtida no ensaio  $(\mathbf{\vec{\ddot{X}}_b})$  multiplicada pela massa da placa como sendo a força externa aplicada. A equação  $(3.1)$  fica, então:

$$
\underline{M}\vec{X}_r + \underline{C}\vec{X}_r + \underline{K}\vec{X}_r = -\underline{M}\vec{X}_b
$$
\n(3.3)

### 3.2.3. - *O* modelo teórico

Os isoladores e a placa de aco são idealizados como tendo suas massas concentradas em nós coplanares, ligados em linha por molas elastoplásticas perfeitas, enquanto que os elementos de barras rígidas à flexão são interconectados em cada nó por molas torcionais que obedeçem esta mesma lei constitutiva.

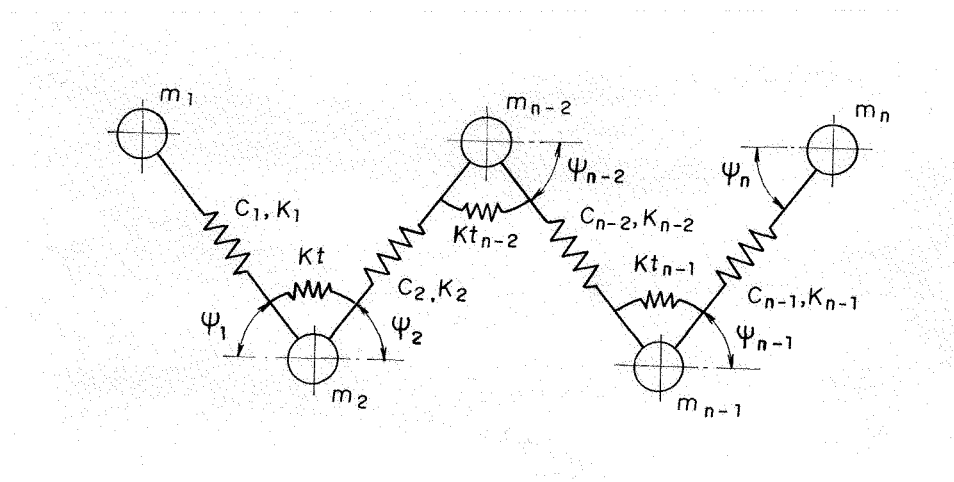

Figura 3.2 - Modelo de discretização

Na figura 3.2 está representado o modelo teórico, na forma de uma estrutura de n nós, onde:

m<sub>n</sub>: massas concentradas nos nós

k: constantes de rigidez elástica das molas axiais

**yr:** hgulos que defmemi a direção de cada elemento

**kt:** constantes de rigidez *B* rotação das molas torcionais

c: coeficientes de amortecimento viscoso equivalente

## 3.3. - PARÂMETROS UTILIZADOS NO PROGRAMA DIN

A seguir são apresentados todos os dados necessários em temos de propriedades mecânicas dos materiais, discretização, coordenadas e vinculações que servem como entrada de dados para o programa **DIN.** Eles estão divididos em dois grupos: **os** comuns a todos os isoladores e os específicos para cada tipo de isolador.

3 -3.1 - Parâmetros comuns a todos os isoladores ensaiados

3 -3.1.1 - Tensão de escoamento e móduío de elasticidade

Para avaliar a tensão de escoamento e o módulo de elasticidade foram realizados ensaios de traqão **em** corpos de prova padrão segundo a Associaqão Brasileira de Nomas **Técnicas** (ABNT), utilizando o mesmo material com que foram confeccionados os isoladores. Obtendo-se assim o valor médio de **2,9.108** N/m2 para a tensão de escoamento e o valor médio **de 2,1.1011** Nim2 para o módulo de elasticidade.

**3.3.1.2.** - Discretização da estrutura, coordenadas e vinculações

Como todos os isoladores foram conformados pela mesma matriz, suas dimensões, com exceção da espessura, são similares. Utilizou-se para todos os ensaios a mesma discretização que é esquematizada na figura 3.3, onde a estrutura (placa e isoladores) está representada por linhas fmas, as massas concentradas por círculos e a as barras por linhas grossas. Na tabela 3.1 encontram-se **as** coordenadas dos nós e a vinculação da estrutura. A estrutura foi colocada totalmente no primeiro quadrante.

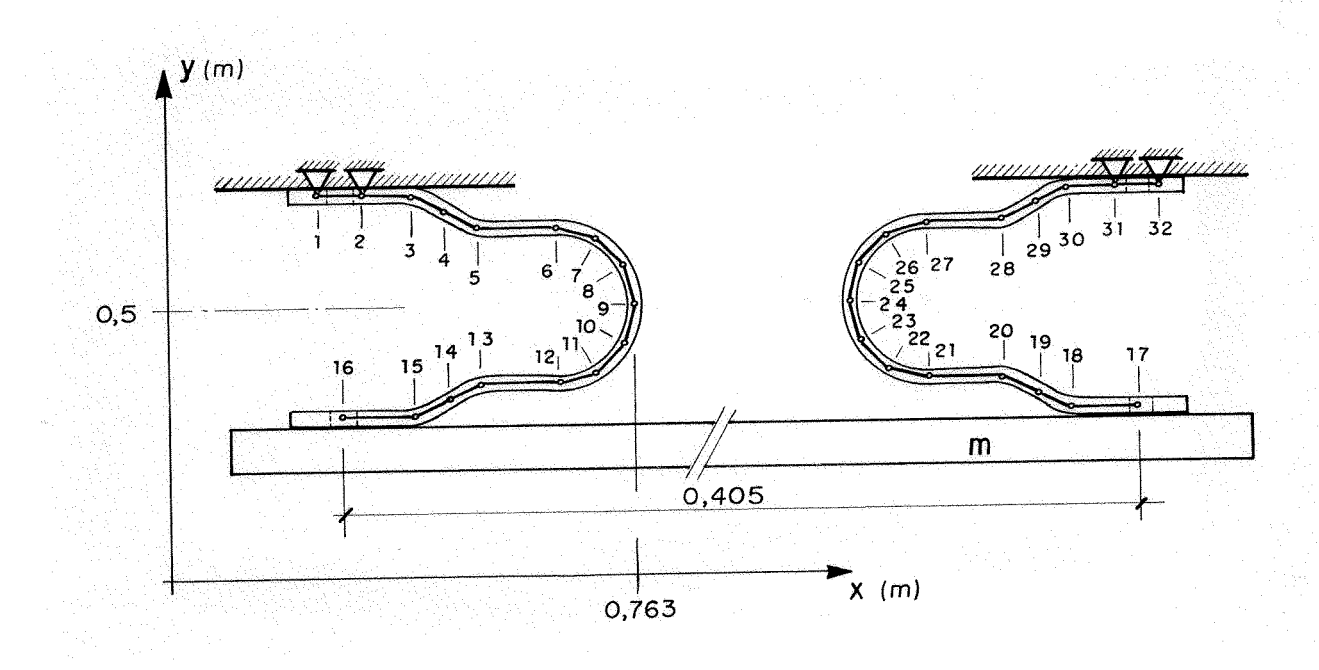

Figura 3.3 - Biscretizagão da estrutura

### **3.3.2.** - Parâmetros particulares ao tipo de isolador

Foram utilizados nos ensaios três tipos de isoladores que diferem entre si somente pela espessura da chapa, convencionou-se identificá-los como:

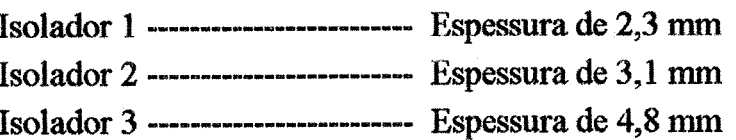

Como são três espessuras diferentes existem para cada uma delas parâmetros constantes que são mostrados a seguir.

|    |        | Coordenadas dos nós | Vinculações dos<br>nós |                  |  |
|----|--------|---------------------|------------------------|------------------|--|
|    |        | (m)                 |                        |                  |  |
|    |        |                     |                        | $1 - fixo$       |  |
|    |        |                     | $0$ - livre            |                  |  |
| Nó | eixo x | eixo y              | X                      | $\mathbf{y}$     |  |
| 01 | 0.624  | 0.549               | $\mathbf{1}$           | 1                |  |
| 02 | 0.640  | 0.549               | 1                      | $\mathbf{1}$     |  |
| 03 | 0.651  | 0.549               | $\boldsymbol{0}$       | $\bf{0}$         |  |
| 04 | 0.672  | 0.540               | $\bf{0}$               | $\bf{0}$         |  |
| 05 | 0.694  | 0.532               | $\bf{0}$               | $\mathbf 0$      |  |
| 06 | 0.732  | 0.532               | $\mathbf 0$            | $\bf{0}$         |  |
| 07 | 0.747  | 0.527               | $\bf{0}$               | $\bf{0}$         |  |
| 08 | 0.759  | 0.516               | $\bf{0}$               | $\boldsymbol{0}$ |  |
| 09 | 0.763  | 0.500               | $\bf{0}$               | $\bf{0}$         |  |
| 10 | 0.759  | 0.484               | $\bf{0}$               | $\bf{0}$         |  |
| 11 | 0.747  | 0.473               | $\bf{0}$               | $\bf{0}$         |  |
| 12 | 0.732  | 0.469               | $\bf{0}$               | $\bf{0}$         |  |
| 13 | 0.694  | 0.469               | $\bf{0}$               | $\bf{0}$         |  |
| 14 | 0.672  | 0.460               | $\bf{0}$               | $\mathbf 0$      |  |
| 15 | 0.651  | 0.451               | $\bf{0}$               | $\bf{0}$         |  |
| 16 | 0.632  | 0.451               | $\bf{0}$               | $\bf{0}$         |  |
| 17 | 1.037  | 0.451               | $\bf{0}$               | $\bf{0}$         |  |
| 18 | 1.018  | 0.451               | $\bf{0}$               | $\bf{0}$         |  |
| 19 | 0.996  | 0.460               | $\bf{0}$               | $\bf{0}$         |  |
| 20 | 0.975  | 0.469               | $\bf{0}$               | $\bf{0}$         |  |
| 21 | 0.937  | 0.469               | $\bf{0}$               | $\bf{0}$         |  |
| 22 | 0.921  | 0.473               | $\mathbf 0$            | $\bf{0}$         |  |
| 23 | 0.909  | 0.484               | $\bf{0}$               | $\bf{0}$         |  |
| 24 | 0.905  | 0.500               | $\bf{0}$               | $\bf{0}$         |  |
| 25 | 0.909  | 0.516               | $\bf{0}$               | $\boldsymbol{0}$ |  |
| 26 | 0.921  | 0.527               | $\bf{0}$               | $\bf{0}$         |  |
| 27 | 0.937  | 0.532               | $\bf{0}$               | $\bf{0}$         |  |
| 28 | 0.975  | 0.532               | $\bf{0}$               | $\bf{0}$         |  |
| 29 | 0.996  | 0.540               | $\bf{0}$               | $\bf{0}$         |  |
| 30 | 1.018  | 0.549               | $\boldsymbol{0}$       | $\bf{0}$         |  |
| 31 | 1.029  | 0.549               | 1                      | $\mathbf{1}$     |  |
| 32 | 1.045  | 0.549               | $\mathbf{1}$           | $\mathbf{1}$     |  |

Tabela 3.1 - Coordenadas dos nós e vinculações.

### **3.3.2.1.**- Momento de inércia

Como a seção transversal dos isoladores é retangular, o momento de inércia é dado pela expressão a seguir:

$$
I = \frac{b.h^3}{12} \tag{3.9}
$$

A tabela 3.2 apresenta o cálculo dos momentos de inércia para todos os tipos de isoladores ensaiados.

Tabela 3.2 - Momentos de inércia

| Isolador |              | D     | Momento de inércia          |  |  |
|----------|--------------|-------|-----------------------------|--|--|
|          | $\mathbf m)$ | (m)   | $\rm (m^4)$                 |  |  |
|          | 0,0023       | 0,055 | $5,221$ . 10 <sup>-11</sup> |  |  |
|          | 0,0031       | 0,055 | $1,365$ . 10 <sup>-10</sup> |  |  |
|          | 0,0048       | 0,055 | $5,069$ . 10 <sup>-10</sup> |  |  |

#### 3.3.2.2. - Massas concentradas

Na tabela 3.3 **estão** apresentados os valores das massas concentradas em cada nó da estrutura. Para o calçulo dessas massas foi utilizado o **peso** específico do aço como sendo igual a 7.800 Kg/m<sup>3</sup>. Os valores correspondentes aos nós 16 e 17 dependem da placa utilizada no ensaio, e seus valores serão acrescidos de **114** da massa **da** mesma.

 $1 - 3.81$ 

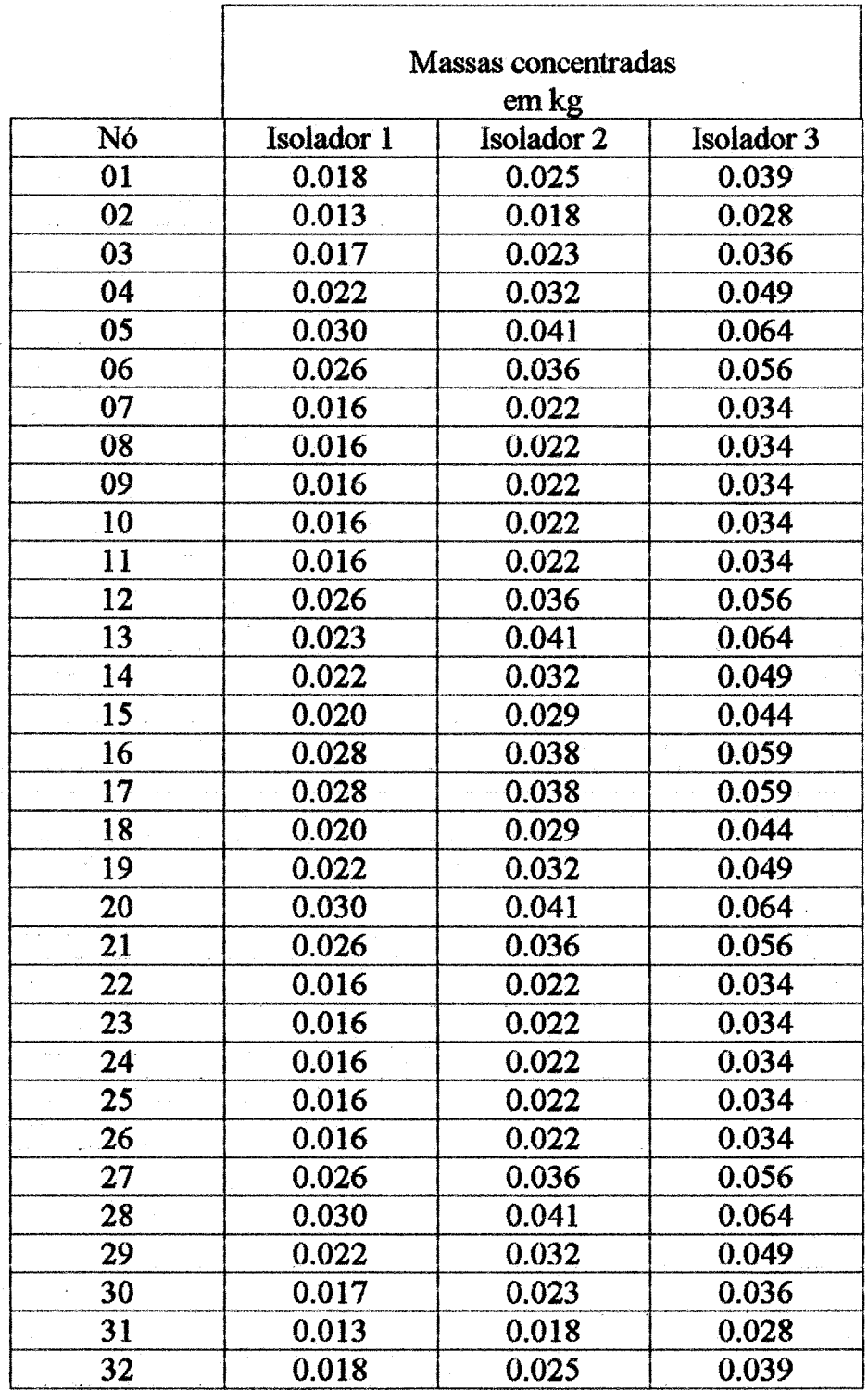

 $\overline{\phantom{a}}$ 

 $\hat{\mathcal{A}}$ 

 $\mathbb{R}^2$ 

 $\overline{a}$ 

 $\hat{\mathcal{L}}$ 

**Tabela 3.3** - **Massas concentradas.** 

 $\phi_{\rm 2}^{\rm 1L}$  ,  $\phi_{\rm 2}$ 

### **3.3.2.3.** - Rigidez axial e forga de escoamento longitudinal

A rigidez axial e a força de escoamento longitudinal para um elemento são dados pelas seguintes equaç6es:

$$
K_t = EA \tag{3.10}
$$

$$
F_{e_i} = \sigma_e . A \tag{3.11}
$$

Como E, **a,** e A são constantes para um determinado isolador, para todos os elementos da estrutura com exceção do elemento **16** (placa), valem os valores apresentados na tabela **3.4. 8** valor para o elemento 16 depende da placa utilizada, pois varia a sua área, para a placa de 50 kg temos uma área de 0,00622 m<sup>2</sup> e para a placa de **30** kg temos uma kea de **0,00412** m2.

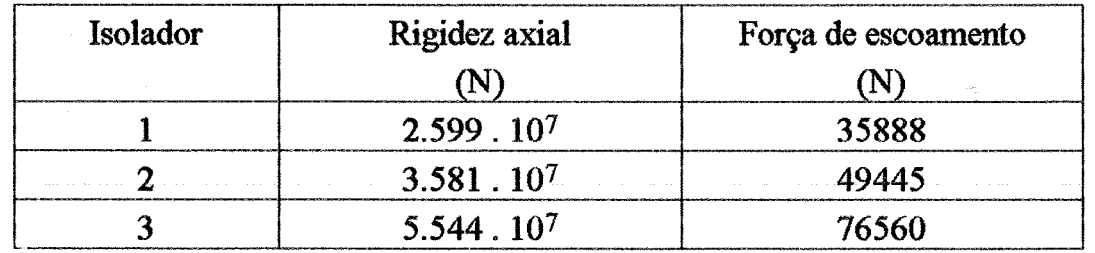

### Tabela **3.4.** - Rigidez axial e força de escoamento

### 3.3.2.4.- Momento de plastificação

O momento de plastificação para cada nó é dado pela expressão:

$$
Mp = \frac{b.h^2}{4} \cdot \sigma_e \cdot f_d \tag{3.12}
$$

Onde f<sub>d</sub> é o fator de carga dinâmica e vale de 1,25 a 1,30, ver referência [8]. Este parâmetro é constante para todos os nós de uma mesma estrutura e está apresentado na tabela **3.5.** Adotou-se neste trabalho o valor de **1,25** para o fator de carga dinâmica.

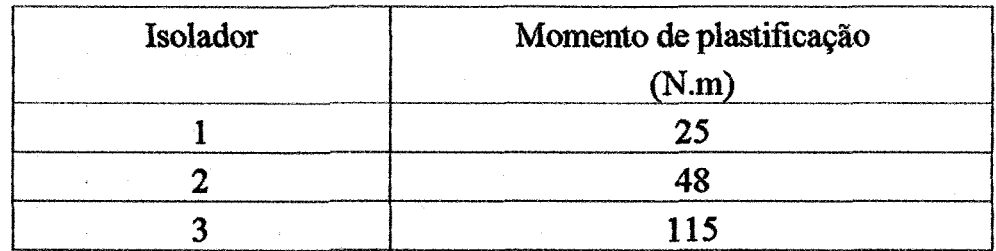

# **Tabela 3.5** - **Momento de plastij:ica@o**

3.3.2.5. - Rigidez à flexão

**A rigidez** à **Bexão para cada nó** é **dada pela expressão (3.13). Os termos i, j e k &o**  índices da união de duas barras genéricas conforme a presentado na figura 3.4.

$$
k_{t_k} = \frac{2.E_i.I_i.E_j.I_j}{E_i.I_i.I_i + E_i.I_i.I_j}
$$
(3.13)

Foram calculados os valores de  $k_t$  para todos os nós das estruturas ensaiadas. Estes **valores estão apresentados na tabela 3.6.** 

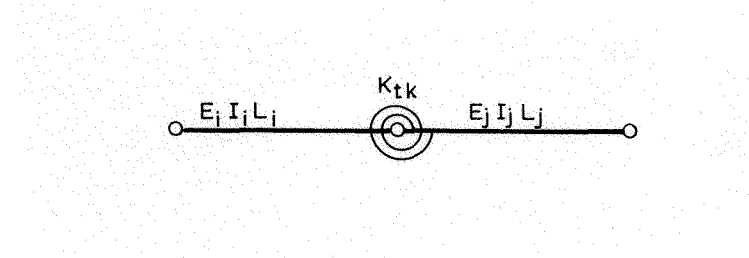

Figura 3.4 - Representação genérica da união de duas barras.

# **Tabela** *3.6* - **Rigidez** a **flexão.**

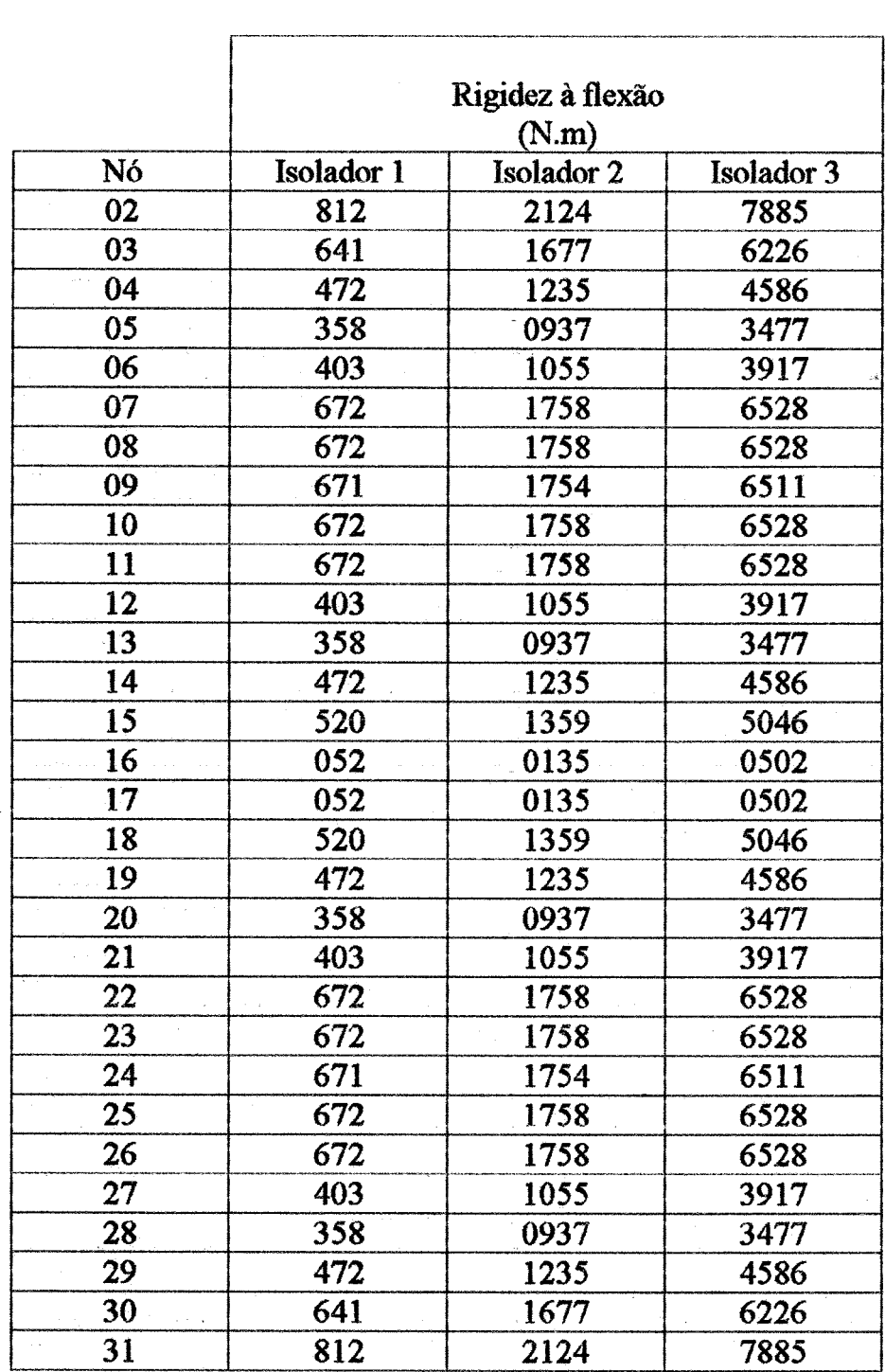

 $32$ 

à (

3.3.3. - Parâmetros relacionados às placas.

Nos ensaios utilizaram-se dois tipos de placas. Na tabela 3.7 estão relacionadas suas principais características.

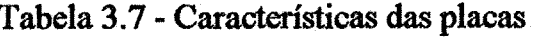

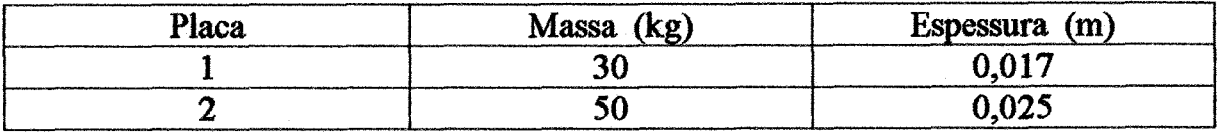

**Todas as placas são de** *ap* **SAE 1020 e form furadas conveniaente para a montagem dos isoladores.** 

i,

### **4.** - **RESULTmOS OBTIDOS**

### 4.1. - RESULTADOS OBTIDOS NOS ENSAIOS EXPERIMENTAIS.

Foram realizados cinco ensaios, dois com a espessura de **2,25 mm,** um com a espessura de 3,1 mm e dois com a espessura de 4,8 mm.

Um resumo destes ensaios está apresentado nas tabelas 4.1 e 4.2. Nelas estão discriminadas **as** condiqões **em** que os ensaios foram realizados e os resultados obtidos nos mesmos.

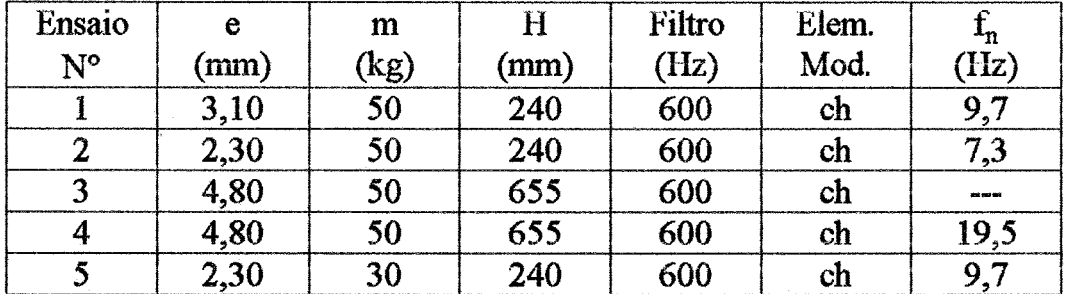

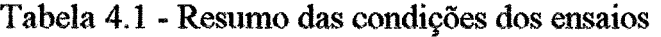

Onde:

e: Espessura do isolador

m: Massa da placa

H: Altura **de** queda

ch: Elemento modelador - cone de impacto e chumbo

**k:** Freqüência natural da estrutura formada pelos isoladores e a placa

O ensaio três difere do ensaio quatro na colocação dos isoladores. No ensaio quatro colocaram-se os isoladores confome a figura 1.2, com a concaviáade dos isoladores para dentro. Já no ensaio três os isoladores foram virados, ficando a concavidade para o lado de fora.

| Ensaio<br>$N^{\circ}$ | Coef. Calibr.<br>$p / \text{base}$ | Coef. Calibr.<br>p/placa | Ape<br>(m/s <sup>2</sup> ) | Aps<br>(m/s <sup>2</sup> ) | (mm) |
|-----------------------|------------------------------------|--------------------------|----------------------------|----------------------------|------|
|                       | (m/s <sup>2</sup> .mV)             | (m/s <sup>2</sup> .mV)   |                            |                            |      |
|                       | 7.83                               | 12.18                    | 243                        | 62                         | 48   |
| $\overline{2}$        | 7.61                               | 11.84                    | 271                        | 29                         | 77   |
| 3                     | 6.69                               | 10.41                    | 411                        | 158                        | 30   |
| 4                     | 8.21                               | 12.76                    | 591                        | 189                        | 29   |
|                       | 7.13                               | 11.10                    | 262                        | 56                         | 41   |

Tabela 4.2 - Resumo dos resultados dos ensaios

**Onde:** 

Ape: aceleração do pico de entrada (base) Aps: aceleração do pico de **saida** (placa)

Y: valor do máximo deslocamento sofrido pelo ponto do isolador onde é **fixada** a placa (nú **17** na discretizagão da estnituraj.

Dos cinco ensaios realizados apenas um apresentou problemas. No ensaio n<sup>o</sup> 3 o início da aquisição no microcomputador foi disparada tardiamente, perdendo assim o fim do registro do ensaio. Isto impossibilitou o cálculo da freqüência natural da estrutura.

Nas figuras 4.1 a 4.10 estão apresentados os resultados em termos de aceleração na base e aceleração na placa de todos os ensaios realizados.

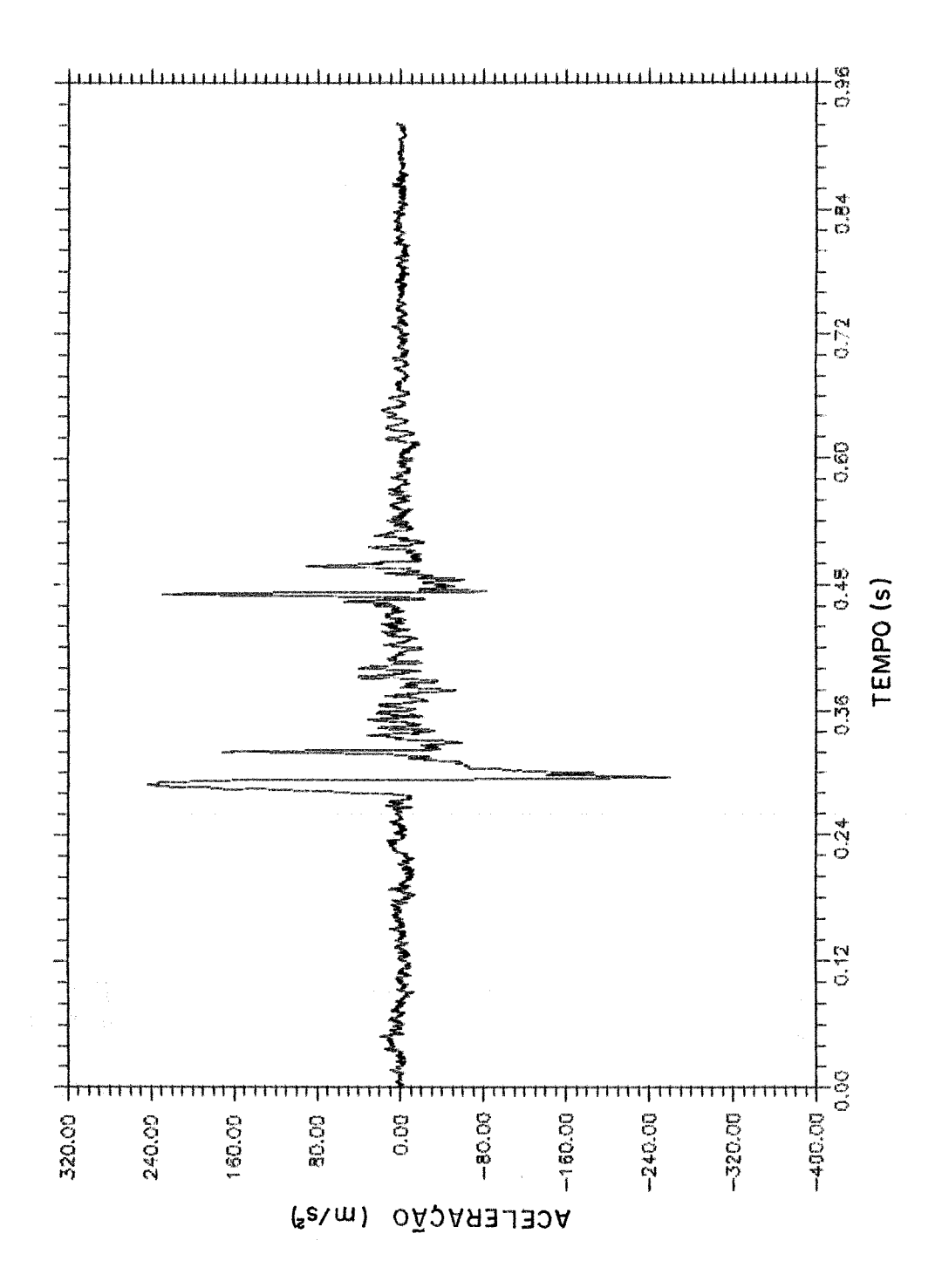

**Figura 4.1 - Resposta em aceleração na base - ensaio N° 1** 

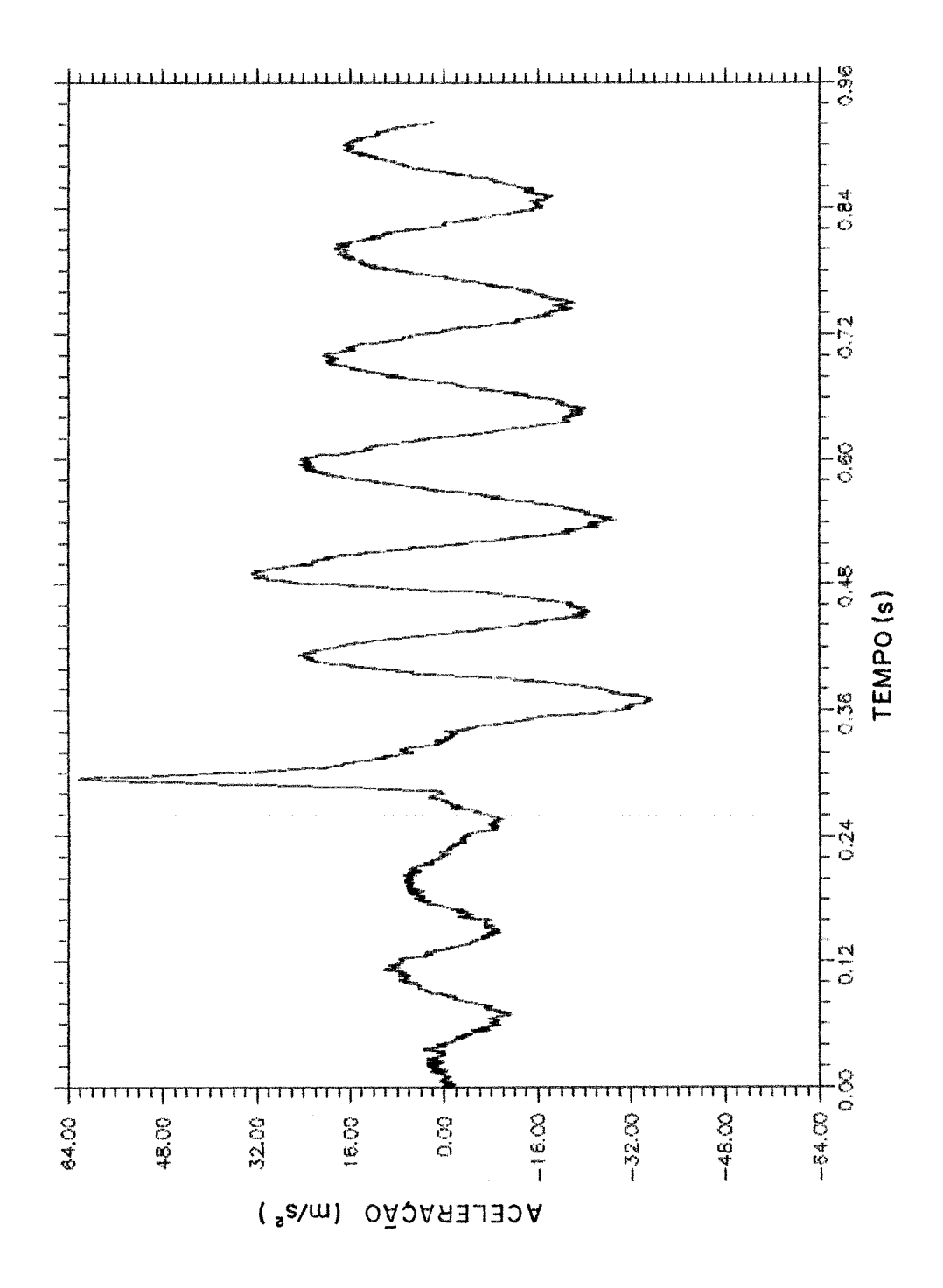

**Figura 4.2** - **Resposta em acelqão na placa** - **ensaio No 1** 

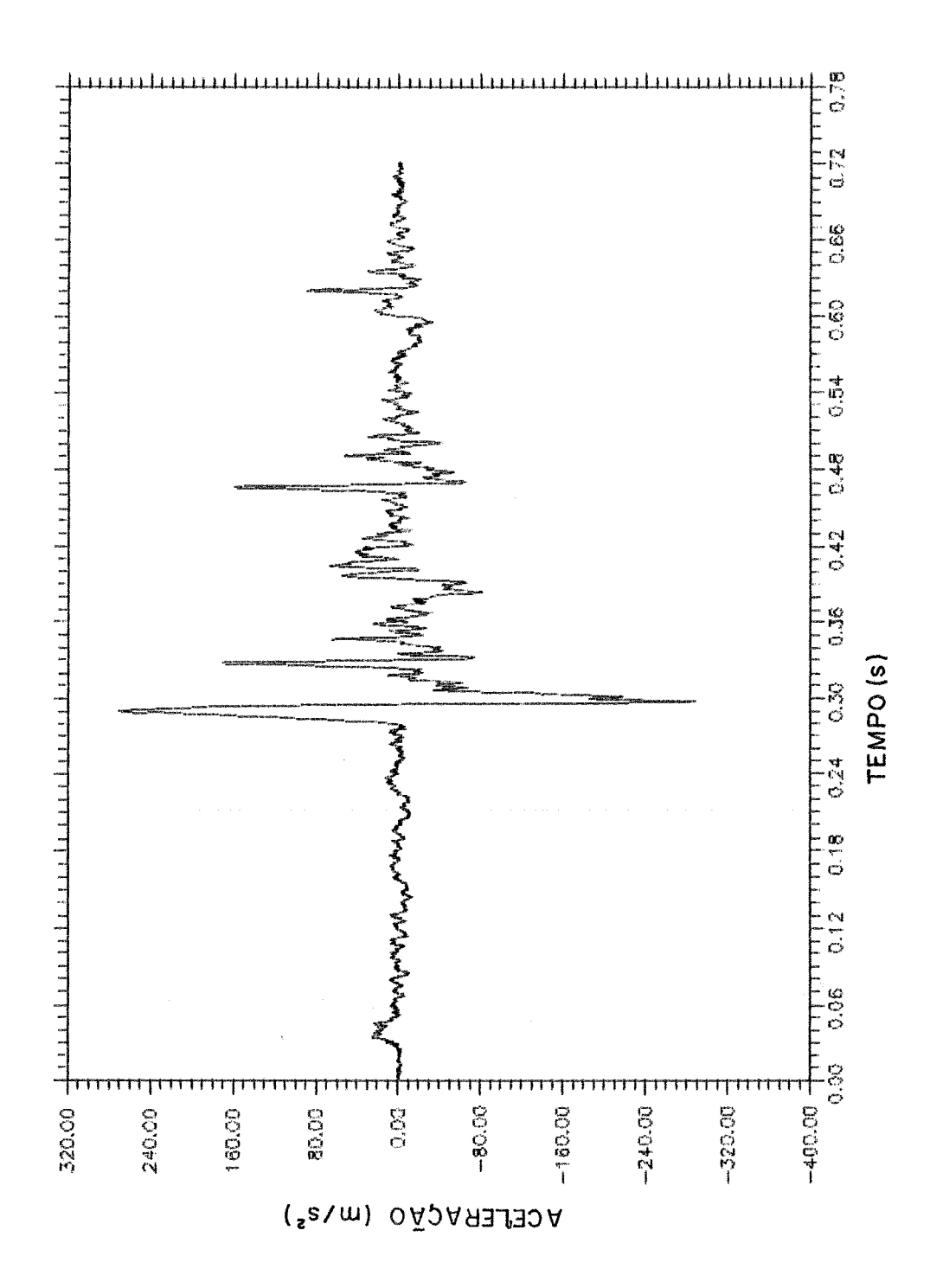

**Figura** 4.3 - **Resposta em acelera~Zio na base** - **ensaio No 2** 

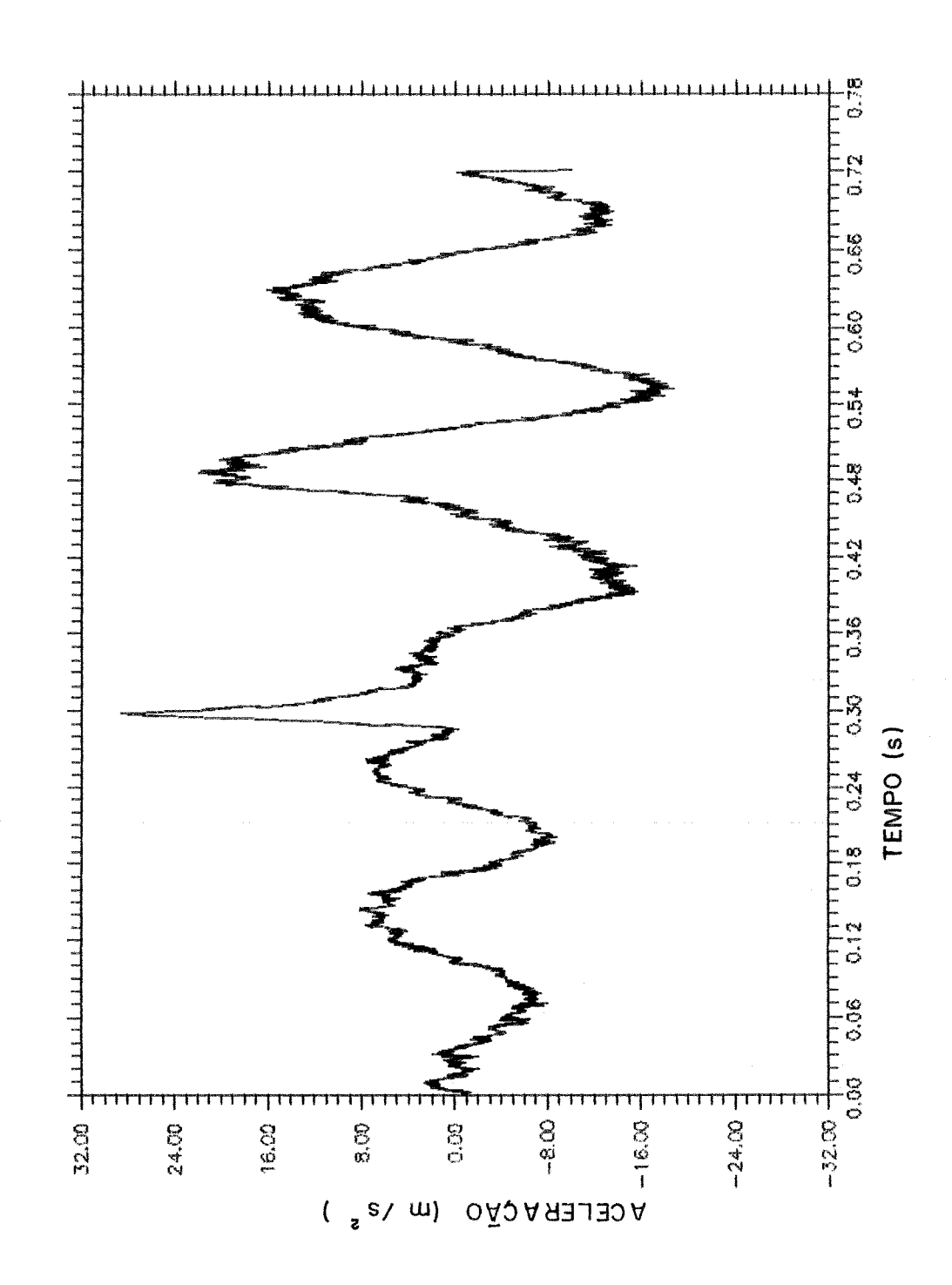

**Figura 4.4** - **Resposta em aeela-agão na placa** - **ensaio W 2** 

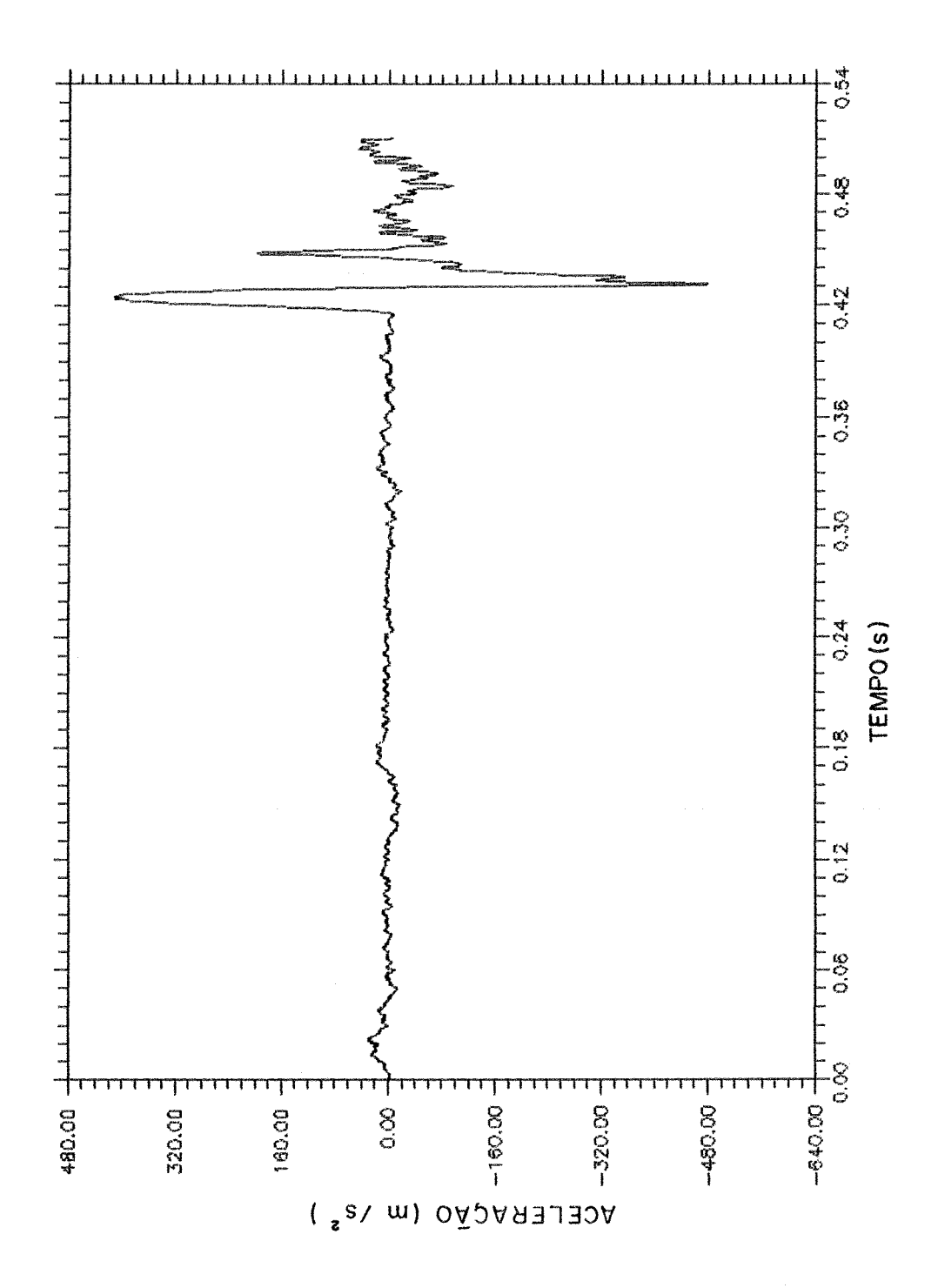

**Figura 4.5** - **Resposta em acelwqiio na base** - **ensaio No 3** 

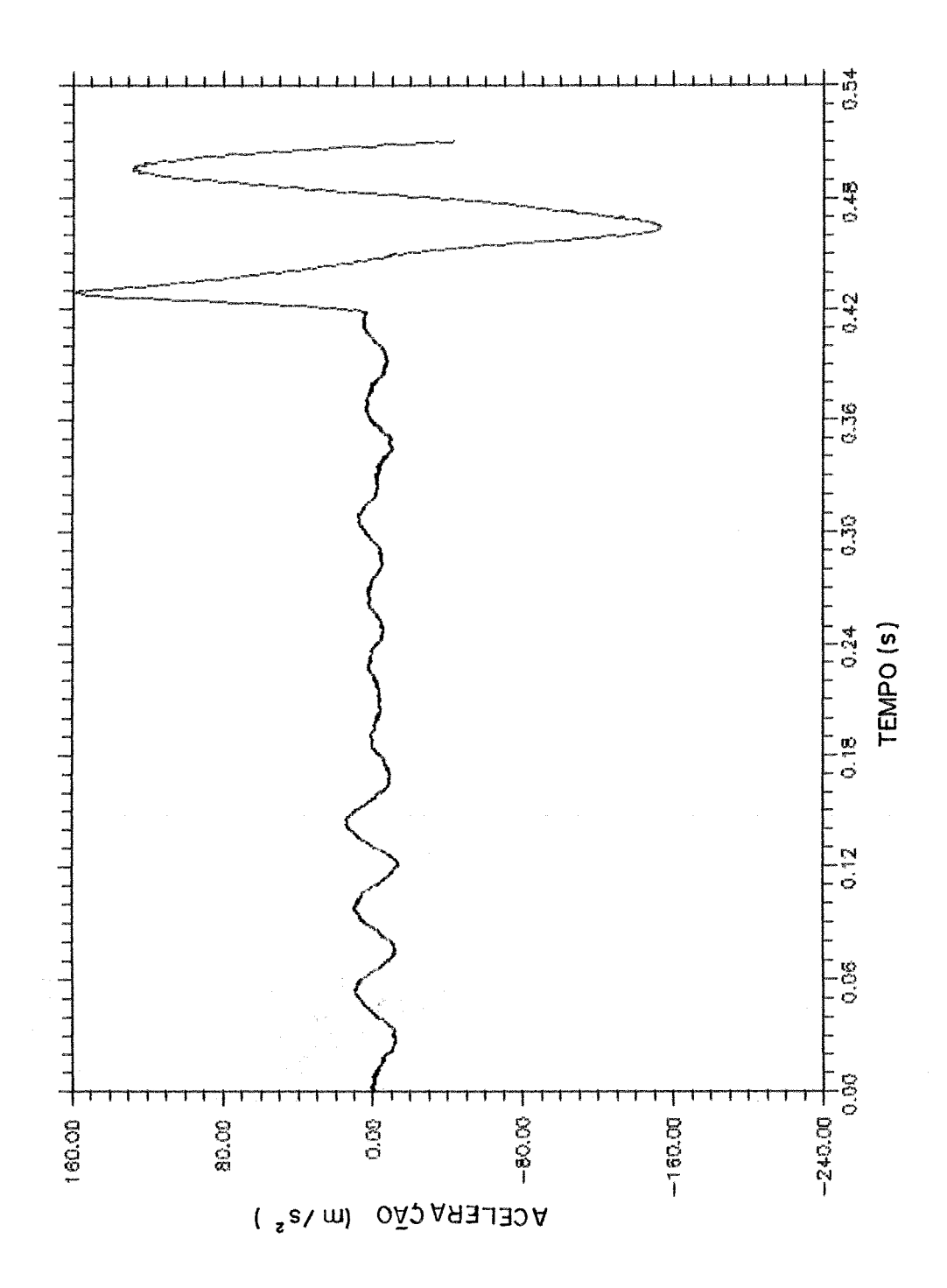

**Figura 4.6** - **Resposta em. acelerqiio na placa** - **ensaio No 3** 

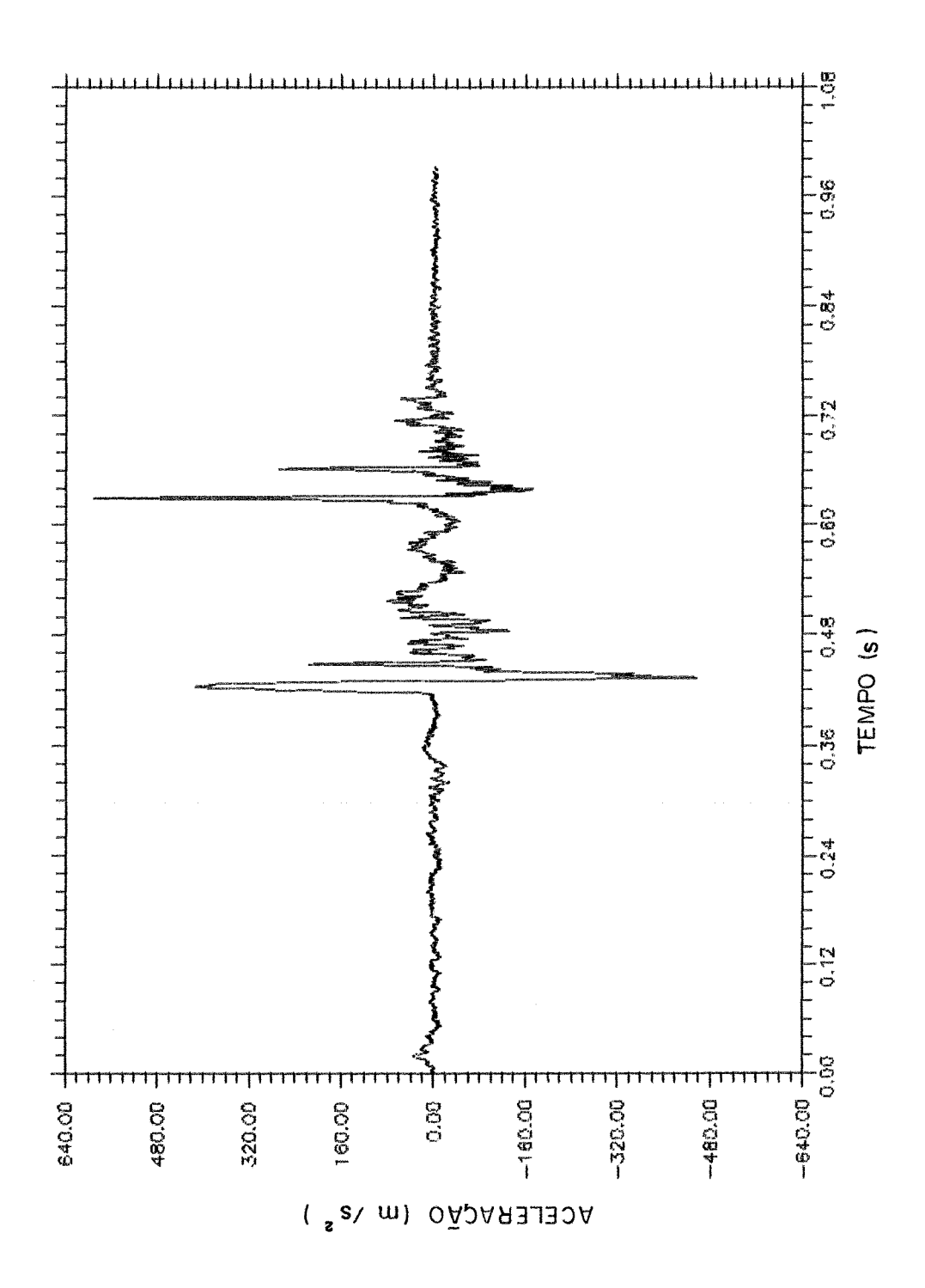

**Figura** 4.7 - **Resposta em acelerq80 na base** - **ensaio No 4** 

 $\mathcal{F}_{\mu}$ 

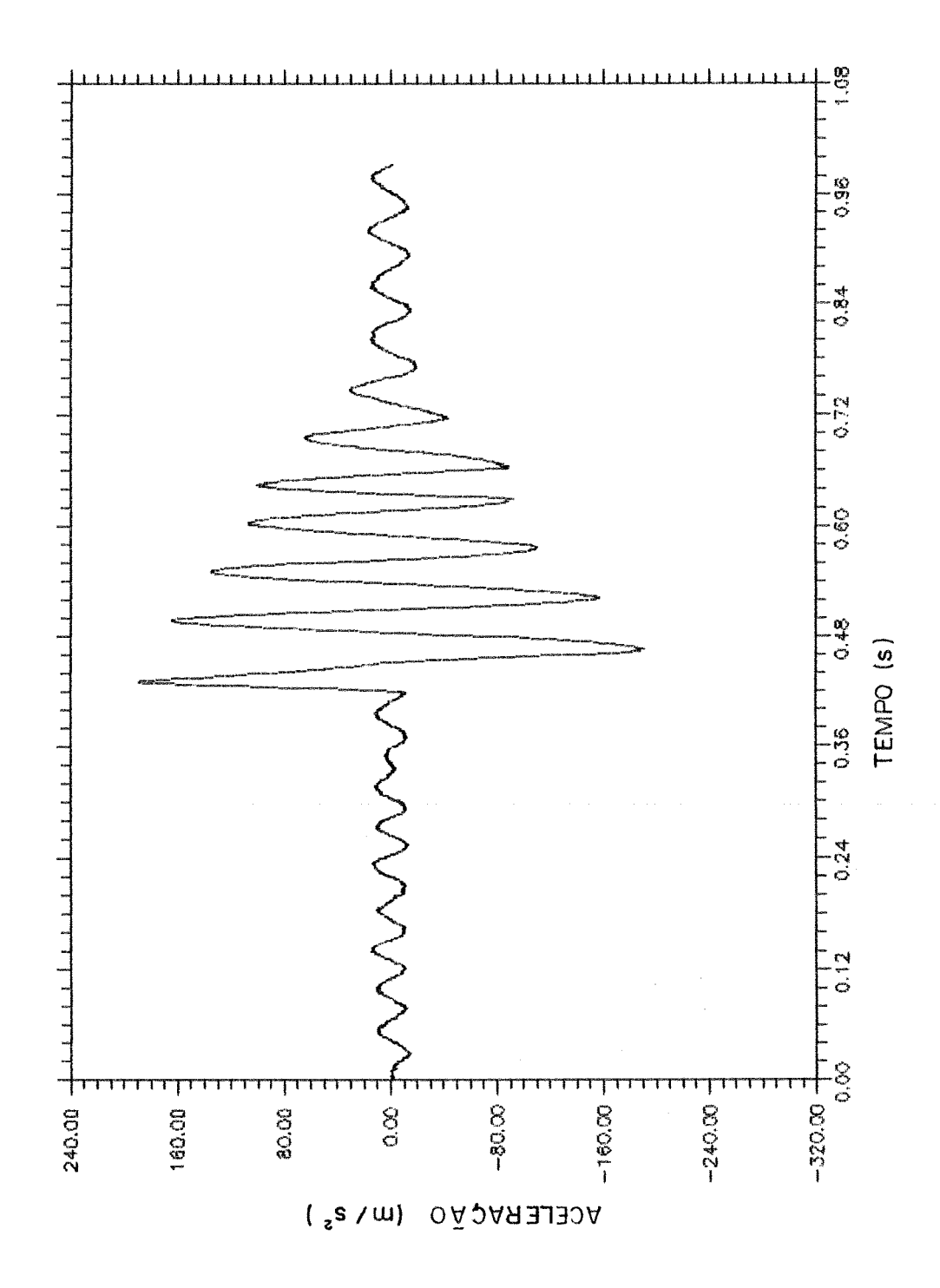

**Figura 4.8** - **Resposta em acelepqão na placa** - **ensaio No 4** 

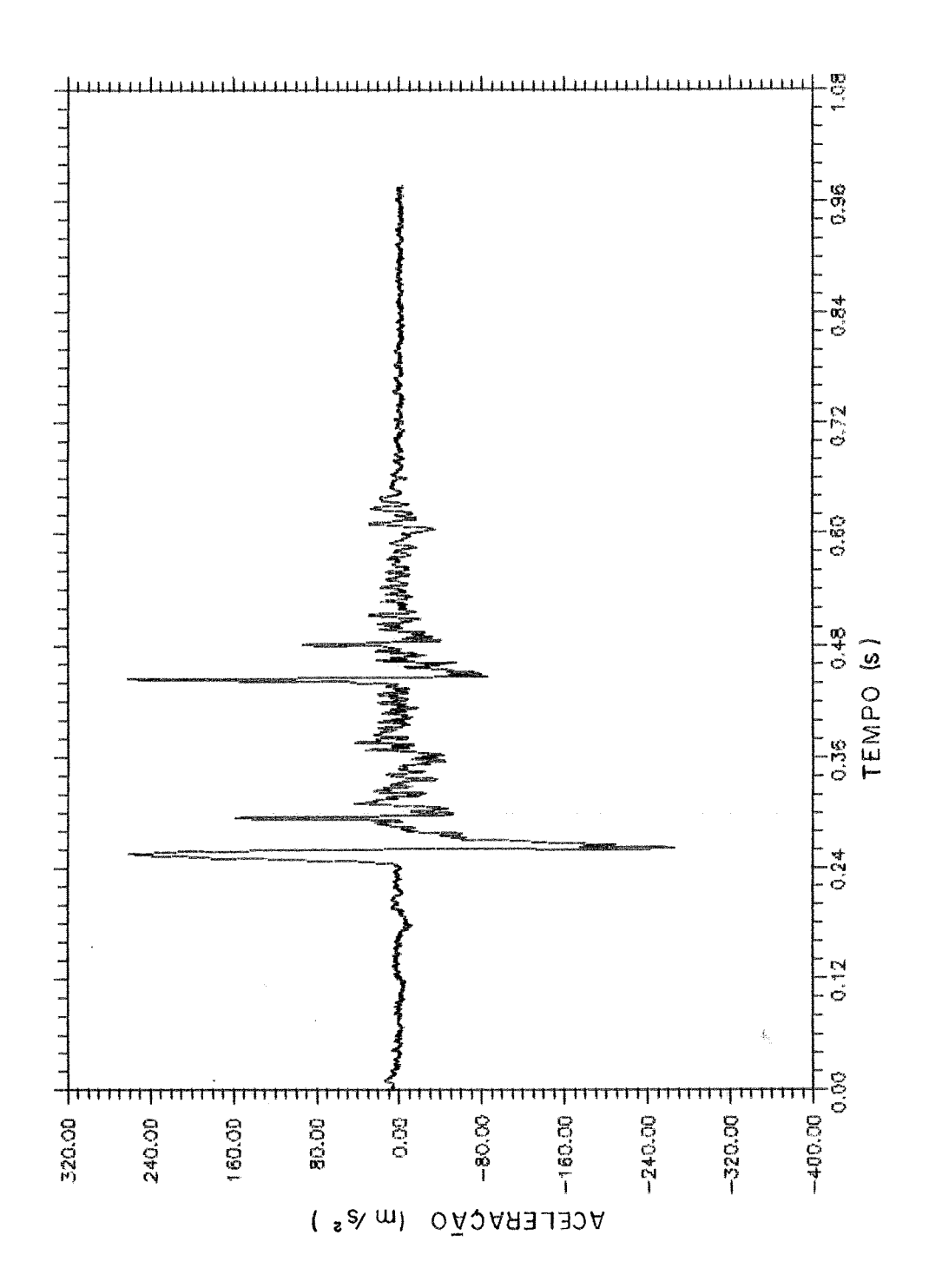

Figura 4.9 - Resposta em aceleração na base - ensaio N° 5

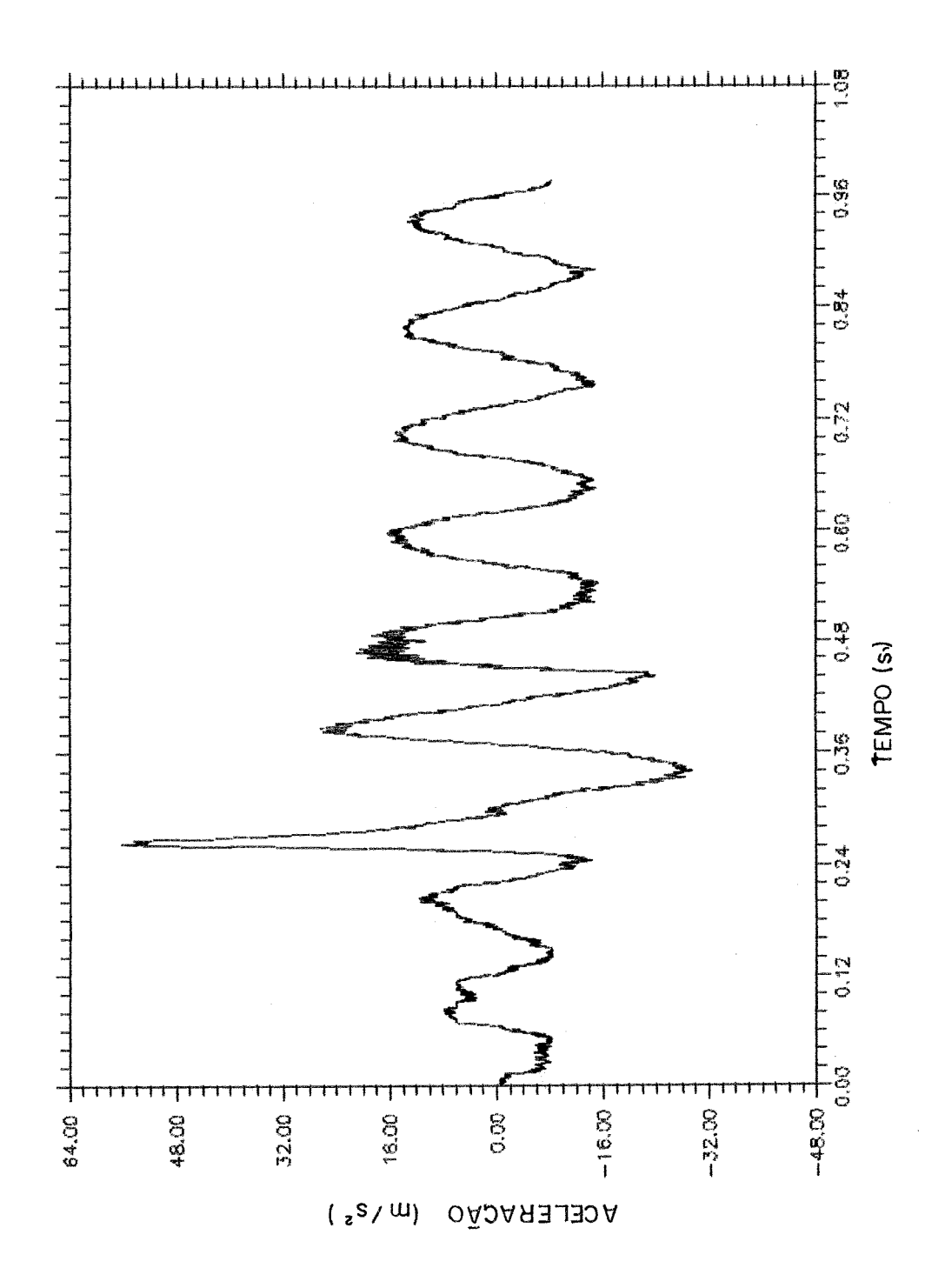

Figura **4.10 - Resposta em aceleração na placa - ensaio N° 5** 

t<br>Da

# **4.2.** - **COMPARAGÃO DOS RESULTADOS DAS ANÁLISES TEÓRICA** E **EXPERIMENTAL DOS ENSAIOS REALIZADOS**

Nas figuras 4.1 1 a 4.15 apresenta-se a sobreposição das respostas em aceleração obtidas na málise numérica, por intem6dio do programa **DIN,** e **as** respostas em aceleração na placa apresentadas no item anterior.

Observa-se uma semelhança **&i5** logo após o pico de aceleração, logo **em** seguida a curva experimental cai até praticamente zero não acompanhando a curva teórica que se mantém em um patamar um pouco abaixo da aceleração de pico.

Esta diferença ocorre devido a uma deficiência do transdutor utilizado (acelerômetro) pelo efeito de "overshoot" (ver página 16-16 da referência [4]). Após, as duas curvas voltam a ser semelhantes.

Quando ligamos um equipamento (filtro) a um acelerômetro pode ocorrer um escoamento da corrente elétrica, devido ao caminho da resistência elétrica passar pelo acelerômetro. Esse escoamento de corrente resulta **num** decaimento continuo da tensão de saída com o tempo; além disso, o elemento piezoelétrico do acelerômetro retém corrente depois de ser sujeito a um impacto de grande amplitude. Estas deficiências do acelerômetro caracterizam o efeito de "overshoot".

Como o dado mais importante é a aceleração de pico e nos dois resultados o valor praticamente coincide, os valores para a aceleração de pico de saída (Aps) foram considerados válidos.

**8** outro pârâynetro de comparação entre as análises teórica e experimental, *6* o deslocamento da estrutura, A análise experimental fornece apenas a deformada final da estrutura após ter sofrido o impacto de queda propriamente dito e os impactos dos repiques subseqüentes da máquina de ensaio. Comparou-se este valor eom o deslocamento máximo da análise teórica correspondente ao nó 17 da estrutura discretizada, já que o acelerômetro era colocado no mesmo plano desse ponto.

A tabela 4.3 apresenta a comparação em termos de aceleração de pico de saída e em termos de deslocamento final da estrutura no nó 17, para todos os ensaios realizados, entre **as** análises teórica e experimental.

| Ensaio<br>N <sub>o</sub> | Aps exp.<br>$(m/s2)$ | Aps teor.<br>$(m/s2)$ | $Y \exp$ .<br>(mm) | Y teor.<br>(mm) |
|--------------------------|----------------------|-----------------------|--------------------|-----------------|
|                          |                      |                       | 48                 |                 |
|                          | 29                   |                       |                    |                 |
|                          | 158                  | 154                   | 30                 |                 |
|                          | 189                  | 156                   | 29                 | 29              |
|                          | 56                   |                       | 4.                 |                 |

Tabela 4.3 - Comparação entre os resultados das análises teórica e experimental

Da mhlise das figuras 4.1 **1** a **4.15 e da** tabela **4.3** pode-se **&rrnar** que a análise teórica representa com bastante aproximagão o que ocorre com a estrutura após o impacto. Desta forma, este trabalho prossegue entendendo-se como aceitáveis os futuros resultados da análise teórica para outros casos além dos ensaiados.

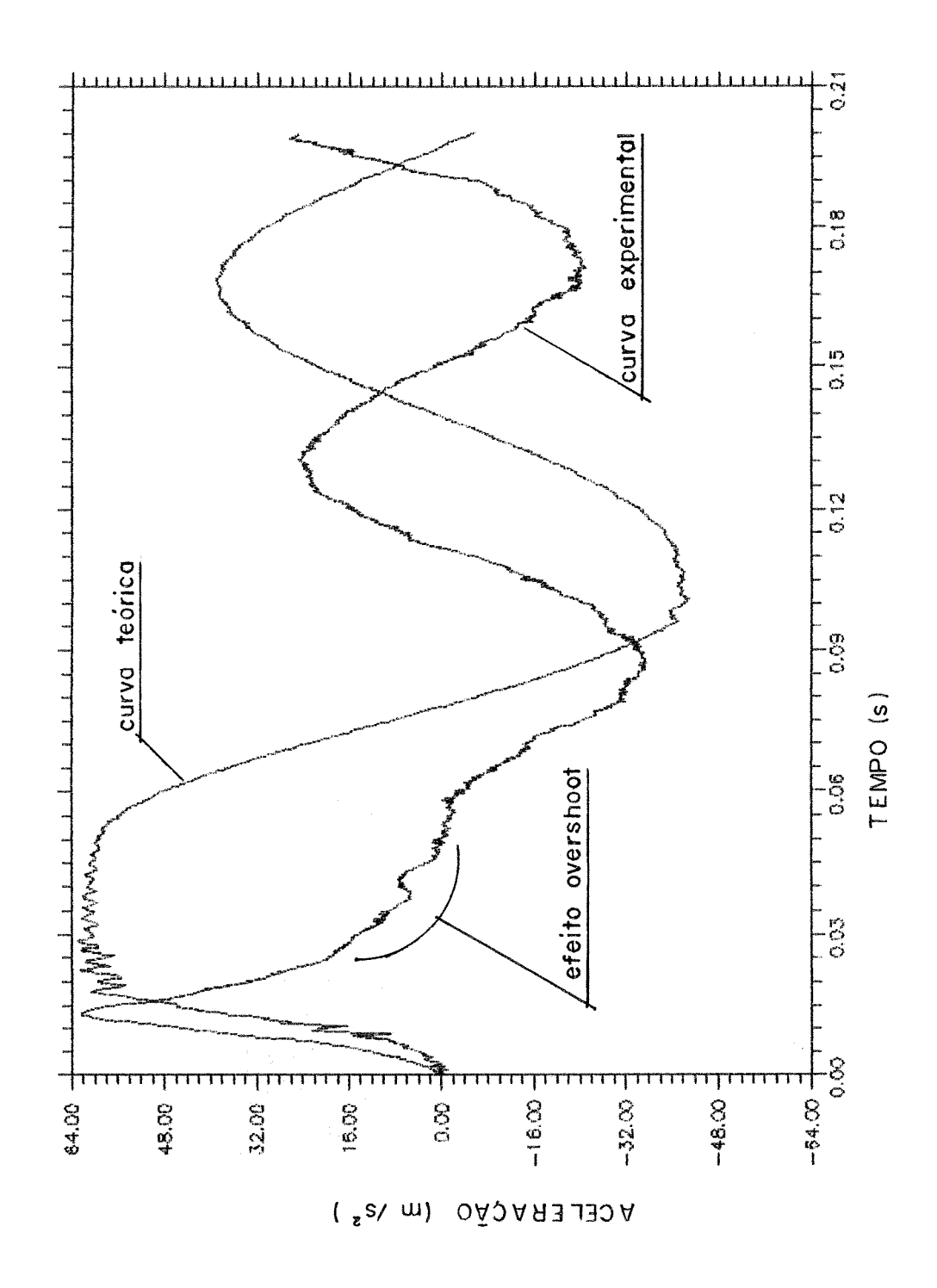

**Figvra 4.1 1** - **Comparaçlío dos resultados experimentais e tebrícos do ensaio No 1** 

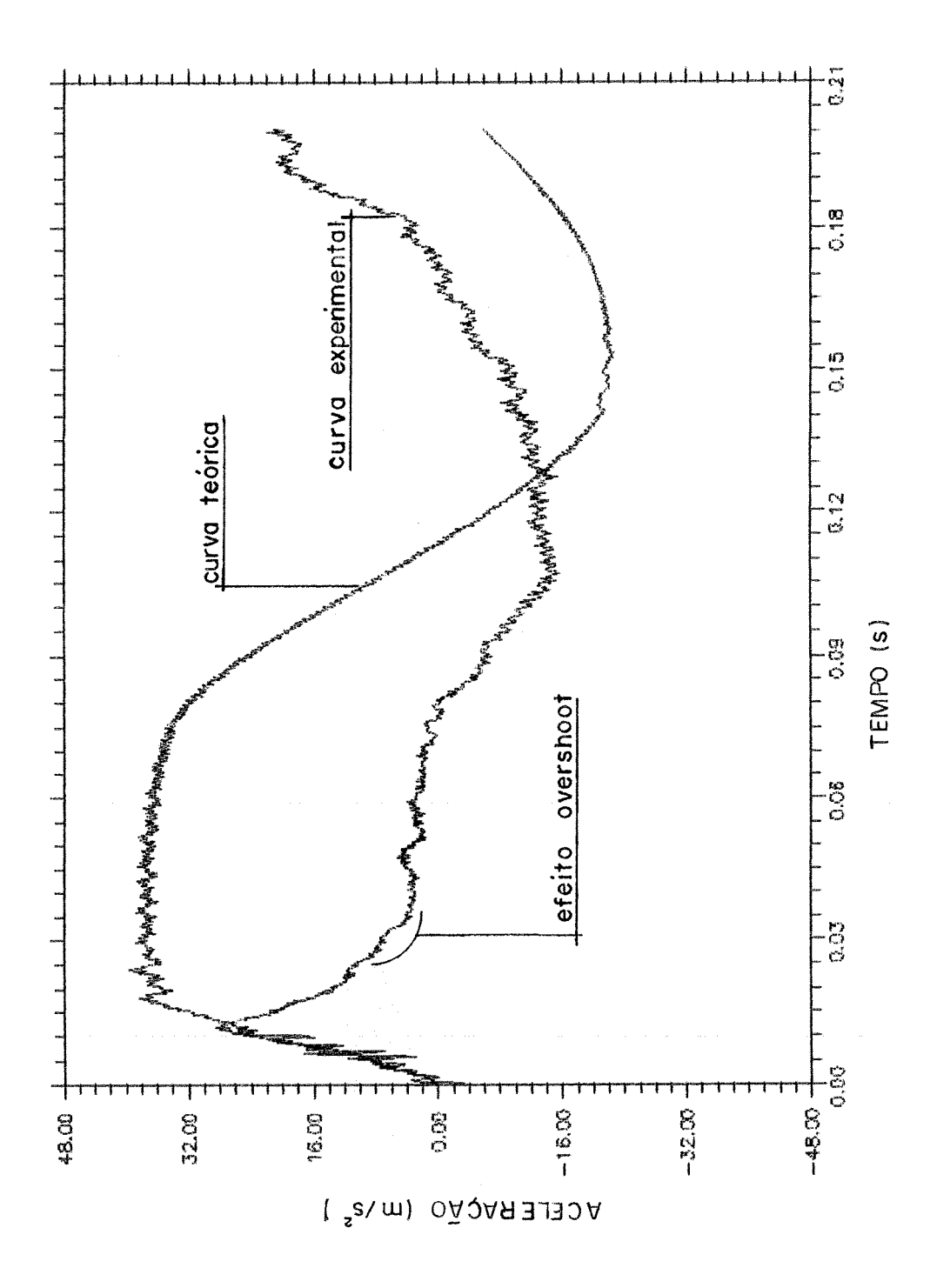

**Figura 4.12** - **Comparação dos resultados experimentais e teóricos do ensaio No 2** 

49

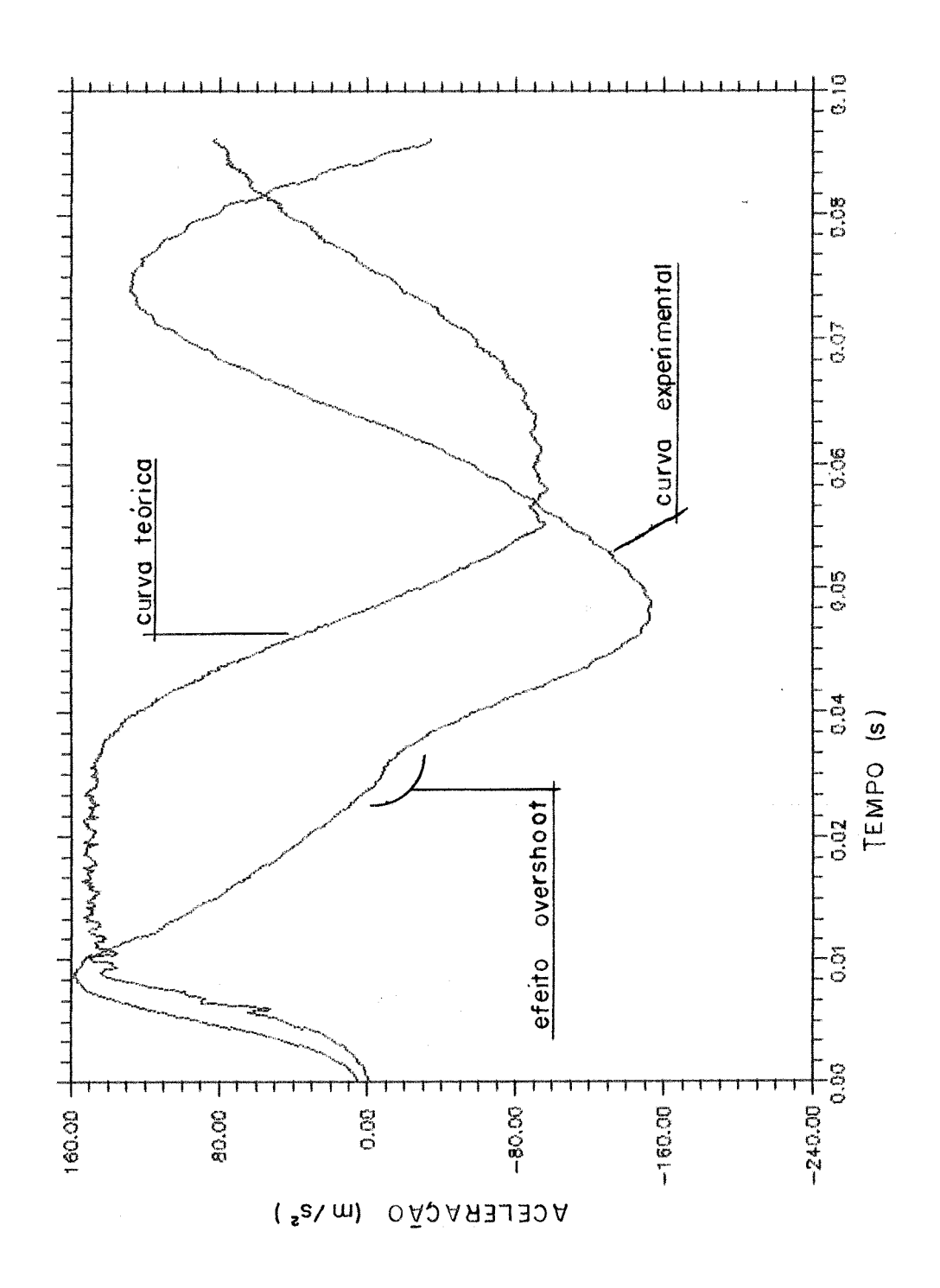

**Figura 4.13** - **Comparqão dos resultados experimentais e teóricos do ensaio No 3** 

 $\frac{1}{2}$ 

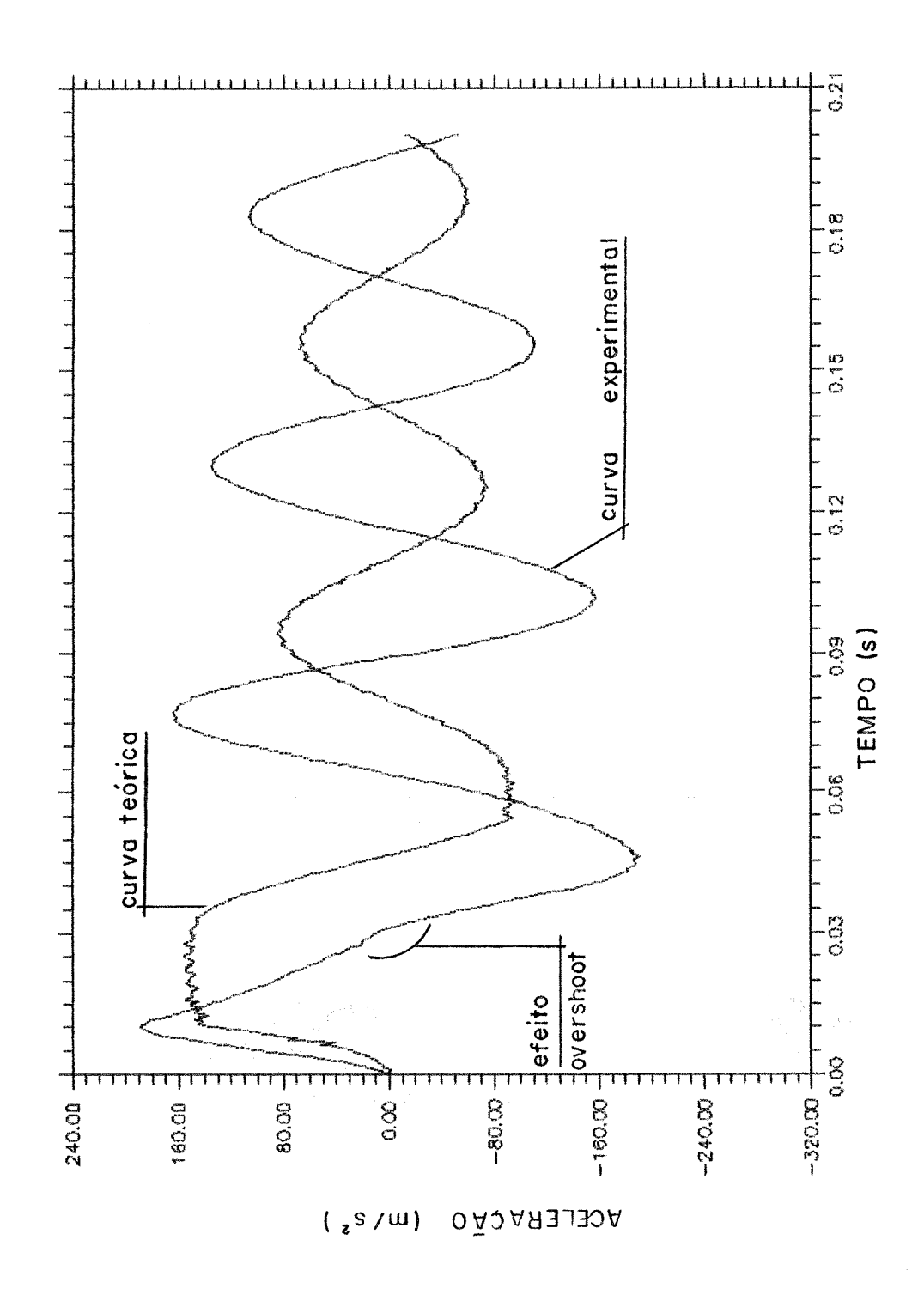

**Figura 4.14** - **Comparagão dos resultados experimentais e teóricos do ensaio No 4** 

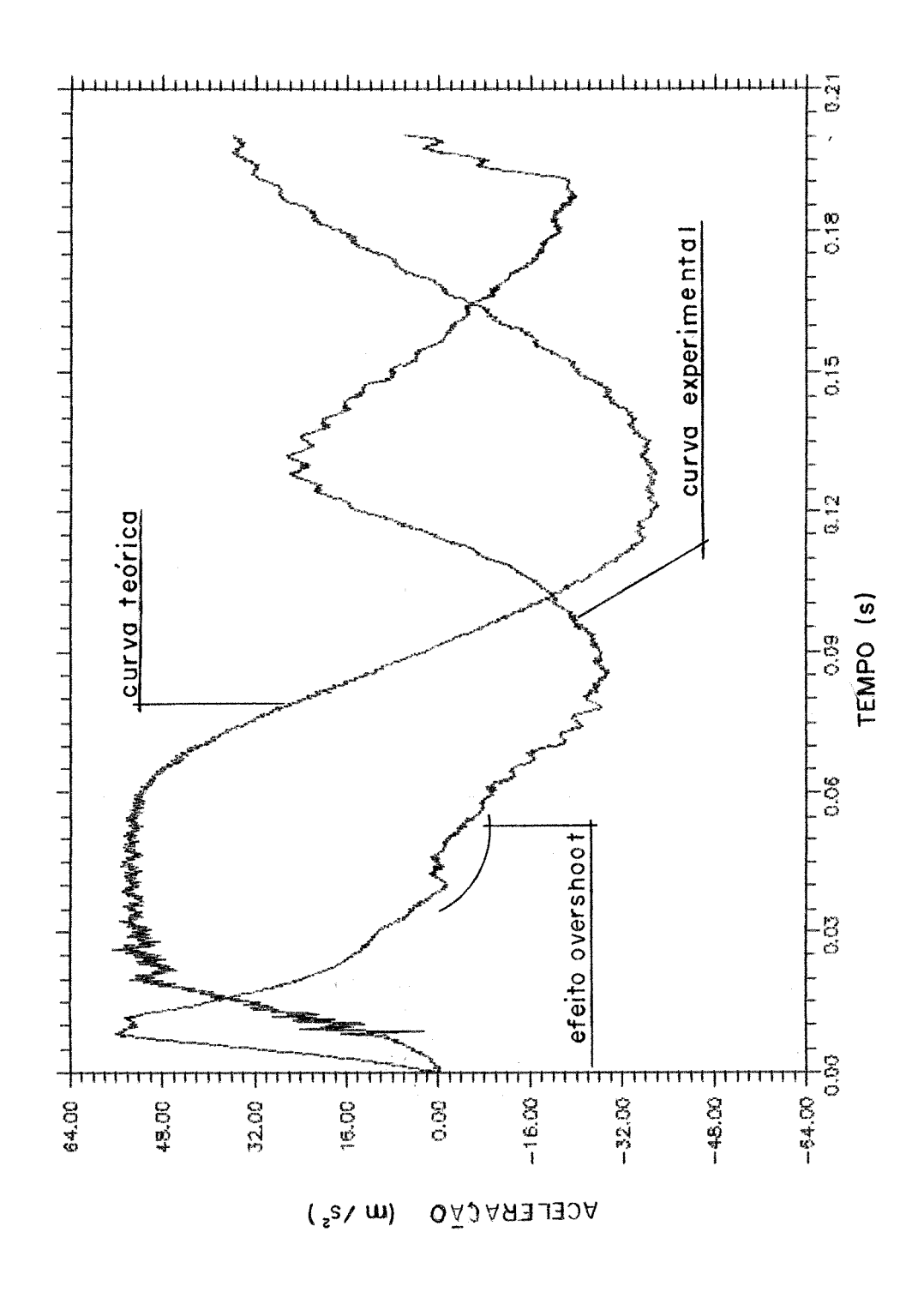

**Figura 4.15** - **Comparagão dos resultados experimentais e teóricos do ensaio No 5** 

 $\frac{t}{du}$ 

# **5. - ANÁLISE DIMENSIONAL**

Neste capítulo é utilizada a análise dimensional desenvolvida na referência **[I lj**  para a construção de gráficos de projeto. Esses gráficos são construidos utilizando parâmetros Pls adirnensionais que relacionam entre si **as** principais variáveis envolvidas no fenômeno em estudo. É dada uma breve explanação de como foram calculados os parâmetros adimensionais e é explicado, também, como são montados os gráficos adimensionais. Com base nestes gráficos é definido um procedimento para projeto e verificação de isoladores de rápida e fácil utilização, mesmo para projetistas não especializados ou familiarizados com a nálise dinâmica de estruturas. No final do capítulo são mostrados exemplos de utilizagão dos gráficos.

## 5.1. - TEORIA DA ANÁLISE DIMENSIONAL

A análise dimensional é um método pelo qual são deduzidas informações sobre wn determinado fenômeno partindo-se da simples premissa que este pode ser descrito por uma equação dimensional entre as variáveis que participam do fenômeno. O resultado da análise dimensional de um problema é a redução do número de variáveis do mesmo.

### 5.2. - TEOREMA DOS IIS DE BUCKINGHAM

**O teorema** dos 11s de Buckinghana, que é a base da análise dimensional, ãfuma que um problema físico pode ser expresso em termos de um conjunto de produtos adimensionais compostos de parâmetros físicos envolvidos no fenômeno.

Sejam  $A_1$ ,  $A_2$ ,  $A_3$ , ...,  $A_n$  grandezas físicas que participam do fenômeno

$$
F(A_1, A_2, A_3, ..., A_n) = 0
$$
\n(5.1)

Seja m o número de dimensões que fazem parte das grandezas físicas acima. Se  $\Pi_1$ ,  $\Pi_2$ ,  $\Pi_3$ , ...,  $\Pi_n$  representam grupos adimensionais das grandezas  $A_1$ ,  $A_2$ ,  $A_3$ , ...,  $A_n$ , com m dimensões envolvidas, então

 $\tilde{\Delta}_{\rm max}$ 

$$
f(\Pi_1, \Pi_2, \Pi_3, ..., \Pi_{n-m}) = 0 \tag{5.2}
$$

Estes termos IIs são produtos independentes dos parâmetros A<sub>1</sub>, A<sub>2</sub>, A<sub>3</sub>, ..., A<sub>n</sub> e são adimensionais em termos das dimensões fundamentais. O número de termos IIs na solução da equação é menor que o número de grandezas fisicas envolvidas.

# 5.3. - DETERMINAÇÃO DOS PARÂMETROS ADIMENSIONAIS

A seguir explica-se a maneira como foram encontrados os termos  $\Pi$ s, utilizados nesta dissertação, por intermédio da matriz de balanço dimensional. Também são indicadas as variáveis envolvidas no fenômeno.

### 5.3.1. - Dimensões fundamentais

*As* dimensões fundamentais escolhidas para a análise dimensional foram a massa, o comprimento e o tempo que serão denotadas por M, L e T respectivamente.

### 5.3.2. - Variáveis envolvidas no fenômeno

Para a escolha das variáveis que realmente afetam o fenômeno, necessita-se de variáveis que representem as características mechícas dos isoladores, **as** características do equipamento a ser protegido, as condições de impacto e as respostas pretendidas.

Para representar as características mecânicas dos isoladores foi escolhida a variável momento plástico que é identificada por **"Mp"** e tem dimensões **ML2T-2.** 

A massa do equipamento a ser protegido foi adotada para representá-lo por ser sua principal característica. Sua identificação será "m" e possui apenas a dimensão M.

O conjunto formado pelos isoladores e pelo equipamento é representado pelo seu período fundamental de vibração **"h1'** de dimensão **T.** 

Para a representação das condições de impacto adotou-se duas variáveis. O tempo de impacto "4" e a aceleração de pico de entrada "Ape" cujas dimensões são T e **LT-2**  respectivamente.

Para a representação dos resultados em termos de aceleração no equipamento e de deslocamento máximo sofrido pelo equipamento segundo a direção de impacto, foram escolhidas **as** variáveis "Aps" e **"Y"** que possuem dimensões **LT-2** e L respectivamente,

### **5.3.3.** - Matriz de balanço dimensional

 $\ddot{\phantom{1}}$ 

Existe um procedimento fácil e organizado para a obtenção dos termos IIs de um conjunto de variáveis. É montada uma matriz de números conforme é mostrada na figura 5.1. Na parte superior da matriz são colocados os índices  $k_1, k_2, ..., k_n$ . Abaixo de cada índice são postas **as** variáveis. No lado esquerdo são colocadas **as** dimensões fundamentais, e abaixo de cada variável são escritos os pesos destas variáveis em cada dimensão. Ap6s esta matriz, estar completa, pode-se ver diretamente as dimensões fùndamentais de **cada**  variável.

|    | ĸ,           | $\mathbf{k}$            | h.  | K, | Κ< |                | K.,                                                                                |
|----|--------------|-------------------------|-----|----|----|----------------|------------------------------------------------------------------------------------|
|    |              |                         | œ   |    | æ  | ĎS             | m<br>متحولا فتنفعه بمعارضهم والمتحدث والمتحدث والمتحر والمتعارف والمتحدث والمتحركة |
| M  | $\mathbf{U}$ |                         |     |    |    |                |                                                                                    |
| IJ |              | $\overline{\mathbf{2}}$ |     |    |    |                |                                                                                    |
| T. | $\bf{0}$     | -4                      | - 4 |    |    | $\blacksquare$ | <b>Contract Contract</b>                                                           |

Figura 5.1 - Matriz de balanço dimensional

### **5.3.4.** - Determinagão do número de adimensionais

Utilizando álgebra matricial pode-se determinar o número de equações independentes da matriz da seguinte forma: o número de produtos adimensionais, que fazem um conjunto, é igual ao número total de variáveis menos a ordem da matriz dimensional. A ordem de uma matriz, é definida da seguinte forma: se uma matriz contém um determinante diferente de zero de ordem r, e se todos os determinantes de ordem maior da matriz possuem valor zero, então a ordem da matriz tem valor r.

No nosso caso, o valor do determinante da matriz quadrada de terceira ordem formada a esquerda é dois e, portanto, diferente de zero, a ordem da matriz é três.

Para um **td** de sete variáveis com a ordem de sua matriz dimensional igual a **três,**  necessita-se de quatro produtos adhensionais para formar um **conjunto.** 

## 5.3.5. - Determinação dos parâmetros adimensionais

 $\mathbf{I}$ 

Da análise da matriz dimensional chega-se ao sistema de equações de equilíbrio dimensional.

$$
k_2 + k_7 = 0
$$
  
\n
$$
k_1 + 2k_2 + k_3 + k_6 = 0
$$
  
\n
$$
-2k_2 - 2k_3 + k_4 + k_5 - 2k_6 = 0
$$
\n(5.3)

Se alguns valores forem dados para  $k_1$ ,  $k_2$ ,  $k_3$  e  $k_4$ , a equação pode ser resolvida para k<sub>5</sub>, k<sub>6</sub>, e k<sub>7</sub>. Este sistema, resolvido para k<sub>5</sub>, k<sub>6</sub>, e k<sub>7</sub>, resulta:

$$
k_5 = -2k_1 - 2k_2 - k_4
$$
  
\n
$$
k_6 = -k_1 - 2k_2 - k_3
$$
  
\n
$$
k_7 = -k_2
$$
\n(5.4)

Fazendo  $k_1 = 1$  e  $k_2 = k_3 = k_4 = 0$  tem-se a primeira solução onde  $k_5 = -2$ ,  $k_6 = -1$  e **k,** = O. Do mesmo modo, adotando-se o valor um para a solução pretendida e zero para todos os outros valores, chega-se ao resultado apresentado na figura 5.2 na forma matricial.

|                   | AN. | $k_2$ | л., | м., | æ.             |                |     |
|-------------------|-----|-------|-----|-----|----------------|----------------|-----|
|                   |     |       | ne  |     |                |                |     |
| πı                |     | 11    |     |     | G<br>$\sim$    | $\blacksquare$ |     |
| $\pi$ 2           |     |       |     |     | -7             |                | - 1 |
| $\pi$ 3           |     |       |     |     |                | - 1            |     |
| $\pi$ 4<br>$\sim$ |     |       |     |     | $\blacksquare$ |                |     |

Figura 5.2 - Matriz de soluções

56

Da análise da matriz de soluções chegou-se aos parâmetros adimensionais para o **fenômeno estudado:** 

$$
\pi l = \frac{Y}{t_f^2. Aps}
$$
 (5.5)

$$
\pi 2 = \frac{\text{Mp}}{\tau_{\text{f}}^2 \text{Aps}^2 \text{.m}} \tag{5.6}
$$

$$
\pi 3 = \frac{\text{Ape}}{\text{Aps}}\tag{5.7}
$$

$$
\pi 4 = \frac{t_i}{t_f} \tag{5.8}
$$

# 5.4. - PARÂMETROS ADIMENSIONAIS UTILIZADOS

Por facilidade de utilização nos gráficos, estes parâmetros adimensionais foram **transformaâos como segue.** 

$$
\Pi1 = \frac{\pi 1}{\pi 3} = \frac{Y}{t_f^2 \cdot \text{Ape}}\tag{5.9}
$$

 $\tau_{\rm c}$  ,  $\tau_{\rm s}$  as

$$
\Pi 2 = \frac{(\pi 4)^2 \cdot (\pi 3)^2}{\pi 2} = \frac{m \cdot \text{Ape}^2 \cdot t_i^2}{Mp} \tag{5.10}
$$

$$
\Pi 3 = \frac{1}{\pi 3} = \frac{\text{Aps}}{\text{Ape}}\tag{5.11}
$$

$$
\Pi 4 = \pi 4 = \frac{\mathbf{t}_i}{\mathbf{t}_f} \tag{5.12}
$$

لتعمد

**Onde:** 

**Y: deslocamento máximo sofrido pelo equipamento (placa) tf: período fúndanaental de vibraç-ão dos isoladores e eqraipamento**  Ape: aceleração de pico de entrada (base) **m: massa do equipamento a ser protegido (placa) ti: tempo de impacto Mp: momento plástico dos isoladores**  Aps: aceleração de pico de saída (placa)
# **5.5. - RELAÇÃO ENTRE OS PARÂMETROS ADIMENSIONAIS E O FENÔMENO**

Existe uma relação entre os parâmetros adiinensionais e o fenômeno estudado. Neste caso, pode-se ver diretamente que II3 (Aps / Ape) é a razão entre a aceleração máxima sofrida pelo equipamento e a aceleração máxima imposta pela base. Em termos práticos, trata-se da eficiência do sistema em absorver o impacto. Da mesma forma, H4 (t<sub>i</sub>) é a razão entre o tempo de duração do impacto e o período fundamental de vibração da estrutura.

Para a análise do parâmetro **H2** (m.Ape<sup>2</sup>.t<sub>i</sub><sup>2</sup> / Mp), deve-se notar que o termo Ape<sup>2</sup>:t<sub>i</sub><sup>2</sup> tem dimensão L<sup>2</sup> T<sup>-2</sup> que é dimensão de velocidade quadrada. Desta forma, H2 pode ser visto como m.V<sup>2</sup> / Mp, isto é, um termo de energia cinética dividido pelo momento plástico dos isoladores.

O pasâmetro **IIl** (Y / **tf! .Ape)** é interpretado como sendo a razão entre o deslocamento máximo sofrido pelo isolador durante o impacto e o potencial de deslocamento dado pelas condições do impacto e da estrutura.

## *5.6.* - DETERMINAÇAO **WS GRÁFICOS** DE PROJETO

Esta é a etapa do trabalho onde a análise dimensional demonstra seu potencial. Com o conjunto de adimensionais encontrados são montados dois gráficos que unem todas as sete variáveis escolhidas como as mais importantes para o fenômeno fornecendo subsídios para a escolha do isolador que melhor se adapta à utilização pretendida.

**5.6.1.** - Montagem dos gráficos de projeto

A montagem é feita adotando-se um parâmetro adimensional como abscissa, um outro como ordenada e um terceiro deve ser mantido constante. Construiram-se dois gráficos que reunem os quatro parâmetros adimensionais.

Adotaram-se os mesmos gráficos adimensionais da refêrencia [11]. No primeiro manteve-se constante o parâmetro  $\Pi$ 2 (m.Ape<sup>2</sup>.t<sub>i</sub><sup>2</sup> / Mp),  $\Pi$ 3 (Aps / Ape) é colocado no eixo dos y e  $\Pi$ 4 ( $t_i / t_f$ ) é colocado no eixo dos x. Já no segundo  $\Pi$ 2 continuou mantendo-se constante, **III**  $(Y / t_f^2)$ . Ape) é colocado no eixo dos y e **II4**  $(t_i / t_f)$  é colocado no eixo dos x.

### 5.6.2. - Exemplo de confecção de uma das curvas do gráfico de projeto

O primeiro passo para a determinação de uma curva dos gráficos mencionados é a escolha do valor de **II2.** Para este exemplo escolheu-se o valor de **30. Ou** seja:

$$
\Pi 2 = \frac{m \cdot Ape^2 \cdot t_i^2}{Mp} = \text{constante} = 30 \tag{5.13}
$$

Com a premissa básica de que o valor de  $\Pi$ 2 é constante, foram escolhidos trinta e seis casos representativos onde todas as variáveis que compõem este parâmetro variam. A tabela **5.1** apresenta os valores adotados para a entrada de dados do programa DIN. Notese que foram envolvidos nesta análise os três tipos de isoladores utilizados nos ensaios, massas que variam de **10** kg a **110** kg, diversos valores tanto para o tempo de impacto como para a aceleração de pico de entrada, tendo assim, diversas configurações completamente diferentes a menos do parâmetro **II2.** 

O valor do período fundamental de vibração dos isoladores e o equipamento a ser isolado ( $t_f$ ) foi calculado processando-se o programa DIN com a configuração do caso a ser analisado, aplicando-se uma carga do tipo Pico de Dirac. Com este resultado calculouse a Transformada Rápida de Fourier, encontrando assim o valor da freqüência natural. Invertendo-se esse valor obtém-se  $t_f$ .

Para encontrar a fieqilência natural dos isoladores e do equipamento a ser isolado fez-se uma condensaqão dos resultados por meio de uma regressão encontrando a formula a seguir:

$$
f_n = \sqrt{\frac{E.e}{m} \left( 2327 \left( \frac{e}{b} \right)^2 - 112 \left( \frac{e}{b} \right) + 3 \right)} \cdot 10^{-3}
$$
 (5.14)

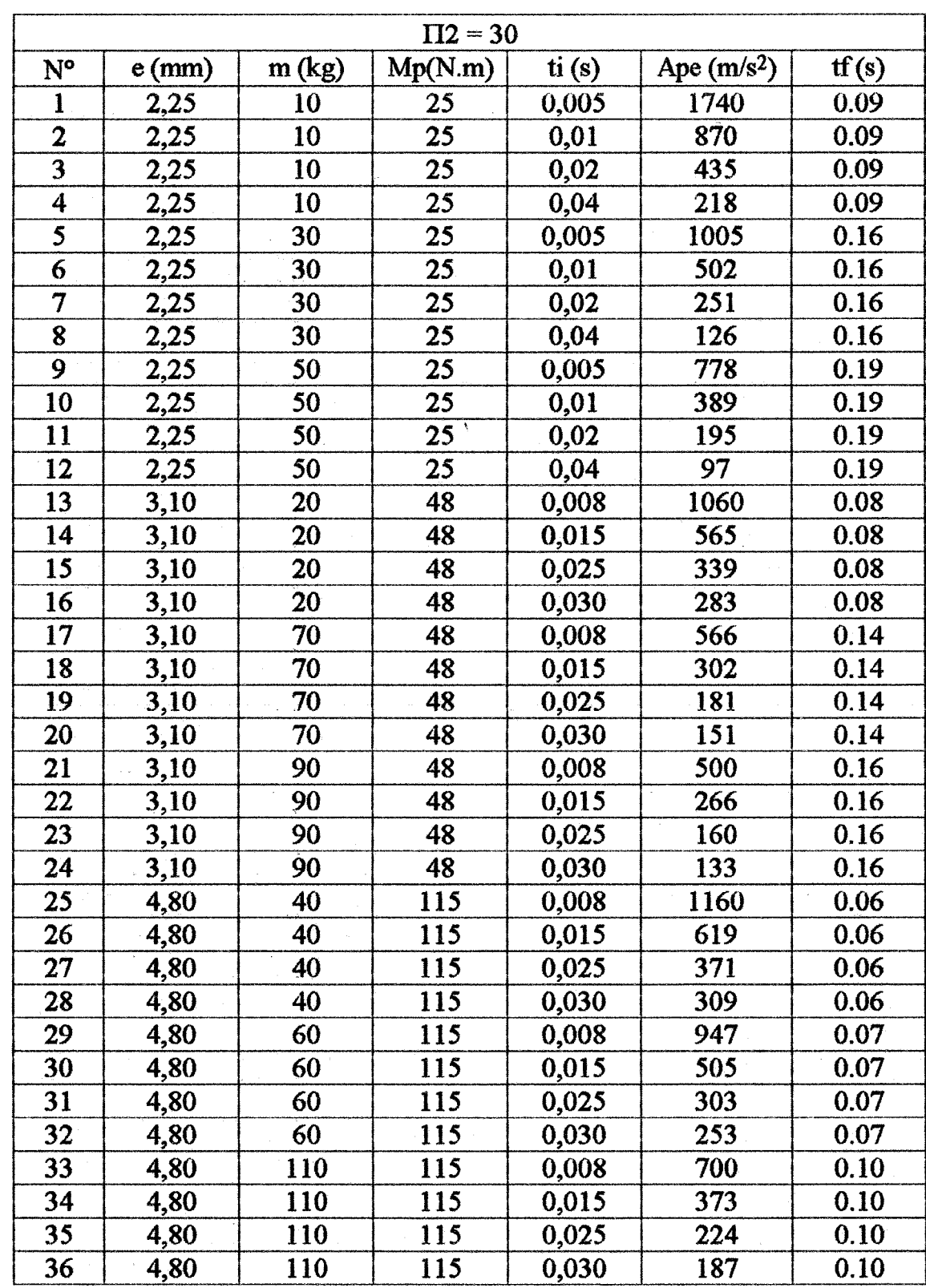

 $\bar{\nu}$ 

 $\sim$   $\sim$ 

 $\bar{z}$  $\mathcal{L}^{\mathcal{L}}$ 

**Tabela. 5.1** - **Entrada de dados no programa DIN** 

 $\mathcal{L}$ 

 $\Delta$ 

Onde:

**f,** : fieqtiência natural dos isoladores e equipamento a ser isolado **[Hz]**  E : Módulo de elasticidade de Yomg **w/m2]**  e: espessura do isolador [m] m: massa do equipamento a ser isolado [kg] b: largura do isolador [m]

Nestes casos não ensaiados, foi estabelecido que a entrada em carga teria a forma de uma meia senoide. Onde o tempo de impacto  $(t<sub>i</sub>)$  e o valor de pico de entrada (Ape) são ilustrados na figura 5.3.

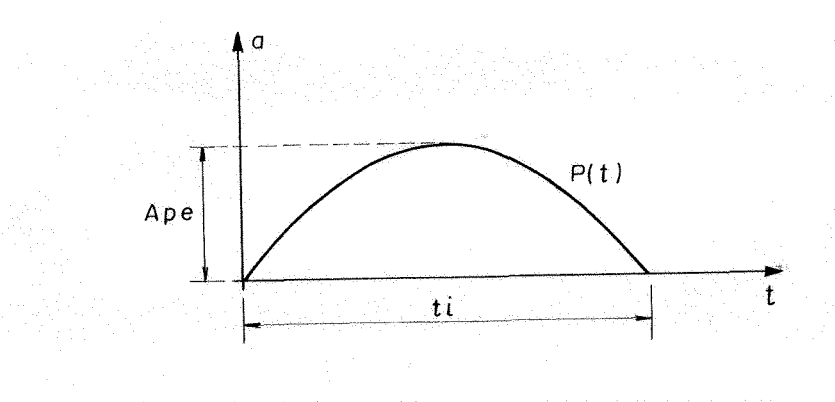

Figura 5.3 - Entrada **em** carga para a málise numérica dos casos não ensaiados

Todos esses dados foram processados com o programa DIN obtendo assim o valor **das** variáveis Aps e Y. Estes resultados completam o conjunto de todas as variáveis envolvidas para o cálculo dos parâmetros adimensionais. A tabela 5.2 apresenta os valores de Aps e **Y** e dos três adimensionais calculados.

Com os valores dos parâmetros adimensionais apresentados na tabela 5.2 pode-se confeccionar uma curva para cada um dos gráficos mencionados anteriormente. A figura 5.4 apresenta os pontos gerados pela graficação de **I33** com **I24** e a figura **5.5** apresenta o gráfico de  $\Pi$ 1 com  $\Pi$ 4. Em ambas figuras encontra-se também as curvas que melhor ajustaram esses pontos, para isso utilizou-se um polinomio de **2"** grau.

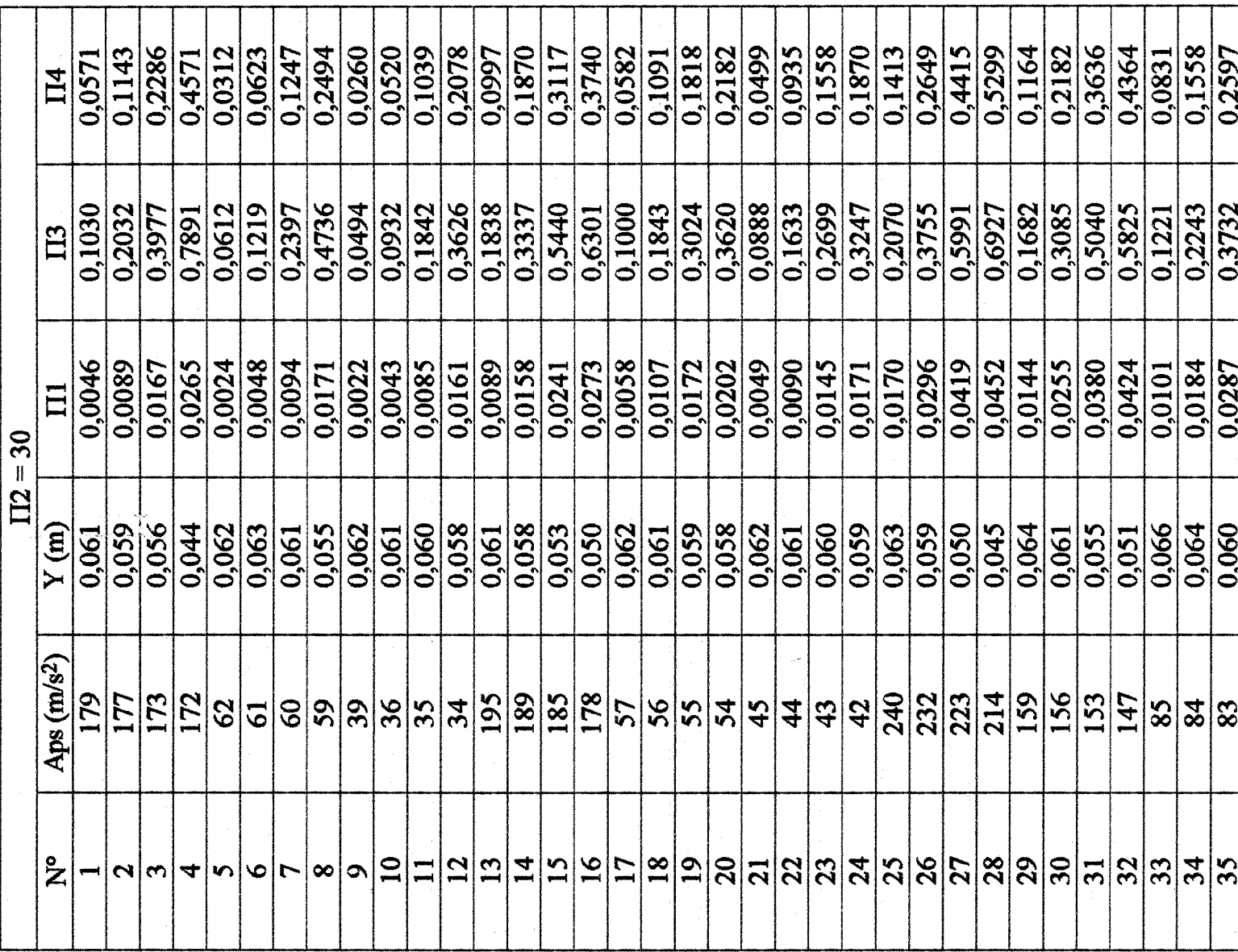

 $\ddot{\phantom{a}}$ 

 $\sim 10^{-11}$ 

 $\sim 10^{11}$  km

 $\mathcal{A}$ 

0,3117

0,4493

0,0330

0,057

 $|\mathrm{g}|$ 

 $|\mathbf{\hat{s}}|$ 

 $\langle \phi_{\rm{E}} \rangle$  ,  $\langle \phi_{\rm{E}} \rangle$ 

Tabela 5.2 - Resposta do programa DIN e parâmetros adimensionais

 $\label{eq:2.1} \begin{split} \mathcal{L}_{\text{max}}(\mathbf{r}) & = \mathcal{L}_{\text{max}}(\mathbf{r}) \mathcal{L}_{\text{max}}(\mathbf{r}) \\ & = \mathcal{L}_{\text{max}}(\mathbf{r}) \mathcal{L}_{\text{max}}(\mathbf{r}) \mathcal{L}_{\text{max}}(\mathbf{r}) \mathcal{L}_{\text{max}}(\mathbf{r}) \mathcal{L}_{\text{max}}(\mathbf{r}) \mathcal{L}_{\text{max}}(\mathbf{r}) \mathcal{L}_{\text{max}}(\mathbf{r}) \mathcal{L}_{\text{max}}(\mathbf{r}) \mathcal{L}_{\text{max}}(\mathbf$ 

 $\mathcal{L}$ 

 $\sim$ 

 $\sim 10^{-1}$  $\hat{\mathcal{A}}$ 

 $\frac{1}{2}$ 

 $\mathbb{Z}^2$ 

 $\sim$ 

 $\sim$ 

 $\frac{\partial}{\partial t}$ 

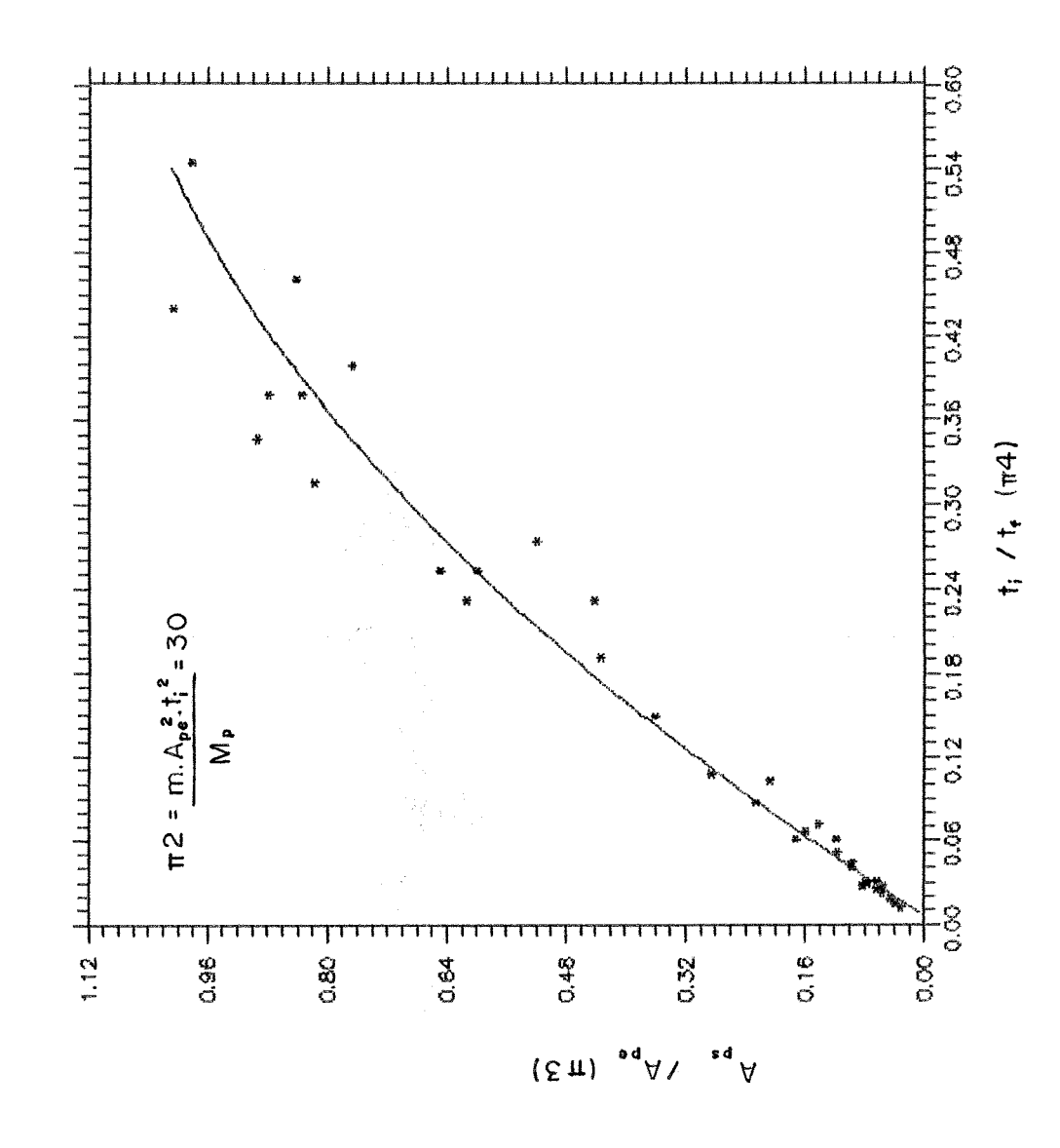

Figura 5.4 - Curva de ajuste - gráfico  $\Pi$ 4 x  $\Pi$ 3 com  $\Pi$ 2 = 30

64

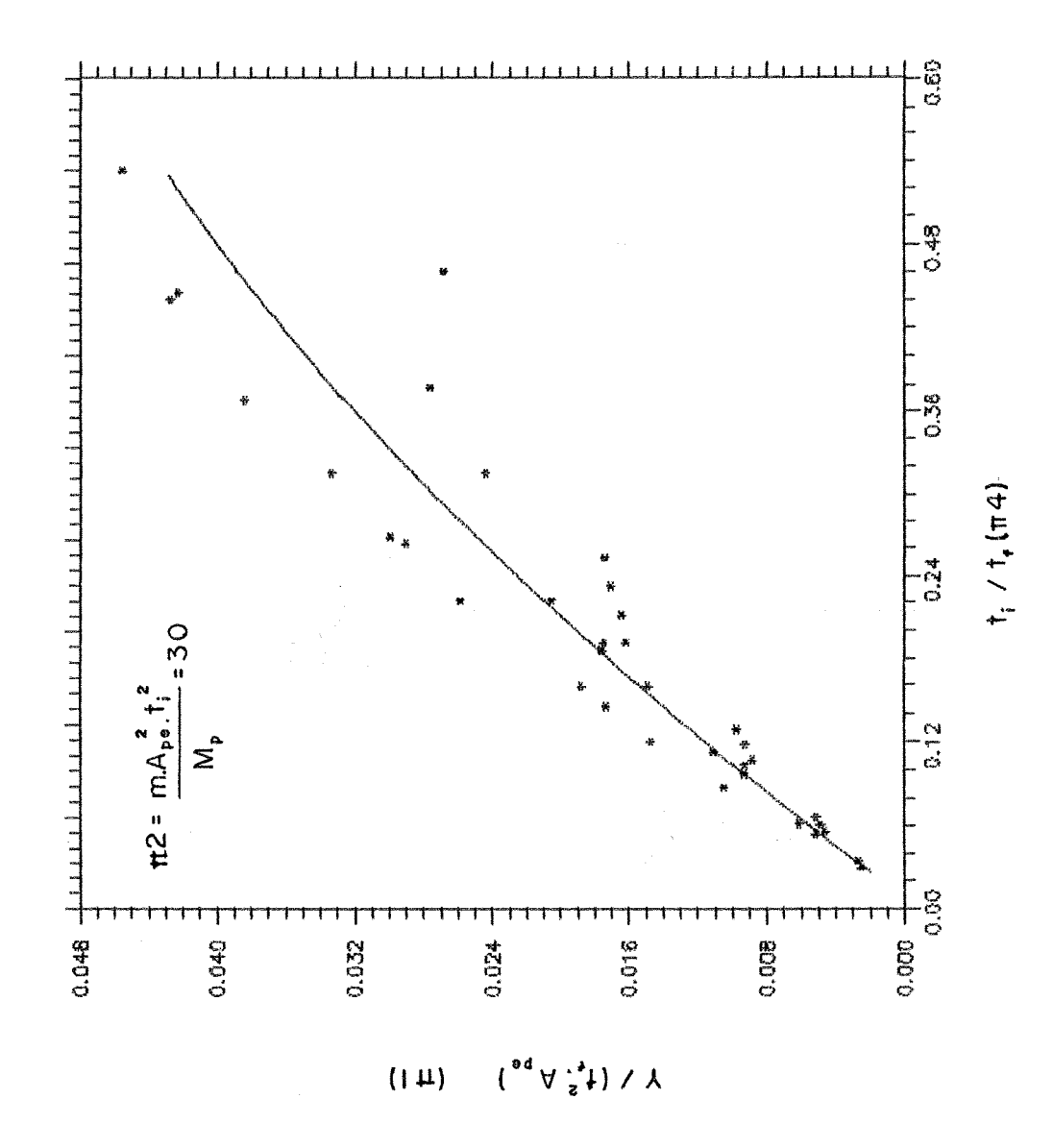

Figura 5.5 - Curva de ajuste - gráfico  $\Pi 4 \times \Pi 1$  com  $\Pi 2 = 30$ 

**5.6.3.** - Apmta@o dos **&icc?s** de projeto

Utilizando-se o mesmo procedimento visto no item anterior, foram gerados gráficos para valores de **n2** iguais a 10 e 20. Os coeficientes das equações de 2" grau que **representam** a melhor curva que passam pelos pontos são mostrados na tabela a seguir.

|                             | $\Pi2$              | 10       | 20       | 30       |
|-----------------------------|---------------------|----------|----------|----------|
| Gráfico<br>$\Pi4x\Pi1$      | $2^{\circ}$ grau    | $-0,011$ | 0,029    | $-0,052$ |
|                             | $1^\circ$ grau      | 0,046    | 0,075    | 0,110    |
|                             | termo indep.        | 0,001    | 0,001    | $-0,001$ |
| Gráfico<br>$\Pi$ 4x $\Pi$ 3 | $2^{\circ}$ grau    | $-1.897$ | $-1,213$ | $-0,864$ |
|                             | l <sup>o</sup> grau | 2,924    | 2,266    | 1,843    |
|                             | termo indep.        | $-0,017$ | $-0,001$ | $-0.003$ |

Tabela 5.3 - Coeficientes das equações de 2° grau dos gráficos

A partir desses dados foram montados os gráficos apresentados nas figuras 5.6 e 5.7. Estes gráficos, junto com o próximo item que mostra como fazer uso deles, atingem um dos objetivos básicos **deste** trabalho que é chegar a um procedimento **de** projeto **de**  isoladores.

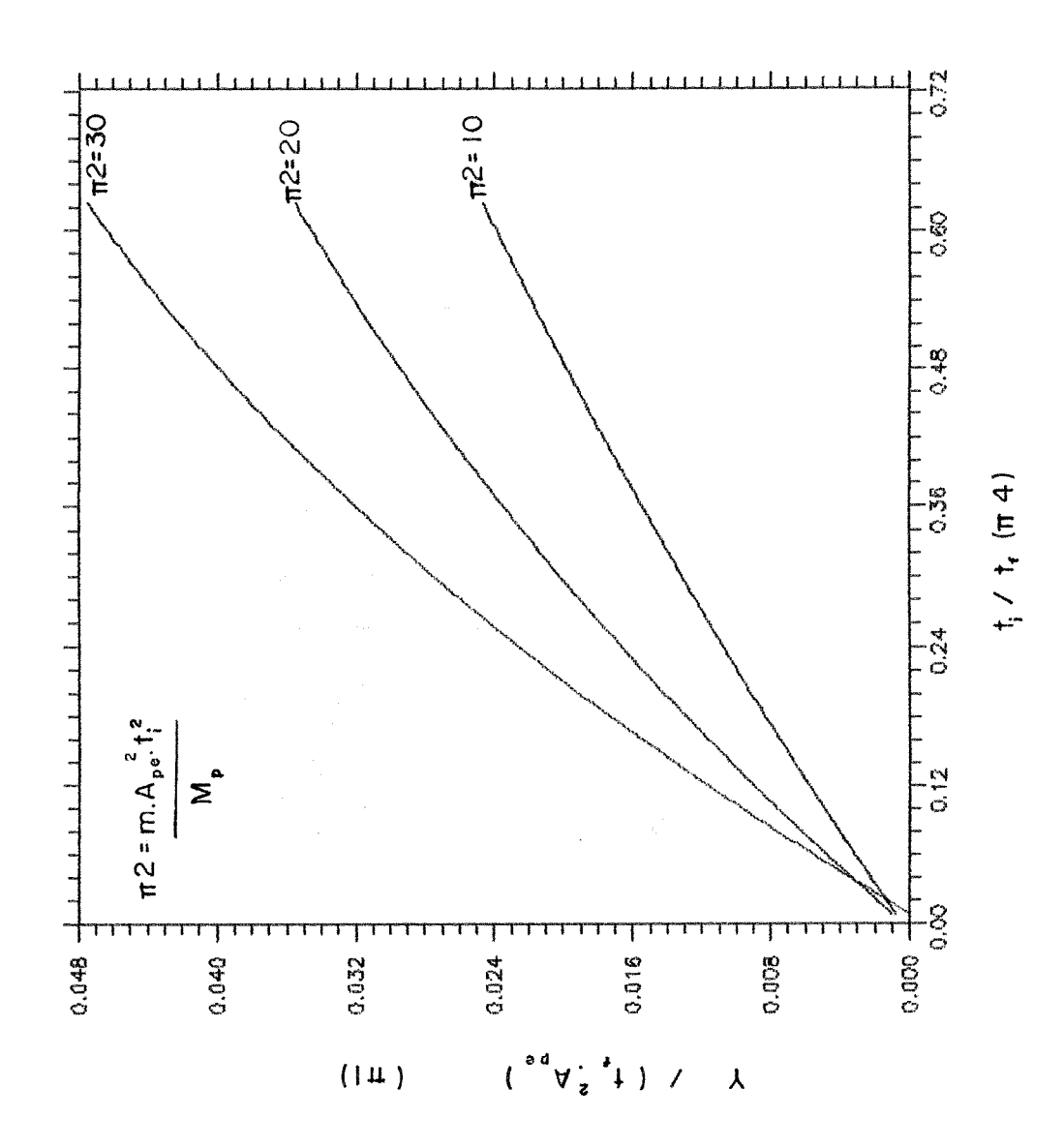

Figura 5.6 - Gráfico de projeto II4 x II1 - II2 = 10, 20 e 30

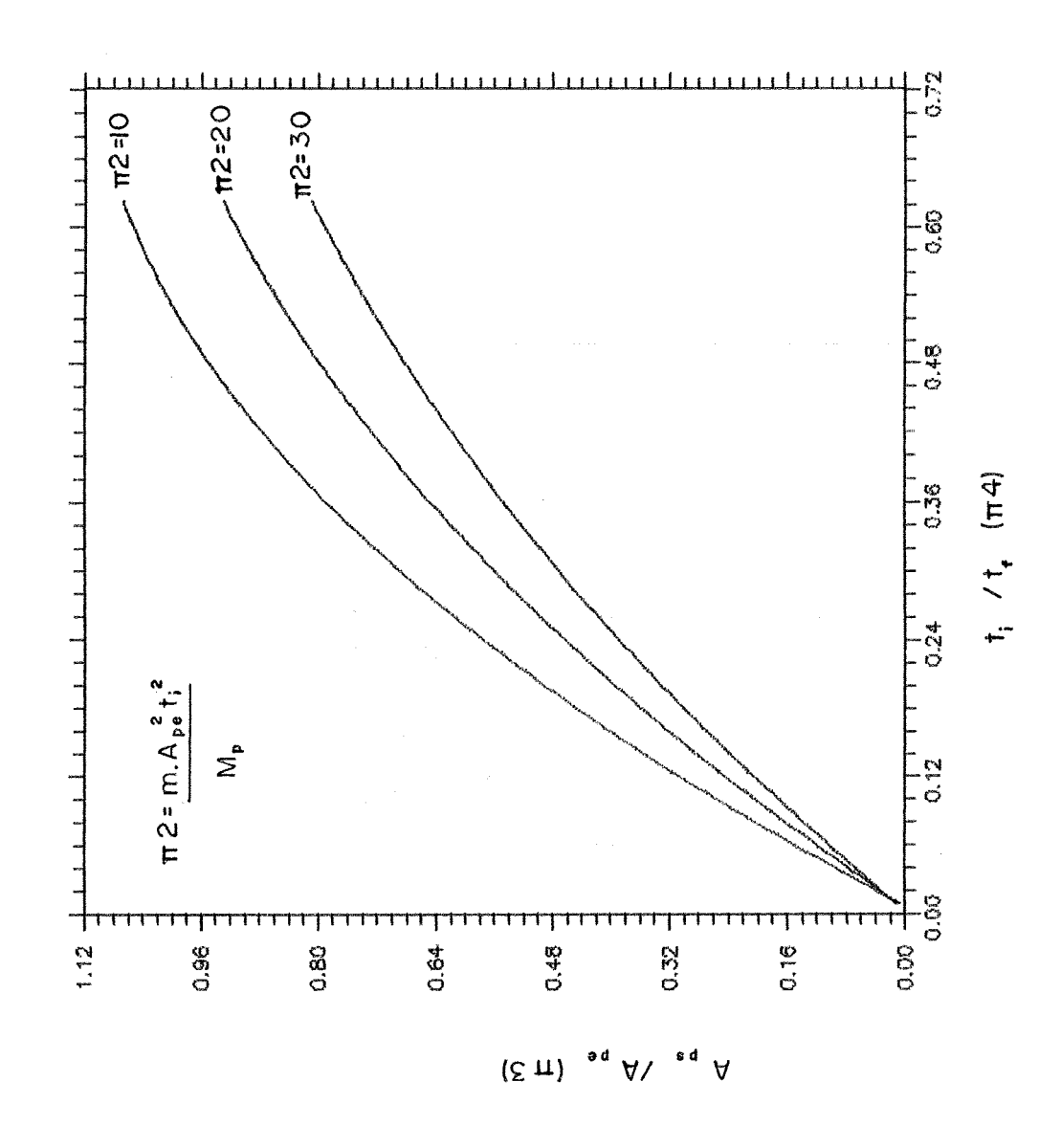

Figura 5.7 - Gráfico de projeto  $\Pi 4 \times \Pi 3$  -  $\Pi 2 = 10$ , 20 e 30

 $\frac{1}{2}$ 

68

## 5.7 - UTILIZAÇÃO DOS GRÁFICOS

Como os gráficos apresentados nas figuras **5.6** e **5.7** envolvem todas **as** variáveis mais importantes para representar o fenômeno, eles podem ser utilizados tanto para o projeto como para a verificação de isoladores.

5.7.1. - Análise da relação entre o parâmetro adimensional número dois e o fenômeno

Quando II2 é menor que 10 praticamente não há deformação plástica evidenciando que o isolador está superdimensiondo, rrão cumprùido **assim** a sua missão de absorver o impacto.

Quando **n2** é maior que **30** ocorre uma defomagão plástica excessiva do isolador indicando que este está subdimensionado. Neste caso o isolador chega ao final de sua deformação admissível.

Esta análise mostra que tanto para o projeto como para a verificação de isoladores o valor de **I32** deve estar entre os limites de **10** e **30** para que os isoladores cumpram com a sua finalidade.

**5.7.2.** - Venficqão de isoladores

No caso da necessidade de verifiaqão de um sistema de isoladores já existentes para um determinado impactoy **as** variáveis m, **Ape, ti** e Mp são conhecidas. O período fundamental de vibração da estrutura t<sub>f</sub> pode ser medido experimentalmente ou calculado teoricamente.

Tem-se então condições de calcular os valores dos parâmetros  $\Pi$ 2 e  $\Pi$ 4. A análise do parâmeíro **II2** é sufíeiente para o esclarecimento **se** o sistema está bem dimensionado ou não. Caso o valor de **H2** estiver entre **10** e **30** pode-se, por intermédio dos gaficos apresentados nas figuras 5.4 e 5.5, avaliar os parâmetros adimensionais  $\Pi$ 1 e  $\Pi$ 3. Com os valores destes parâmetros pode-se calcular a aceleração de pico de saída Aps e a máxima deformação Y.

$$
Aps = \Pi 3 \ . \ Ape \tag{5.14}
$$

$$
Y = \Pi 1. t_f^2. \text{ Ape} \tag{5.15}
$$

#### **5.7.3.** - Projeto de isoladores

No caso do projeto de um conjunto de isoladores para o transporte de um determinado equipamento, deve-se primeiramente avaliar o tipo de impacto que o sistema pode sofier. **Desta** forma, os dados iniciais do problema são a massa do equipamento m, a aceleração de pico de entrada Ape e o tempo de impacto t.

Faltando a determinação de quatro variáveis, deve-se estimar o valor de algumas para que as outras possam ser determinadas por meio dos gráficos.

Caso o valor de **%I2** ou de uma **das** variáveis Aps ou Y forem incompatíveis com o que se deseja para o projeto, então **as** variáveis iniciais devem ser reavaliadas ou a escolha do isolador modificada.

#### **5.7.4.** - Exemplos de utilizaqão dos gráficos

Apresentamos a seguir três exemplos de utilização dos gráficos que poderiam ser tanto de projeto como de verificação de isoladores. No final de cada exemplo os valores das variáveis Aps e Y são comparados com os resultados obtidos através do programa DIN da análise teórica.

 $5.7.4.1.$  - Exemplo  $N^{\circ}$  1

Supondo que um equipamento com massa igual a 30 **kg** é sujeito a um impacto de forma senoidal como a apresentada na figura 5.1 em que Ape =  $502 \text{ m/s}^2$  e  $t_i = 0.01 \text{ s}$ . Deseja-se saber a aceleração máxima que o equipamento vai sofier e o máximo deslocamento no caso da utilização de um conjimto de isoladores do tipo **No** 1 **(2,3** mm de espessura) montados na posição horizontal como está mostrado na figura 1.2).

Dados:

**m=30kg**  Age = **502** mís2  $t_i = 0.01$  s isolador **No** 1 **(2,3** mm de espessura)

Solugão:

Utilizando a tabela 3.5 obtem-se o valor do momento de plastificação igual a 25 N.m. **Já** para encontrar-se o período findamental da estrutura rodou-se o programa **DIN**  com a configuraqão deste problema, aplicando uma carga tipo Pico de **Dirac, em** vez de uma senoide. Com esse resultado obtido calculou-se a Transformada de Fourier, encontrando assim o valor da freqüência natural. Invertendo-a obtem-se o período. Neste exemplo foi igual a **0,16** S.

**Assim** tem-se:

$$
Mp = 25 N.m
$$
  

$$
t_f = 0.16 s
$$

Com estes dados pode-se calcular os parâmetros adimensionais II2 e II4.

$$
\Pi 2 = \frac{\mathbf{m} \cdot \mathbf{A} \mathbf{p} \mathbf{e}^2 \cdot \mathbf{t}_i^2}{\mathbf{M} \mathbf{p}} = \frac{30 \cdot 502^2 \cdot 0.01^2}{25} = 30
$$

$$
\Pi 4 = \frac{\mathbf{t_i}}{\mathbf{t_f}} = \frac{0.01}{0.16} = 0.06
$$

Utilizando os gráficos de projeto das **figuras** 5.4 e 5.5 obtem-se:

 $\Delta \omega_{\rm{max}}$ 

$$
\Pi 1 = 0,0055
$$

$$
\Pi 3 = 0,10
$$

Utilizando as fórmulas 5.6 e 5.7, tem-se:

$$
Aps = \Pi 3 \cdot Ape = 0,10 \cdot 502 = 50,20 \frac{m^2}{s}
$$

$$
Y = \Pi 1 \cdot t_f^2 \cdot A \text{pe} = 0,0055 \cdot 0,16^2 \cdot 502 = 0,071 \text{m}
$$

Para comparação destes resultados este mesmo exemplo foi analisado teoricamente com o auxílio do programa DIN, e encontraram-se os seguintes resultados:

$$
Aps = 60 \text{ m/s}^2
$$

$$
Y=0,06 \ \mathrm{mm}
$$

بهاريت

Comparando-se os resultados obtidos através dos gráficos com os obtidos através da análise teórica verifica-se que o erro é de 17 % para Aps e 14 % para Y.

5.7.4.2. - Exemplo N° 2

Para o mesmo exemplo anterior com dados diferentes apresenta-se uma solugão menos detalhada.

**Dados:** 

$$
m = 70 \text{ kg}
$$
  
Age = 62 m/s<sup>2</sup>  
 $t_i = 0.06 \text{ s}$   
isolador N<sup>o</sup> 2 (3,1 mm de espessura)  
Mp = 48 N.m  
 $t_f = 0.14 \text{ s}$ 

**Ciilçulo dos parâmetros fórmulas 5.2 e 5.4:** 

$$
\Pi 2 = 20
$$

$$
\Pi 4 = 0,44
$$

**&-o de 111 e H3 pelos gráficos, figuras 5.4 e 5.5:** 

 $\Pi1 = 0,028$  $\Pi 3 = 0,74$ 

 $\hat{\boldsymbol{\theta}}$ 

**Determinqão de Aps e Y pelas fórmulas 5.6 e 5.7:** 

Aps =  $45 \text{ m/s}^2$  $Y = 0,033$  mm

**Resultados obtídos aíravés do programa DIN:** 

 $Aps = 45 \text{ m/s}^2$  $Y = 0,033$  mm

Avaliação do erro entre os dois métodos:

*O* **mo foi zero.** 

### **5.7.4.3.** - **Exemplo No 3**

**Dados:** 

**m= 110kg**   $Ape = 76$  m/s<sup>2</sup>  $t_i = 0.06$  s **isolador No 3 (4,8** rwn **de espessura) Mp= 115N.m**   $t_f = 0, 1$  s

 $\sim$ 

Cálculo dos parâmetros fórmulas 5.2 e 5.4:

 $\Pi2 = 20$  $\Pi$ 4 = 0,6

Determinação de  $\Pi$ 1 e  $\Pi$ 3 pelos gráficos, figuras 5.4 e 5.5:

 $\Pi1 = 0,0345$  $\Pi$ 3 = 0,92

**IMmminag%o de Aps e Y pelas fórmulas 5** .ó **e 5.7:** 

 $Aps = 70$  m/s<sup>2</sup>  $Y = 0,024$  mm

**Resultados obtidos através do programa DIN:** 

$$
Aps = 76 m/s2
$$
  
Y = 0,025 mm

**Avali-;ão do erro entre os dois métodos:** 

لأناب

8 % para Aps **4** % **para Y** 

### **6. CONCLUSÕES**

Os isoladores tipo U metálicos apresentaram uma boa pefiormance no que tange à transfnissibilidade, ou seja, à relação existente entre a amplitude máxima da aceleração transmitida à placa e a amplitude máxima da aceleração da carga. Nos ensaios experimentais realizados, o valor médio da transmissibilidade foi de 0.26, ou seja, o valor de pico da aceleração na base, foi, em média, cerca de quatro vezes maior do que o valor do pico de aceleração medido na placa. Este fato torna este mecanismo extremamente útil para o transporte de equipamentos frágeis, pois um impacto de uma intensidade que destruiria totalmente o equipamento, pode ser reduzido a ponto de ser suportado sem grandes problemas.

Como nos gráficos de projeto optou-se por manter constante o parâmetro adimensional II2 (m.Ape<sup>2</sup>.t<sub>i</sub><sup>2</sup>/Mp) a faixa de utilização dos isoladores está relacionada com a massa do equipamento a ser isolado (m), com o tempo do impacto (t<sub>i</sub>), com a intensidade do impacto (Ape) e com o momento plástico dos isoladores (Mp). Pela observação desses mesmos gráficos, podemos dizer que um conjunto de isoladores metálicos tipo U, montados na direção horizontal está bem dimensionados se o parâmetro adimensional  $\Pi 2$ se encontra entre os valores 10 e 30. Se este parâmetro estiver abaixo de 10 o conjunto de isoladores será muito rígido e não deformará o suficiente para absorver o impacto. Quando o valor for superior a 30 o conjunto de isoladores deformará demais, fiincionando como um tirante, em vez de isolar.

A utilização do teorema dos  $\prod$ s de Buckingham, na análise dimensional, proporcionou uma condensação dos inúmeros resultados obtidos na análise teórica em dois gráficos de projeto e verificação. Os quais são de fácil utilização e compreensão. Cabendo ao usuário definir convenientemente as variáveis que não forem **conhecidas** para a obtenção do isolador ideal.

A tensão de escoamento e o rinódulo de elasticidade, encontrados nos ensaios de tração realizados em corpos de prova, possibilitaram o ajuste adequado na entrada de dados do sistema DINAM [10]; para que os resultados encontrados se aproximassem aos da análise experimental.

O ouíxo sistema computaciona1 utilizado foi o de aquisição de dados **AQDADOS 11 51.** Este, por sua vez, mostrou-se eficiente **em** todas as etapas desta dissertação. Na parte experimental para **adquirir** os dados, separar os canais, visualizar **os** arquivos, tirar a média, filtrar os arquivos. Na calibração para cortar os arquivos, retirar dos gráficos os dados necessários, calcular a integral do pico de aceleração. Na parte teórica para calcular as freqüências naturais dos ensaios por meio da transformada rápida de Fourier e fazer operações matemáticas entre os arquivos.

Os gráficos de projeto e verificação apresentados nesta dissertação devem ser utilizados para isoladores de aço metálicos tipo U montados na direção horizontal (ver figura 1.2); cuja **entrada** de carga é do tipo senoidal. Já o procedimento para a obtenção dos números adimensionais pode ser aplicado para inúmeros casos.

Como continuidade do presente trabalho poderiam ser ensaiados isoladores com materiais alternativos como o alumínio; além de poder mudar as dimensões e a forma dos mesmos. Poderiam ser ensaiadas montagens de isoladores combinando as direções vertical e horizontal.

- **9 MAIA, L. P. M. Análise dimensional.** Rio de Janeiro: Nacionalista, 1960. **1 10p.**
- 10 PERONDI, Eduardo A. **Análise teórico-experimental de isoladores de** aço submetidos ao choque. Porto Alegre: CPGEC, 1990. 117p Dissertação (Mestrado em Engenharia) - Escola de Engenharia, Curso de Pós-Graduação em Engenharia Civil, UFRGS, 1990.
- **11** ROESLER, Helio. **Análise teórica, experimental e dimensiond de isoladores de aço submetidos ao choque.** Porto Alegre: CPGEC, **1990. 98g.** Dissertação (Mestrado **em** Engenharia) - Escola de Engenharia., Curso de Pós-Graduação em Engenharia Civil, UFRGS, 1990.
- 12 Sistemas Técnicos Digitais S.A. **Multiprogmmdor STD-85MP:** Manual do usuário. Brasilia, **1986. 43p.**
- 13 SOUZA, S. A. Ensaios mecânicos de materiais metálicos. fundamentos teóricos e práticos. 5.ed. Sãs Paulo: Edgârd Blücher, **1982. 286p.**
- 14 TAMAGNA, Alberto. **Análise dinâmica de placas elásticas sobre apoios** discretos não lineares. Porto Alegre, CPGEC, 1981. 96p. Dissertação (Mestrado em Engenharia) - Escola de Engenharia, Curso de Pós-Graduação em Engenharia Civil, UFRGS, **1981.**
- 15 TAMAGNA, A. **AQDADOS versão 1.0**: sistema de aquisição e processamento de dados. Porto Alegre: CPGECIUFRGS, **1988. 12p.**
- 16 WYLIE, E. Benjamin, Streeter Victor L., Mecânica dos Fluidos. 7.ed. São Paulo, McGraw-Hill, **1980. 585p.**

## REFERÊNCIAS BIBLIOGRÁFICAS

- 1 BAKER, Wilfred E.; WESTINE, Peter S.; DODGE, Franklin T. Similarity methods in engineering dynamics: theory and practice of scale modeling. Rochelle Park, N. J.: Havden Book, 1973. 396p.
- 2. BRÜEL & KJAER. Instructions and applications: accelerometer sets type 4328. Denmark. 1957. 23p.
- $3.$ . Instructions and applications: accelerometer sets type 4329. Denmark. 1957. 23p.
- 4 HARRYS, Cyril M.; CREDE, Charles E. (Eds.) Shock and vibration handbook. 2.ed. New York: McGraw-Hill, 1976. p 16-16 a 16-18.
- 5 IPSEN, D. C. Units, dimensions, and dimensionless numbers. New York: McGraw-Hill, 1960. 236p.
- 6 KEAST, David N. Measurements in mechanical dynamic. New York: McGraw-Hill, 1975. 495p.
- 7 LANGHAAR, Henry L. Dimensional analysis and theory of models. New York: John Wiley, 1964. 166p.
- 8 LIMBERGER, Ernest, BRANDES, Klauss, HERTER, Jürgen. Influence of mecha-nical properties of reinforcing steel on the ductility of reinforced concrete beams with respect to high strain rates. In: SYMPOSIUM ON CONCRETE STRUCTURES UNDER IMPACT AND IMPULSIVE LOADING, 1982, Berlin (West). Proceedings ... Berlin: Bundesanstalf für materialsprüfung (BAM), 1982. p. 134-145.